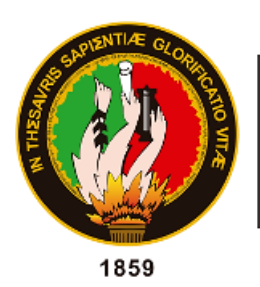

Universidad Nacional de Loja

# **UNIVERSIDAD NACIONAL DE LOJA**

# FACULTAD DE LA ENERGÍA, LAS INDUSTRIAS Y LOS RECURSOS NATURALES NO RENOVABLES

# **INGENIERÍA ELECTROMECÁNICA**

**TÍTULO:**

"DISEÑO DE UN SISTEMA DE MICROGENERACIÓN FOTOVOLTAICO, CONECTADO A LA RED DE DISTRIBUCIÓN DE BAJA TENSIÓN PARA LA FACULTAD DE LA ENERGÍA, LAS INDUSTRIAS Y LOS RECURSOS NATURALES NO RENOVABLES CONSIDERANDO LA REGULACIÓN ARCONEL 003/18"

> TESIS DE GRADO PREVIO A OPTAR POR EL TÍTULO DE INGENIERO ELECTROMECÁNICO

# **AUTOR:**

Kayner Anthony Vera Bermeo

# **DIRECTOR:**

Ing. Iván Alberto Coronel Villavicencio, Mg. Sc.

**Loja-Ecuador**

**2021**

# **CERTIFICACIÓN**

<span id="page-1-0"></span>Ingeniero Iván Coronel Villavicencio, Mg. Sc.

### **DIRECTOR DE TESIS**

#### CERTIFICA:

Haber dirigido y asesorado el presente trabajo de tesis de grado realizado por el señor egresado: KAYNER ANTHONY VERA BERMEO con C.I. 1600475402, en su trabajo de investigación titulado: "DISEÑO DE UN SISTEMA DE MICROGENERACIÓN FOTOVOLTAICO, CONECTADO A LA RED DE DISTRIBUCIÓN DE BAJA TENSIÓN PARA LA FACULTAD DE LA ENERGÍA, LAS INDUSTRIAS Y LOS RECURSOS NATURALES NO RENOVABLES CONSIDERANDO LA REGULACIÓN ARCONEL 003/18", previo a la obtención del título de Ingeniero Electromecánico, el mismo que cumple con la reglamentación y políticas de investigación, en consecuencia, me permito autorizar su presentación, sustentación y defensa.

Firma:

Iván Coronel Villavicencio, Mg. Sc.

## **DIRECTOR DE TESIS**

**Fecha:** 13 de marzo de 2020

# **AUTORÍA**

<span id="page-2-0"></span>Yo, **Kayner Anthony Vera Bermeo**, declaro ser autor del presente trabajo de tesis y eximo expresamente a la Universidad Nacional de Loja y a sus representantes jurídicos de posibles reclamos y acciones legales por el contenido de la misma.

**Autor:** Kayner Anthony Vera Bermeo

**Firma: \_\_\_\_\_\_\_\_\_\_\_\_\_\_\_\_\_\_\_\_\_\_\_\_\_**

**C. I.:** 1600475402

**Fecha:** 16 de marzo 2021

# **CARTA DE AUTORIZACIÓN**

<span id="page-3-0"></span>CARTA DE AUTORIZACIÓN DE TESIS POR PARTE DEL AUTOR PARA LA CONSULTA, REPRODUCCIÓN PARCIAL O TOTAL Y PUBLICACIÓN ELECTRÓNICA DEL TEXTO COMPLETO.

Yo, **KAYNER ANTHONY VERA BERMEO** declaro ser autor de la tesis titulada **"DISEÑO DE UN SISTEMA DE MICROGENERACIÓN FOTOVOLTAICO, CONECTADO A LA RED DE DISTRIBUCIÓN DE BAJA TENSIÓN PARA LA FACULTAD DE LA ENERGÍA, LAS INDUSTRIAS Y LOS RECURSOS NATURALES NO RENOVABLES CONSIDERANDO LA REGULACIÓN ARCONEL 003/18"**, como requisito para optar el grado de Ingeniero Electromecánico; autorizo al Sistema Bibliotecario de la Universidad Nacional de Loja para que con fines académicos, muestre al mundo la producción intelectual de la Universidad, a través de la visibilidad de su contenido de la siguiente manera en el repositorio Digital Institucional:

Los usuarios pueden consultar el contenido de este trabajo en el RDI, en las redes de información del país y del exterior, con las cuales tenga convenio la Universidad.

La Universidad Nacional de Loja, no se responsabiliza por el plagio o copia de la tesis que realice un tercero.

Para constancia de esta autorización, en la ciudad de Loja a los dieciséis días del mes de marzo de dos mil veintiuno, firma el autor.

**Firma: \_\_\_\_\_\_\_\_\_\_\_\_\_\_\_\_\_\_\_\_\_\_\_\_**

**Autor:** Kayner Anthony Vera Bermeo

**C.I.:** 1600475402

**Correo electrónico:** kaverab@unl.edu.ec

**Celular:** +593 960935249

**DATOS COMPLEMENTARIOS:**

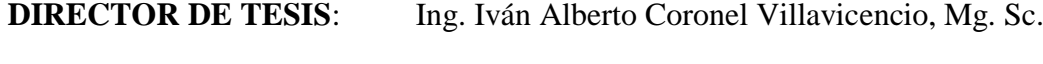

**TRIBUNAL DE GRADO:** Ing. Jorge Patricio Muñoz Vizhñan, Mg. Sc Ing. Jorge Enrique Carrión González, PhD. Ing. Carlos Gustavo Samaniego Ojeda Mg. Sc.

# <span id="page-4-0"></span>**DEDICATORIA**

*A mi madre, por la motivación constante y su amor incondicional.*

### <span id="page-5-0"></span>**AGRADECIMIENTO**

*Un enorme agradecimiento a mi tutor Ing. Iván Alberto Coronel Villavicencio, por el apoyo brindado e importantes conocimientos compartidos en el desarrollo de este proyecto. También, agradezco a mi familia y amigos por su apoyo en todo el lapso de mi carrera profesional.*

<span id="page-6-0"></span>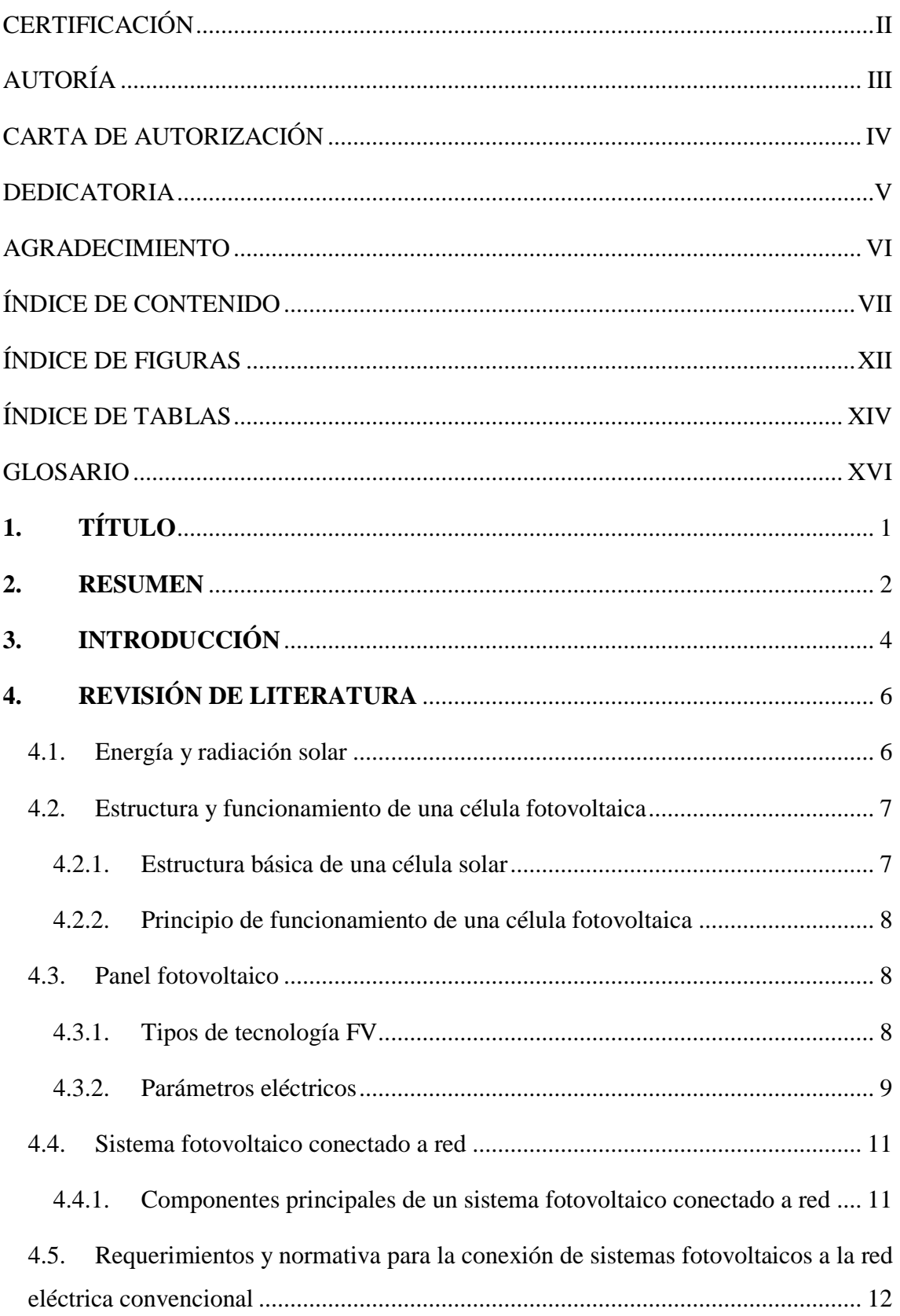

# ÍNDICE DE CONTENIDO

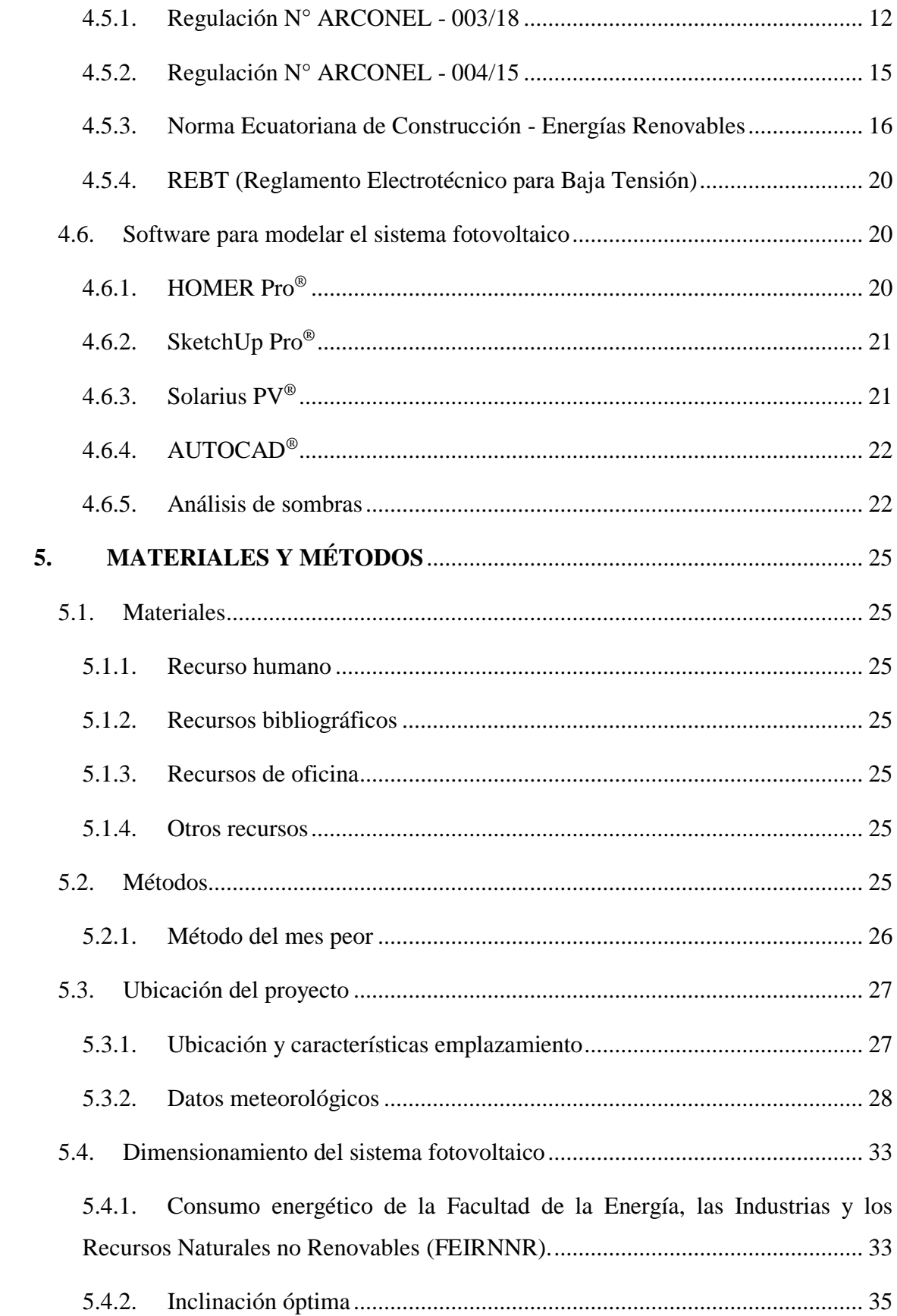

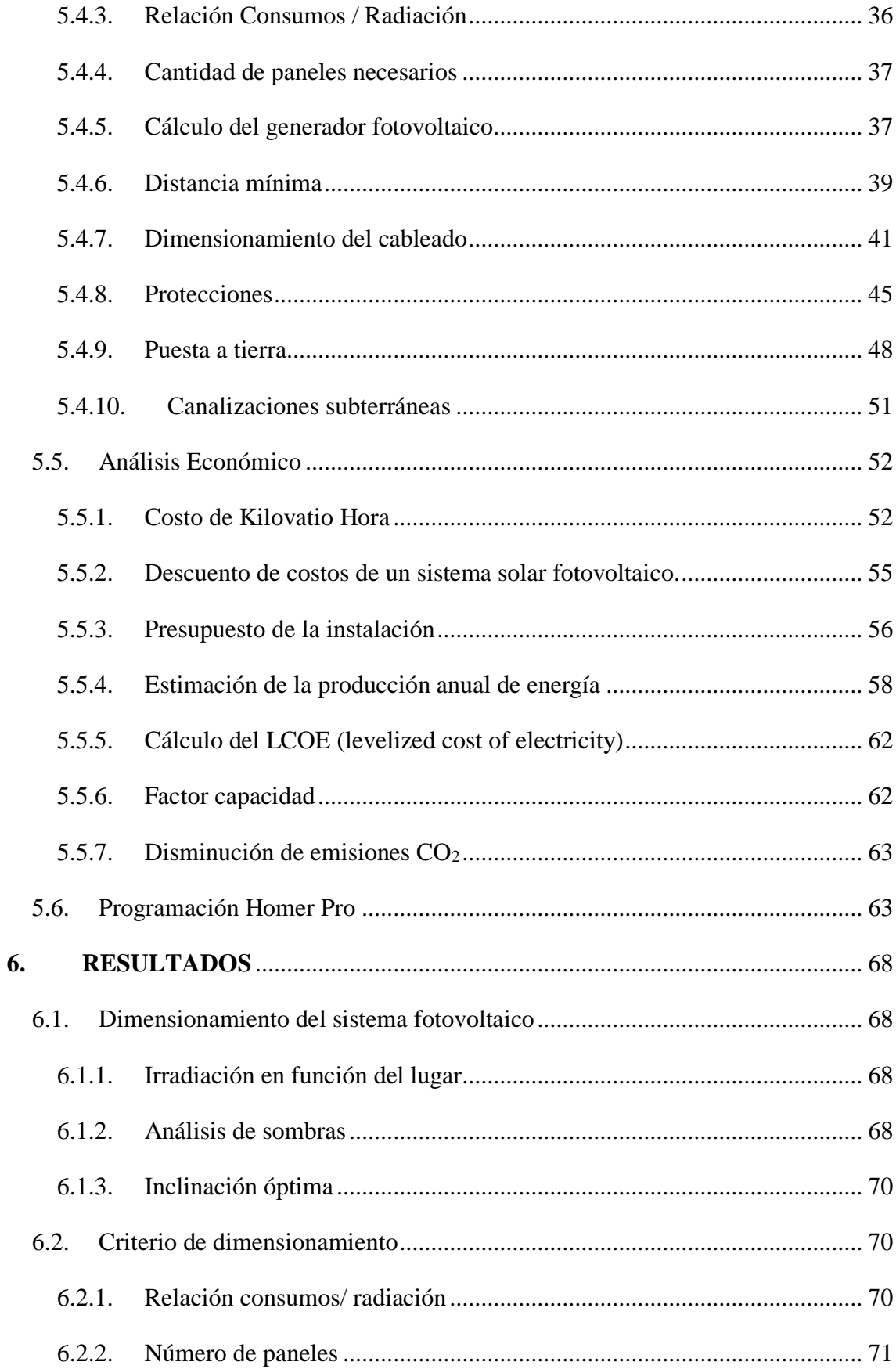

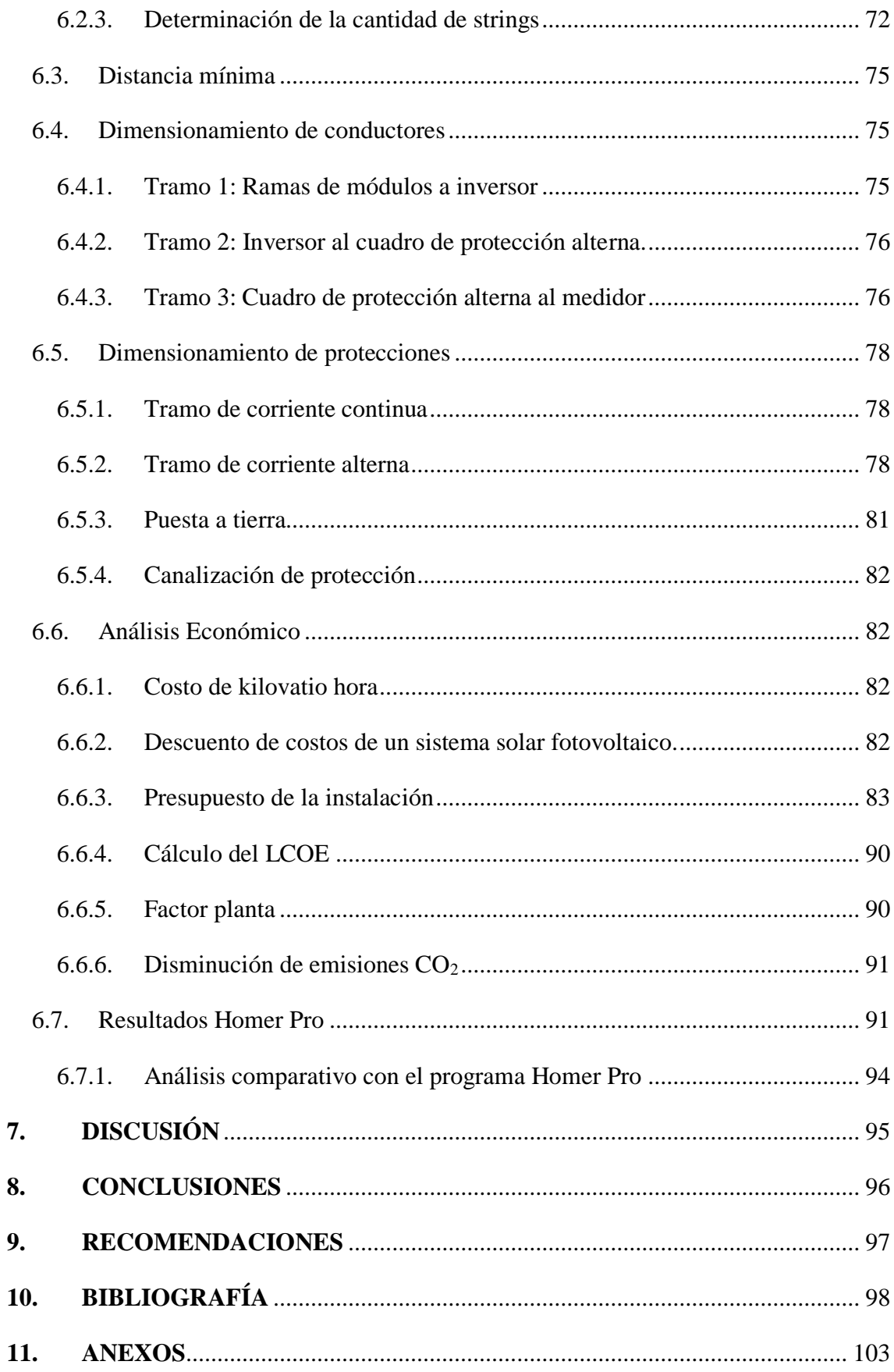

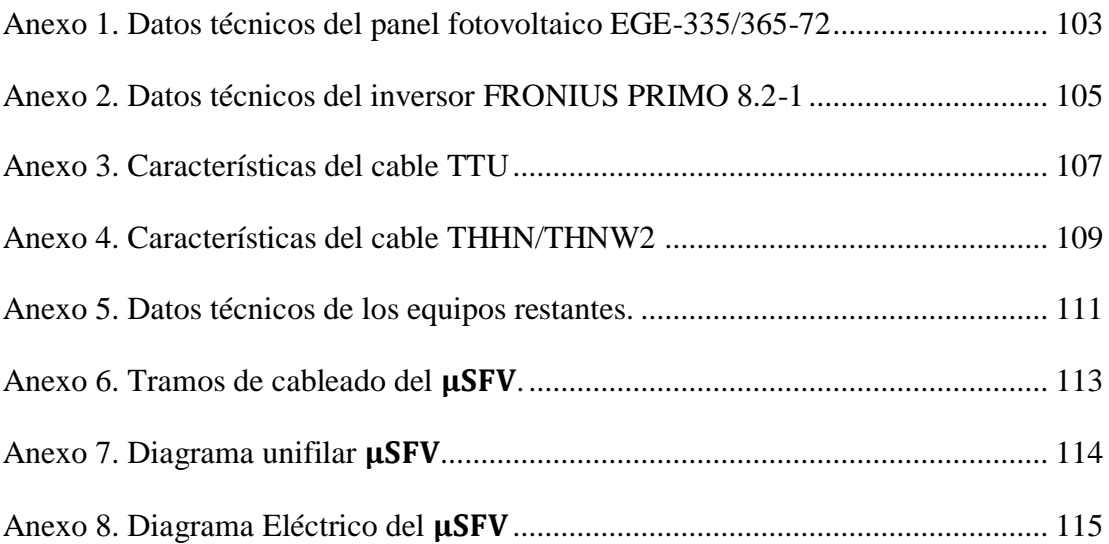

# **ÍNDICE DE FIGURAS**

<span id="page-11-0"></span>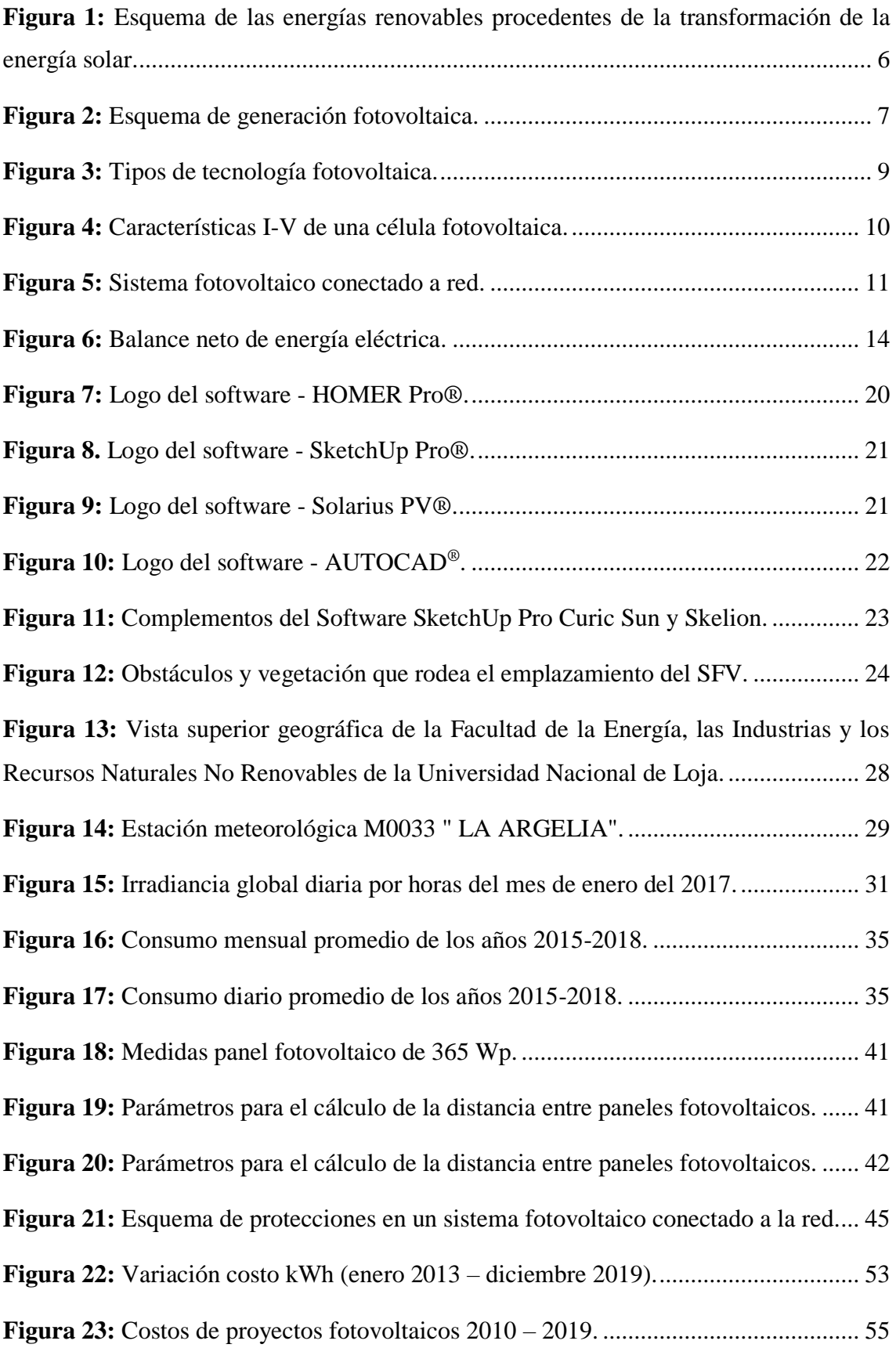

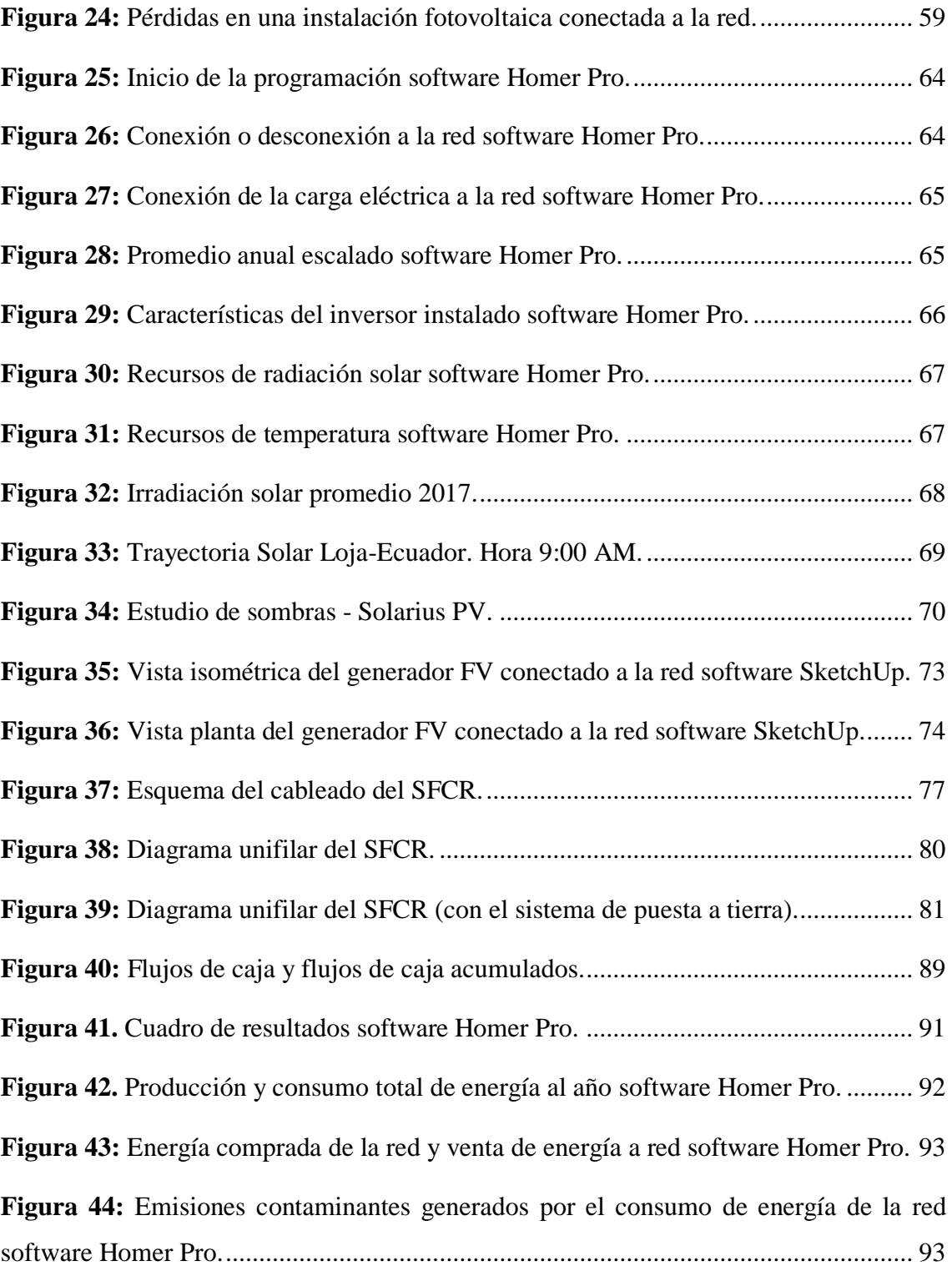

# **ÍNDICE DE TABLAS**

<span id="page-13-0"></span>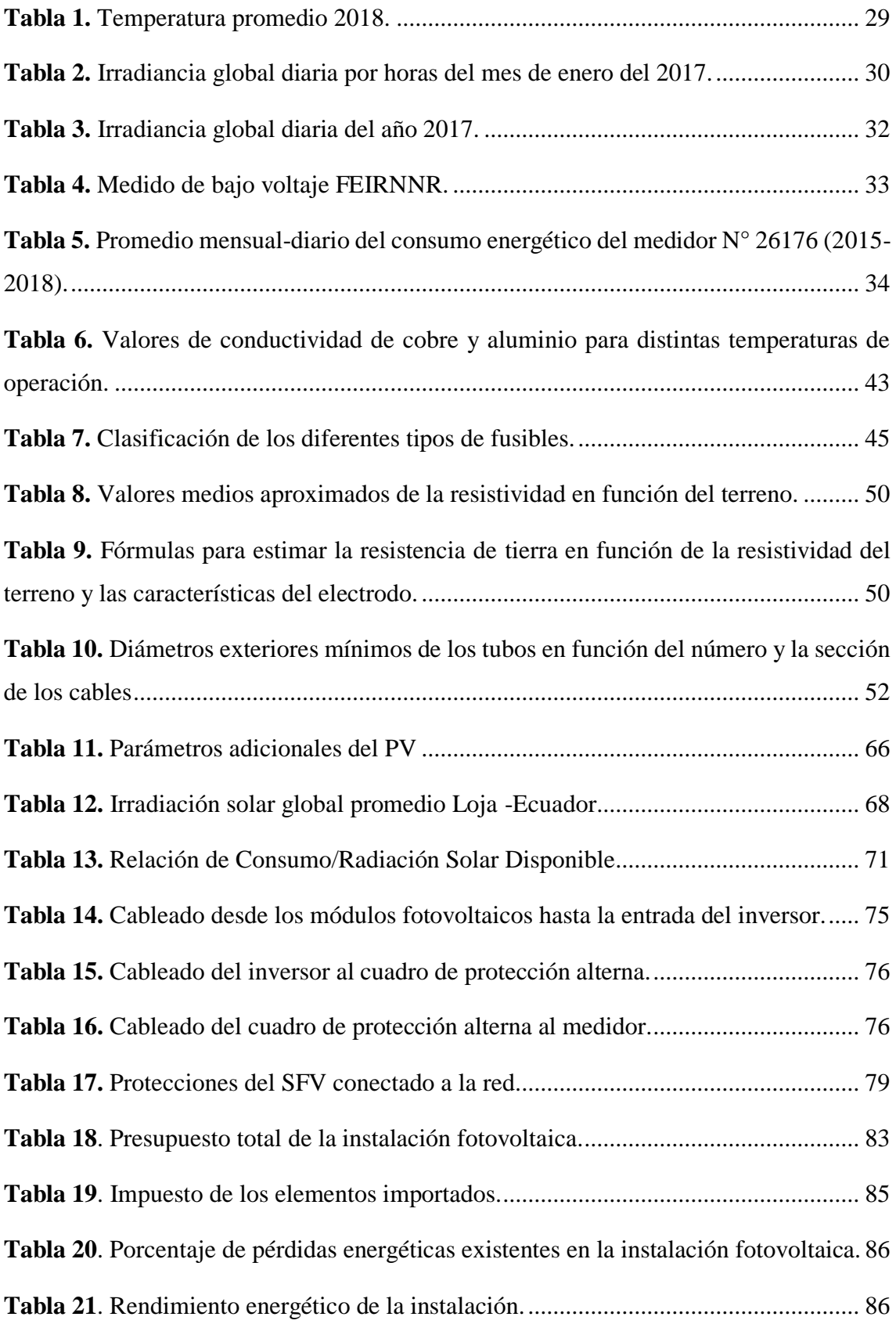

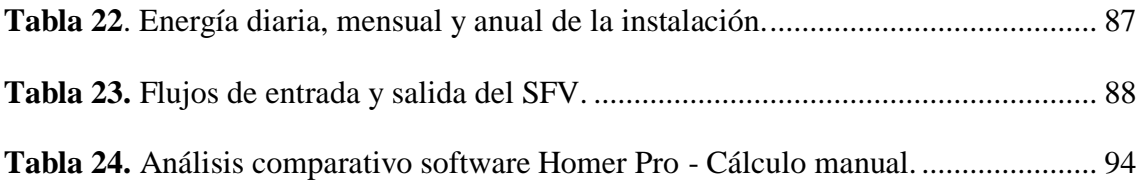

# **GLOSARIO**

<span id="page-15-0"></span>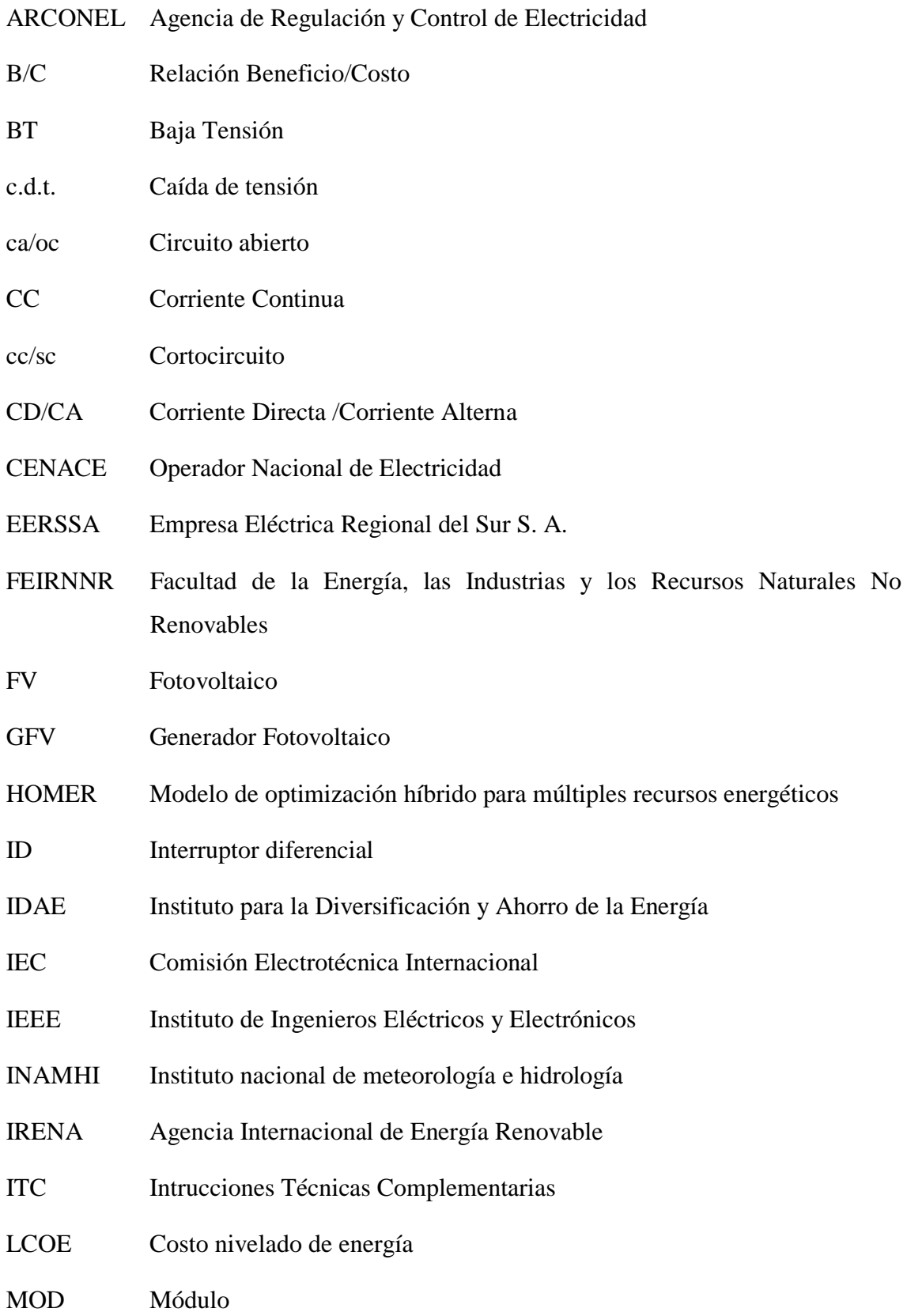

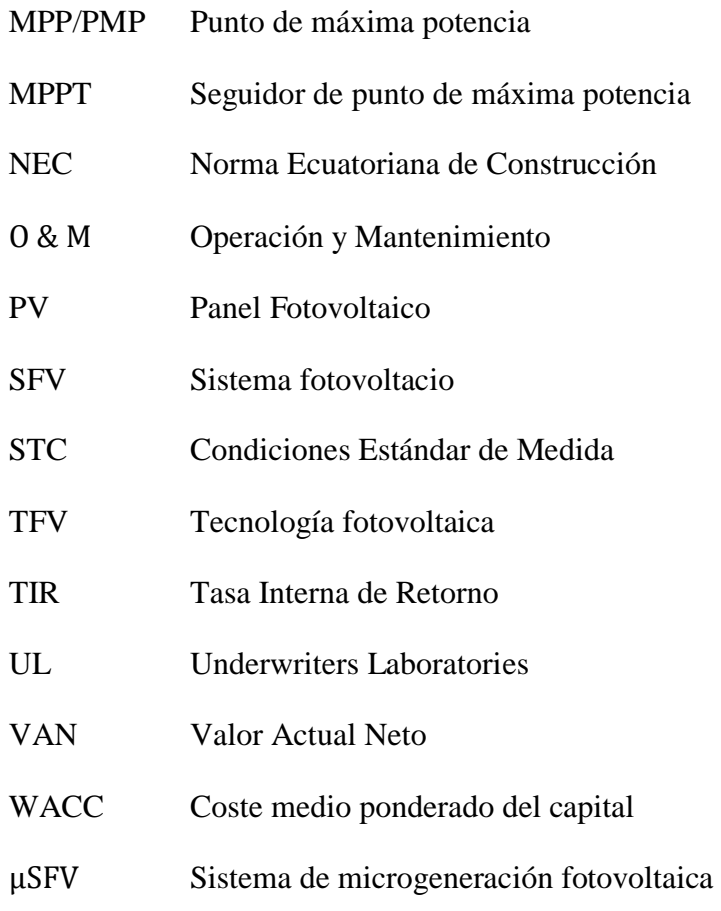

# <span id="page-17-0"></span>**1. TÍTULO**

**DISEÑO DE UN SISTEMA DE MICROGENERACIÓN FOTOVOLTAICO, CONECTADO A LA RED DE DISTRIBUCIÓN EN BAJA TENSIÓN PARA LA FACULTAD DE LA ENERGÍA, LAS INDUSTRIAS Y LOS RECURSOS NATURALES NO RENOVABLES CONSIDERANDO LA REGULACIÓN ARCONEL 003/18.**

#### <span id="page-18-0"></span>**2. RESUMEN**

El presente proyecto investigativo plantea el diseño de un sistema de microgeneración fotovoltaico conectado a la red eléctrica teniendo en cuenta los recursos energéticos tanto de radiación solar como el de consumo eléctrico, mismo que se lo realiza para la Facultad de la Energía, las Industrias y los Recursos No Renovables en la Universidad Nacional de Loja.

El objetivo principal es diseñar el sistema de gestión de conversión de energía en función de la demanda, conectado a la red de baja tensión de la EERSSA para ello es necesario emplear el software HOMER Pro, Solarius PV y SketchUp que permite su simulación y diseño respectivamente. El proyecto se basa en la Regulación Arconel N° 003/18 que es uno de los requerimientos y normas necesarias para dimensionar el sistema de microgeneración fotovoltaico.

El proyecto fotovoltaico cuenta con 56 paneles solares divididos en 4 ramales en paralelo con 14 módulos en serie cada uno, quedando una potencia total instalada de 20,44 kW, tiene una inversión de USD 28427 y produce anualmente 21920 kWh para abastecer la demanda de carga del edificio de administración central de la Facultad de la Energía, las Industrias y los Recursos Naturales No Renovables.

En el capítulo IV se presenta una reseña bibliográfica del sistema fotovoltaico conectado a la red, sus componentes principales y los software empleados para modelar el sistema de microgeneración. En el capítulo V, se detalla el proceso metodológico, el dimensionamiento y diseño del sistema de microgeneración fotovoltaico.

Posteriormente, se presenta el análisis económico y de rentabilidad de los elementos calculados, mismos que sirven para desarrollar las conclusiones y recomendaciones del trabajo realizado.

Finalmente, en los anexos se hace constar el diseño del sistema de microgeneración fotovoltaico y los catálogos de los componentes empleados.

Palabras clave: Sistema fotovoltaico, microgeneración, red eléctrica, regulación Arconel N° 003/18, Homer Pro, baja tensión.

2

#### SUMMARY

This research project proposes the design of a photovoltaic microgeneration system connected to the electricity grid, taking into account the energy resources of both solar radiation and electricity consumption, which is carried out for the Faculty of Energy, Industries and Non-Renewable Resources at the National University of Loja.

The main objective is to design the energy conversion management system based on demand, connected to the EERSSA low voltage network. For this, it is necessary to use the HOMER Pro, Solarius PV and SketchUp software that allows its simulation and design respectively. The project is based on Arconel Regulation No. 003/18, which is one of the requirements and standards necessary to size the photovoltaic microgeneration system.

The photovoltaic project has 56 solar panels divided into 4 branches in parallel with 14 modules in series each, leaving a total installed power of 20.44 kW, has an investment of 28427 USD and produces 21920 kWh annually to supply the load demand of the central administration building of the FEIRNNR.

Chapter IV presents a bibliographic review of the photovoltaic system connected to the grid, its main components and the software used to model the microgeneration system. In chapter V, the methodological process, dimensioning and design of the photovoltaic microgeneration system are detailed.

Subsequently, the economic and profitability analysis of the calculated elements is presented, which serve to develop the conclusions and recommendations of the work carried out.

Finally, the annexes include the design of the photovoltaic microgeneration system and the catalogs of the components used.

Index terms: Photovoltaic system, microgeneration, electrical network, regulation Arconel N<sup>o</sup> 003/18, Homer Pro, low-voltage.

### <span id="page-20-0"></span>**3. INTRODUCCIÓN**

Los sistemas fotovoltaicos se utilizan para la transformación de la energía solar en energía eléctrica. En países industrializados, gracias al desarrollo alcanzado en las tecnologías de dispositivos fotovoltaicos, así como a la reducción en sus costos de fabricación, la generación fotovoltaica conectada a la red se ha convertido gradualmente en una alternativa viable en el esquema de generación distribuida, a tal punto de convertirse en una fuente energética competitiva frente a las tecnologías convencionales.

Actualmente en Ecuador se mantiene en vigencia la Regulación Arconel N° 003/18; la cual establece condiciones para el desarrollo e implementación de sistemas fotovoltaicos conectados a la red de distribución de medio o bajo voltaje.

El cambio de matriz energética en el país permite que este tipo de instalaciones ayuden con el medio ambiente gracias al ahorro de emisiones contaminantes como el dióxido de carbono  $(CO<sup>2</sup>)$  y además reduzca la facturación del servicio eléctrico. El presente trabajo se enfocará en el diseñar un μSFV para la Facultad de la Energía, las Industrias y los Recursos Naturales No Renovables conectado a la red de baja tensión de la EERSSA en la Universidad Nacional de Loja de acuerdo a la Regulación emitida por la Agencia de Regulación y Control de Electricidad (ARCONEL), Regulación Nro. ARCONEL-003/18.

### **OBJETIVOS**

#### **Objetivo general**

 Diseñar un sistema de micro generación fotovoltaica para el suministro de energía en la Facultad de la Energía, las Industrias y los Recursos Naturales No Renovables.

### **Objetivos específicos**

- Determinar el consumo energético de la Facultad de la Energía, las Industrias y los Recursos Naturales No Renovables.
- Determinar las necesidades energéticas del sistema fotovoltaico.
- Diseñar el sistema de gestión de conversión de energía en función de la demanda, conectado a la red de baja tensión.
- Evaluar el desempeño del sistema fotovoltaico y su costo beneficio.

### <span id="page-22-0"></span>**4. REVISIÓN DE LITERATURA**

#### <span id="page-22-1"></span>**4.1. Energía y radiación solar**

La fuente de energía que mantiene nuestro planeta a la temperatura justa, impulsa nuestro ciclo hidrológico, crea nuestro viento y clima, y proporciona nuestra comida y fibra es una estrella enana amarilla insignificante a unos 150 millones de kilómetros de distancia. Como todas las estrellas, el Sol es un gigantesco reactor nuclear (su masa es el orden de 330.000 veces la de la Tierra) en el que la masa se convierte en energía radiante continuamente. Está formada por diversos elementos en estado gaseoso (hidrógeno, principalmente). En su interior existen elevadas presiones, y temperaturas de varios millones de grados, que hacen que en el seno del Sol se produzcan, de manera continua, reacciones nucleares mediante las cuales dos átomos de hidrógeno se fusionan (dando lugar a un átomo de helio) liberando una gran cantidad de potencia. Este es el origen de la energía solar ( Randolph & Masters, 2018) (Bayod Rújula, 2009).

La mayoría de las energías renovables procede de una transformación, directa o indirecta, de la energía solar, como se puede ver en el siguiente esquema:

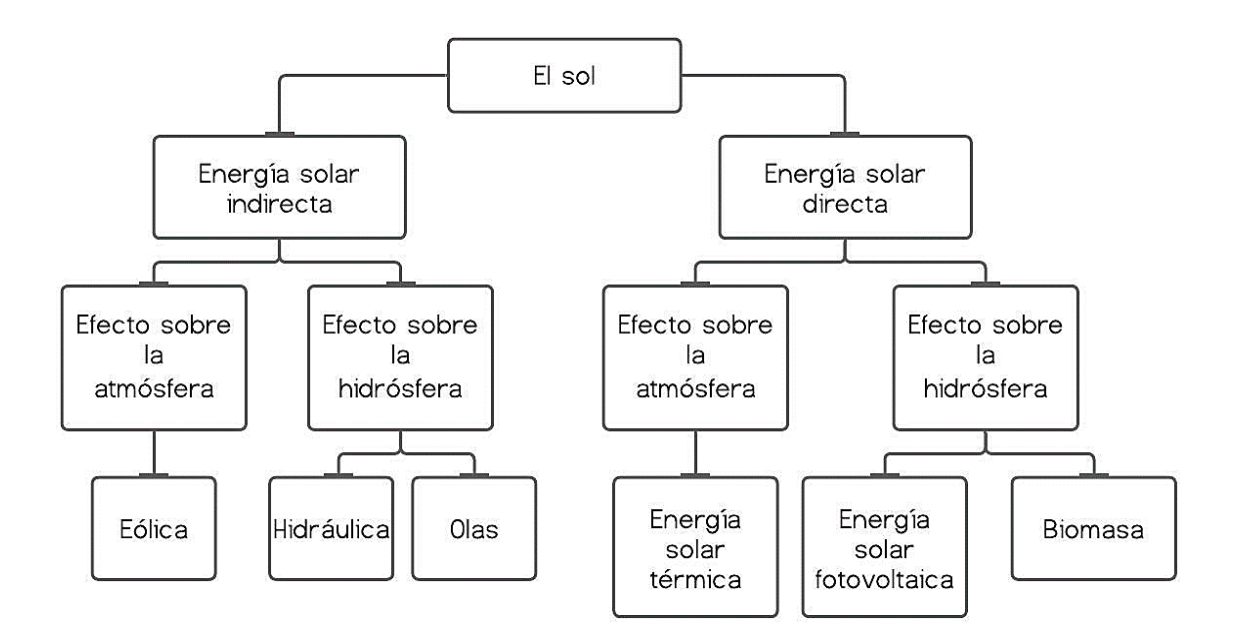

<span id="page-22-2"></span>**Figura 1:** Esquema de las energías renovables procedentes de la transformación de la energía solar. **Fuente:** Adaptación (Bayod Rújula, 2009).

La superficie y por unidad de tiempo (por término medio) sobre una superficie enfrentada al Sol (perpendicular a los rayos solares), situada en el límite de la atmósfera, a la distancia media entre la Tierra y el Sol, es de unos 1.353 W/m<sup>2</sup>, cantidad que se conoce como constante solar. Esta energía que llega a la capa más externa de la atmósfera terrestre en realidad es una radiación electromagnética (por eso, la llamamos radiación solar) (Bayod Rújula, 2009).

El valor medio aproximado de la radiación solar global en el Ecuador es de 4575 Wh/m<sup>2</sup> /día. El potencial solar estimado con fines de generación eléctrica en el país es de 312 GW equivalente a 456 TWh por año o 283 MBEP (millones de barriles equivalentes de petróleo) por año. Este valor equivale aproximadamente a quince (15) veces el potencial hidroeléctrico técnico y económicamente aprovechable del país (Muñoz Vizhñay, Rojas Moncayo, & Barreto Calle, 2018).

#### <span id="page-23-0"></span>**4.2. Estructura y funcionamiento de una célula fotovoltaica**

#### <span id="page-23-1"></span>**4.2.1. Estructura básica de una célula solar**

Una celda solar está hecha de dos tipos de semiconductores, una que podríamos considerar cargada positivamente (P) la cual contiene huecos y otra negativa (N) con exceso de electrones. La unión de ambos materiales (P, N), al ser expuestos a la radiación solar, produce una circulación de electrones y al conectar una carga se establece una corriente continua, como se muestra en la Figura 2 (Potes & Proaño, 2019).

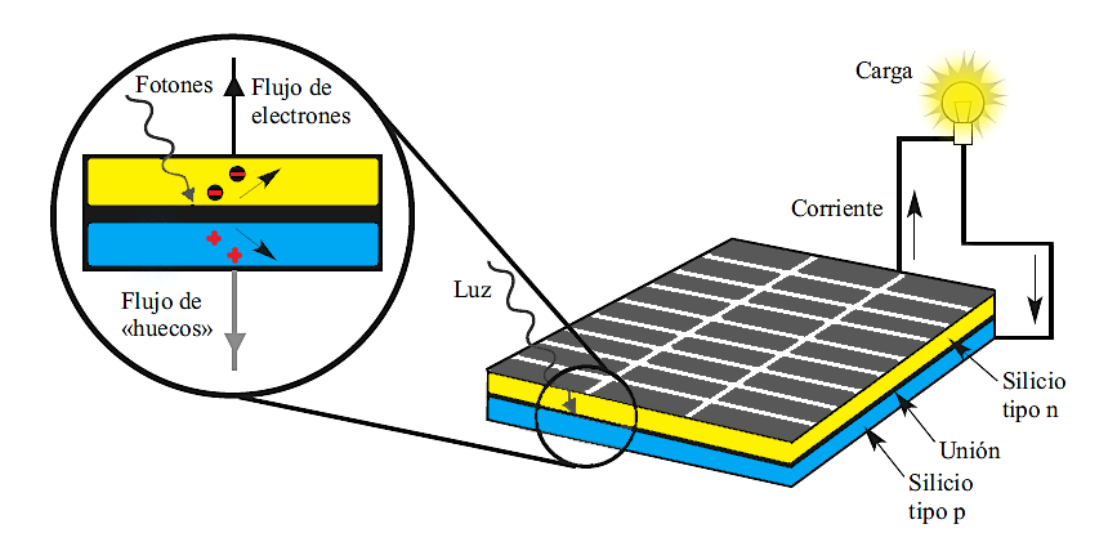

<span id="page-23-2"></span>**Figura 2:** Esquema de generación fotovoltaica. **Fuente:** Adaptación (Bayod Rújula, 2009).

#### <span id="page-24-0"></span>**4.2.2. Principio de funcionamiento de una célula fotovoltaica**

La luz del sol está compuesta de fotones. Estos fotones contienen diferentes cantidades de energía correspondientes a varias longitudes de onda de luz. Cuando los fotones golpean una célula fotovoltaica, pueden ser absorbidos, reflejados o pasar a través de estas células. La absorción de los fotones en la célula solar da lugar a la generación de un par de agujeros de electrones. Esta generación de pares de agujeros de electrones da como resultado la generación de un voltaje, que puede conducir la corriente en un circuito externo (Haque, 2016). La figura 2 muestra el efecto de la luz en una celda fotovoltaica de silicio.

#### <span id="page-24-1"></span>**4.3. Panel fotovoltaico**

#### <span id="page-24-2"></span>**4.3.1. Tipos de tecnología FV**

#### *4.3.1.1. Células de silicio monocristalino*

Estas células están hechas de silicio monocristalino puro. En estas células, el silicio tiene una única estructura de red cristalina continua casi sin defectos o impurezas. La principal ventaja de las células monocristalinas es su alta eficiencia, los módulos premium están disponibles en el mercado con eficiencias de poco más del 20%.

Una desventaja de estas celdas es el complicado proceso de fabricación que conlleva costos relativamente altos, aunque la mayor capacidad de producción de su materia prima ha disminuido su precio marcadamente en los últimos años, haciéndolo (y al silicio multicristalino) más competitivo en precio con los módulos de película delgada.

#### *4.3.1.2. Células multicristalinas*

También conocidas como células policristalinas, se producen utilizando numerosos granos de silicio monocristalino. En el proceso de fabricación, el silicio policristalino fundido se moldea en lingotes, que posteriormente se cortan en obleas muy delgadas y se ensamblan en celdas completas. Las células multicristalinas son más baratas de producir que las monocristalinas debido al proceso de fabricación más simple requerido. Sin embargo, son un poco menos eficientes, con eficiencias típicas de los módulos en torno al 13-15% y productos de alta gama hasta el 17%.

### *4.3.1.3. Silicio Amorfo*

A diferencia de las células monocristalinas y multicristalinas, los átomos de silicio en las células de silicio amorfo (a-Si) están dispuestos en una fina capa homogénea. El silicio amorfo absorbe la luz de forma más eficaz que el silicio cristalino, lo que conduce a células más delgadas, dando lugar al nombre de fotovoltaica de película fina. Las ventajas de estas celdas son su bajo costo de fabricación y su alta producción de energía por capacidad de potencia nominal (kWh / kWp), pero la eficiencia de los módulos de a-Si es solo del 6 al 7% (Soteris, 2014).

La Figura 3 muestra los aspectos de los distintos tipos de tecnología FV que se utilizan en la mayoría de las aplicaciones actuales.

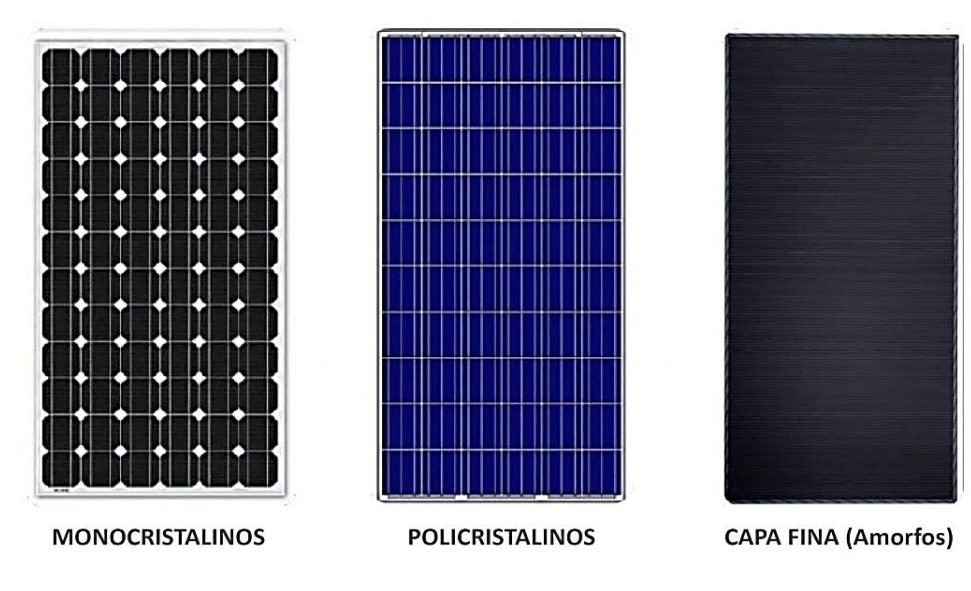

**Figura 3:** Tipos de tecnología fotovoltaica.

**Fuente:** (Ecofener, 2019).

#### <span id="page-25-1"></span><span id="page-25-0"></span>**4.3.2. Parámetros eléctricos**

El funcionamiento de un panel se representa mediante una curva característica I-V (Figura 4), esta curva define su comportamiento:

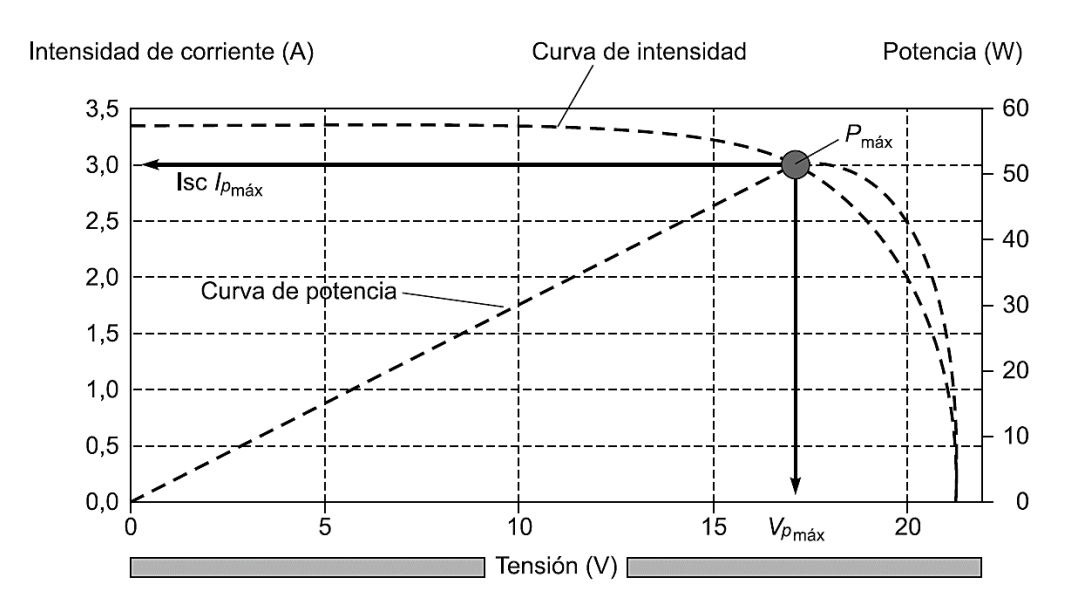

**Figura 4:** Características I-V de una célula fotovoltaica. **Fuente:** (Potes & Proaño, 2019).

### <span id="page-26-0"></span>4.3.2.1. Corriente de cortocircuito  $(I_{cc} \circ I_{sc})$

Es la máxima corriente que se puede obtener de una celda fotovoltaica si se cortocircuitan sus terminales. Su valor depende de la radiación solar y superficie del panel.

# 4.3.2.2. *Tensión de circuito abierto*  $(V_{ca} \circ V_{oc})$

Constituye la máxima tensión que puede generar un panel fotovoltaico si se dejan sus terminales en circuito abierto, esto sucede cuando el módulo generando no está conectado a ninguna carga. En las células de Si de tipo medio es del orden de 0,6 V mientras que en las de GaAs es de 1 V.

#### 4.3.2.3. Potencia pico  $(Wp \circ P_{max})$

Es la máxima potencia que puede suministrar una celda y se define por el punto de la curva I-V en que se consigue un valor máximo, los puntos restantes de la curva generan valores inferiores.

#### **4.3.2.4.** *Eficiencia de conversión o rendimiento*  $(\eta)$

Expresado en %. Representa la relación entre la potencia que suministra la célula o panel por superficie y la irradiancia estándar (Potes & Proaño, 2019).

#### <span id="page-27-0"></span>**4.4. Sistema fotovoltaico conectado a red**

Un sistema fotovoltaico, es una agrupación y conjunto de componentes eléctricos que nos permiten la trasformación de la energía solar en energía eléctrica, las cuales son utilizables en un aparato o dispositivo eléctrico convencional de una casa, institución, industrias, etc. Este sistema se crea mediante paneles solares, en los cuales se produce un efecto fotoeléctrico, la energía solar se convierte en energía eléctrica de corriente directa, la cual puede ser transformada en energía de corriente alterna, esto se realiza mediante el inversor, el cual pasa al centro de carga donde es el punto de conexión fotovoltaica, el medidor es bidireccional que registra energías que regresan a la red cuando el sistema esta interconectado a la red eléctrica (SDE México, 2018).

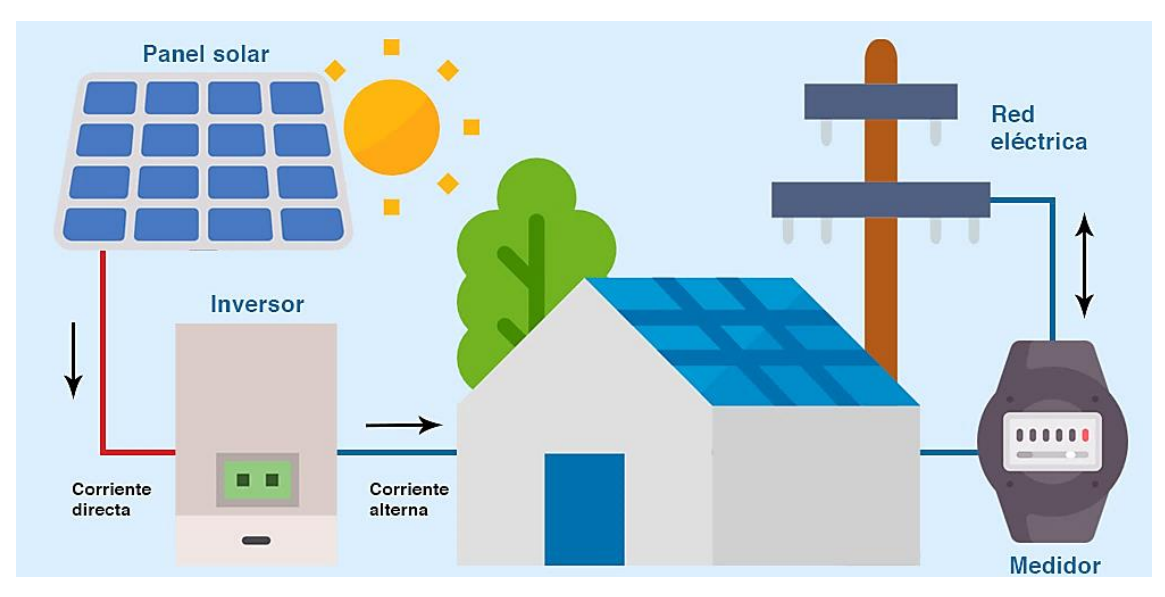

**Figura 5:** Sistema fotovoltaico conectado a red. **Fuente:** (SDE México, 2018).

#### <span id="page-27-2"></span><span id="page-27-1"></span>**4.4.1. Componentes principales de un sistema fotovoltaico conectado a red**

Los componentes principales de un sistema fotovoltaico conectado a la red son:

### *4.4.1.1. Panel Solar*

Un panel solar consta de muchas células solares con propiedades semiconductoras encapsuladas dentro de un material para protegerlo del medio ambiente. Estas propiedades permiten a la célula capturar la luz, o más específicamente, los fotones del sol y convertir su energía en electricidad útil a través de un proceso llamado efecto fotovoltaico.

#### *4.4.1.2. Inversor*

Un inversor es un dispositivo eléctrico que acepta corriente eléctrica en forma de corriente continua (CC) y la convierte en corriente alterna (CA). Para los sistemas de energía solar, esto significa que la corriente CC de la matriz solar se alimenta a través de un inversor que la convierte en CA. Esta conversión es necesaria para operar la mayoría de los dispositivos eléctricos o interactuar con la red eléctrica. Los inversores son importantes para casi todos los sistemas de energía solar y suelen ser el componente más caro después de los propios paneles solares (University of Calgary, 2019).

### *4.4.1.3. Contador bidireccional*

El medidor bidireccional cuantifica la energía que se inyecta en la red (para su posterior remuneración) y mide el consumo del usuario en ausencia de radiación solar. El contador se ubica entre el inversor y la red de la Empresa Distribuidora (Potes & Proaño, 2019).

#### *4.4.1.4. Otros componentes*

Los componentes restantes de un sistema fotovoltaico solar típico incluyen interruptores diferenciales, interruptores magnotérmicos, soportes, y cableado (University of Calgary, 2019).

# <span id="page-28-0"></span>**4.5. Requerimientos y normativa para la conexión de sistemas fotovoltaicos a la red eléctrica convencional**

#### <span id="page-28-1"></span>**4.5.1. Regulación N° ARCONEL - 003/18**

#### *4.5.1.1. Objetivo*

Establecer las condiciones para el desarrollo, implementación y participación de consumidores que cuenten con sistemas de microgeneración fotovoltaica - μSFV - 100kW de capacidad nominal instalada, ubicados en techos, superficies de viviendas o en edificaciones para las categorías residencial y general determinados en el tarifario en bajo o medio voltaje.

#### *4.5.1.2. Alcance*

Regulación aplicable a empresas distribuidoras y ciertos usuarios regulados, quienes previo al cumplimiento de requisitos decidan instalar un sistema de microgeneración fotovoltaica μSFV, cuya capacidad nominal de instalación debe ser de hasta 100 kW en medio y bajo voltaje, la producción debe ser auto-consumida en la zona de instalación, operar en sincronía con la red y contribuyan en ciertos excesos a la red de distribución, solo si existe dicha red.

Esta regulación determina:

- La capacidad nominal de las condiciones técnicas y comerciales en la instalación de sistemas fotovoltaicos deben ser hasta 100 kW.
- Condiciones para la medición.
- Requisitos y procedimientos necesarios en la conexión con las redes de la empresa distribuidora.
- Autorización de instalación y operación del μSFV.
- Operación sincronizada con la red de distribución.
- Tratamiento comercial para toda la energía, ya sea esta producida, consumida o existe alguna clase de excedente de generación captada por el sistema distribucional.

## *4.5.1.1. Plazo de operación del*

El plazo de operación del μSFV es de (20) veinte años, contabilizados a partir de la fecha de entrada en operación. Una vez culminado este periodo, el consumidor debe desconectar su μSFV de la red de la distribuidora, esta condición debe estar establecida en el contrato de suministro.

# *4.5.1.2. Tratamiento comercial de la energía producida por sistemas fotovoltaicos de baja capacidad*

La energía producida por el consumidor con μSFV estará destinada únicamente al autoconsumo de la vivienda y/o edificación donde va a instalarse. En caso de que eventualmente se produzcan excedentes de energía, éstos podrán ser entregados a la red de baja o media tensión de la empresa de distribución, según corresponda, y su liquidación se realizar a través de un mecanismo de balance mensual neto de energia, conforme al siguiente esquema:

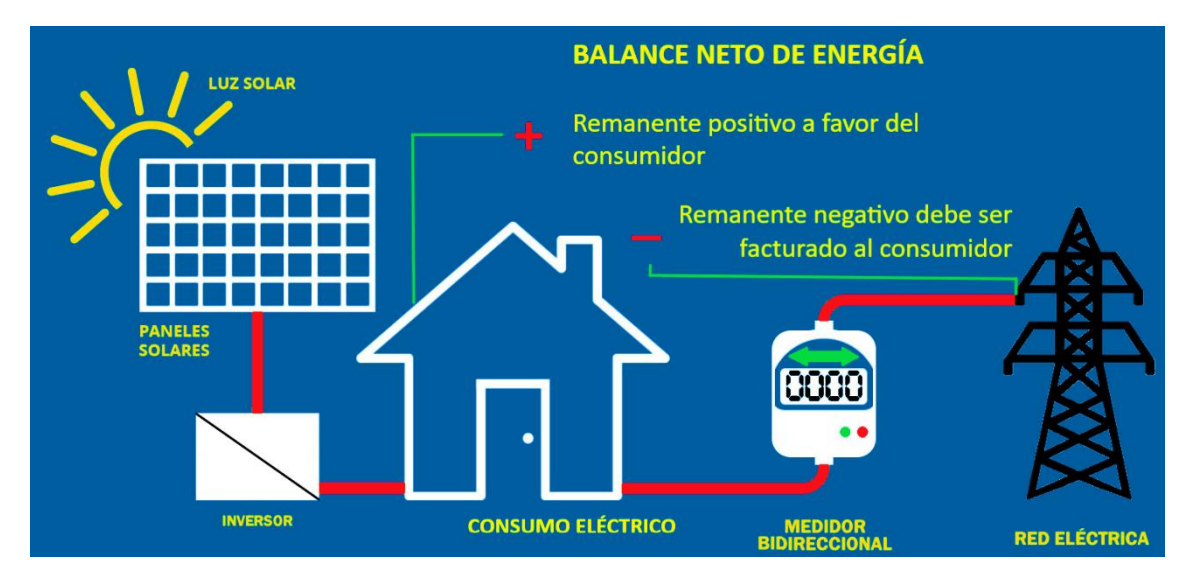

**Figura 6:** Balance neto de energía eléctrica. **Fuente:** Adaptación (ARCONEL 003/18, 2018).

<span id="page-30-0"></span>La empresa de distribución deberá realizar el balance neto mensual de la energía entregada y consumida por el consumidor con μSFV dentro de los diez primeros días laborables del mes siguiente de la operación del μSFV, en base al reporte de la energía consumida y entregada que registre el equipo de medición, según la siguiente expresión:

> $ΔE = (Energía consumida de la red)$ −Energía inyectada en la red)

Ecuación ( 1 )

ΔE ∶ Resultado del balance neto < 0; remanente negativo.

 $\Delta E$ : Resultado del balance neto  $> 0$ ; remanente positivo.

En el caso en que el resultado del balance mensual neto de energía, exista un remanente negativo a facturar al consumidor, la empresa de distribución valorará la energía consumida a la tarifa correspondiente del pliego tarifario aprobado por ARCONEL y será facturada al consumidor con μSFV, conforme lo establece el contrato de suministro.

El remanente negativo a facturar al consumidor no estará sujeto al subsidio de la tarifa dignidad ni subsidio cruzado.

Por el contrario, en el caso eventual en que el resultado del balance mensual neto de energía, exista un remanente positivo de energía entregada a la red a favor del consumidor con μSFV, esta energía se considerará como crédito de energía a favor del consumidor que se pasa al siguiente mes y así sucesivamente, hasta un periodo máximo de reseteo.

El periodo para resetear el crédito energético es de dos años a partir de la fecha de la autorización de operación del μSFV, luego de lo cual empieza nuevamente un similar mecanismo desde cero, hasta que exista una causal de desconexión del μSVF o se cumpla el plazo de operación (ARCONEL 003/18, 2018).

#### <span id="page-31-0"></span>**4.5.2. Regulación N° ARCONEL - 004/15**

#### *4.5.2.1. Objetivo*

Establecer los criterios y requisitos técnicos relacionados con la conexión de los generadores renovables no convencionales a las redes de transmisión y distribución, a fin de: no degradar la calidad y confiabilidad del servicio de energía eléctrica, en la zona de influencia del generador; mantener en todo momento los niveles de corrientes y voltajes del sistema dentro de sus rangos admisibles; y, asegurar la operación eficiente y segura de la red.

# *4.5.2.2. Alcance*

Las disposiciones enunciadas en la presente Regulación serán de cumplimiento obligatorio para: empresas distribuidoras, empresa de transmisión, Operador Nacional de Electricidad –CENACE–, actores interesados en desarrollar proyectos de generación, y participantes del sector eléctrico que operan proyectos de generación renovable no convencional.

La presente Regulación aplica para generadores a conectarse o conectados en medio y alto voltaje, cuya potencia nominal sea mayor o igual a 100 kW, sin límite superior de potencia, excepto para pequeñas centrales hidroeléctricas cuya potencia máxima es 10 MW.

#### *4.5.2.1. Prueba y certificación de equipos (Solar Fotovoltaica)*

Para el caso de sistemas de generación solar fotovoltaica se deberá verificar que los inversores fotovoltaicos a ser usados en conexión con la red cumplan:

a) Poseer certificación de que los mecanismos de prevención de isla no intencional cumplen con la norma IEC 62116.

b) Calidad de onda de voltaje dentro de los parámetros especificados en la presente Regulación, para lo cual se deberán seguir los métodos de medición descritos en la norma IEC 61000-4 (ARCONEL 004-15, 2015).

### <span id="page-32-0"></span>**4.5.3. Norma Ecuatoriana de Construcción - Energías Renovables**

# *Sistemas de generación con energía solar fotovoltaica para sistemas aislados y conexión a red de hasta 100 kW en el Ecuador*

Su objetivo principal se basa en establecer las especificaciones y características técnicas que deben tener los sistemas fotovoltaicos (SFV) que se emplean en la generación de energía de origen fotovoltaico en el Ecuador y los servicios que deben proporcionar las empresas proveedoras para garantizar la confiabilidad, seguridad y durabilidad de los componentes del sistema a instalar, según sus fichas técnicas.

La presente Norma ha sido elaborada para promover y estandarizar la fabricación instalación y utilización de SFV, como fuente alterna y renovable de energía primaria en generación de electricidad, que permita disminuir el consumo de combustibles fósiles y las emisiones inherentes.

Esta norma constituye una guía para la formulación, diseño, ejecución y tareas relativas al funcionamiento y sostenibilidad de los sistemas fotovoltaicos (SFV).

#### *4.5.3.1. Paneles Fotovoltaicos*

Requerimientos:

- a) Debe cumplir al menos con la norma internacional IEC-61215 "Módulos fotovoltaicos (FV) de silicio cristalino para aplicación terrestre. Calificación del diseño y aprobación de tipo", IEEE-1262 "Recommended practice for oualification of photovoltaic (PV) modules" o equivalente. Para los módulos de capa delgada se aplicarán al menos los procedimientos de certificación IEC-61646, SERI/TR-213-3624. Los módulos deben contar con diodos de protección de corriente inversa (by pass).
- b) Debe poseer un certificado del fabricante, con marca, modelo, potencia pico del módulo, tiempo de garantía de producción, condiciones técnicas de operación, curva intensidad de corriente vs. voltaje y curva o factor de reducción de capacidad por envejecimiento.
- c) El marco debe ser de aluminio anodizado, rígido y suficientemente resistente para que soporte tensiones mecánicas durante el transporte, instalación y operación. También debe ofrecer facilidad para fijación de los soportes y conexiones.
- d) La caja de conexión debe estar firmemente unida al módulo El índice de protección (IP) mínimo de la caja debe ser IP54.
- e) La potencia pico (Wp) del módulo fotovoltaico después de 20 años de operación, no debe ser inferior al 80 % de su potencia inicial.
- f) Un módulo fotovoltaico igual o mayor a 140 Wp de potencia debe tener un voltaje nominal de 24 V.

# *4.5.3.2. Inversor*

Requerimientos:

- a) El inversor de conexión a red debe cumplir los requisitos de la norma IEC 61683:1999, UL458 u otras normas equivalentes aplicables.
- b) Las características básicas de los inversores serán las siguientes:
	- Principio de funcionamiento: fuente de corriente.
	- Auto conmutados.
	- Seguimiento automático del punto de máxima potencia del generador.
	- No funcionaran en modo aislado.
- c) Deben poseer todas las protecciones a equipos y personas especificadas en la presente norma.
- d) El diseño debe asegurar que en ningún caso el sistema inyecte corriente continua a la red eléctrica.
- e) El tiempo de reconexión después de una falla en la red eléctrica, y una vez que se ha restablecido el servicio normal de la misma, no debe ser superior a 2 minutos y el accionamiento será automático.
- f) Debe tener protección contra polaridades inversas.
- g) Su operación debe ser silenciosa (menor a 40 dB) y no debe presentar ruidos inducidos por transformadores y mucho menos por desajustes mecánicos.
- h) Las perturbaciones generadas por armónicos deben ser los aceptados por la normativa ecuatoriana correspondiente.
- i) El inversor debe cumplir con las condiciones de calidad y confiablidad del servicio según las regulaciones del sector eléctrico ecuatoriano, incorporando como mínimo las siguientes protecciones:
- Cortocircuitos en corriente alterna.
- Tensión de red fuera de rango.
- Frecuencia de red fuera de rango.
- Sobretensiones, mediante varistores o similares.
- Perturbaciones presentes en la red como micro cortes, pulsos, defectos de ciclos, ausencia y retorno de la red, etc.
- j) Cada inversor incorporara, al menos, los controles manuales siguientes: Encendido y apagado general del inversor.
	- Conexión y desconexión del inversor a la CA de la red. Podrá ser externo al inversor.
- k) Las características eléctricas de los inversores serán las siguientes:
	- Deben ser de onda senoidal pura.
	- La eficiencia a potencia pico será mayor a 90 %
	- El autoconsumo del inversor en modo nocturno debe ser inferior al 1 % de la potencia nominal.
	- El factor de potencia debe ser superior a 0.96 entre el 25 % y el 100 % de la potencia nominal.
	- El inicio de inyección de energía a la red, debe ocurrir antes del 10 % de su potencia nominal.
	- El valor de distorsión armónica total (THD) no será mayor al 2 %.
	- La potencia pico instantánea deberá ser mayor al 100 % de la potencia nominal.
	- Debe cumplir al menos las especificaciones de seguridad y compatibilidad electromagnética dada en las normas UL 458 / FCC Class B.
	- Se recomienda satisfaga la especificación e-Mark e-13\* 72/245/EEC, 95/54/EC.
- l) Los inversores tendrán un grado de protección mínima IP 20 para inversores en el interior de edificios y lugares inaccesibles, IP 30 para inversores en el interior de edificios y lugares accesibles, y de IP 65 para inversores instalados a la intemperie.
- m) Los inversores estarán garantizados para operación en las siguientes condiciones ambientales: entre 0 °C y 40 °C de temperatura y entre 0 % y 85 % de humedad relativa.
- n) La vida útil de los inversores de conexión a la red no debe ser inferior a 10 años.

#### *4.5.3.3. Conductores eléctricos*

Requerimientos:

- a) Las secciones de los conductores externos deben ser tales que las caídas de tensión en ellos sean inferiores al 3 % entre el arreglo fotovoltaico y el regulador de carga, inferiores al 1 % entre la batería y el regulador de carga, e inferiores al 3 % entre el regulador de carga y las cargas. Todos estos valores corresponden a la condición de máxima corriente.
- b) El cable entre el arreglo fotovoltaico y el regulador de carga se debe seleccionar de tal forma que su ampacidad sea 1.25 veces la corriente de cortocircuito de todo el campo fotovoltaico. Igual para el cable entre el regulador y la batería.
- c) Los cables deben cumplir con el código de colores (rojo es positivo, negro es negativo) o por lo menos identificar la polaridad.
- a) Los cables exteriores de la instalación fotovoltaica deben ser especificados para uso en presencia de humedad, temperatura 90 °C, doble aislamiento multifilares y resistentes a los rayos ultravioleta, tipo XHHN, SUPERFLEX, o similar.
- b) Todos los terminales de los cables deben permitir una conexión segura y mecánica fuerte. Deben tener una resistencia interna pequeña, que no permita caídas de tensión superiores al 0.5 % del voltaje nominal. Esta condición es aplicable a cada terminal en las condiciones de máxima corriente.
- c) Los terminales de los cables no deben favorecer la corrosión que se produce cuando hay contacto entre dos metales distintos.
- d) Los fusibles deben elegirse de modo tal que la máxima corriente de operación esté en el rango del 50 % al 80 % de la capacidad nominal del fusible.
e) El calibre o sección del conductor debe tomar en cuenta tanto la ampacidad como la caída de tensión y viene dada por la fórmula siguiente para conductores de cobre (NEC- Energías Renovables, 2011).

# **4.5.4. REBT (Reglamento Electrotécnico para Baja Tensión)**

Se conoce por Reglamento Electrotécnico de Baja Tensión o por sus siglas "REBT" al conjunto de normas o instrucciones técnicas complementarias (ITCs) que establecen la regulación en cuanto a instalaciones eléctricas de baja tensión en España se refiere. El cumplimiento del reglamento en cualquier instalación eléctrica de este tipo es obligatorio, ya que garantiza la seguridad y es requisito indispensable para su homologación, por lo que el conocimiento por parte del instalador electricista es de vital importancia. (PLC Madrid, 2019).

Este reglamento se aplica para el diseño de sección de las canalizaciones de protección.

# **4.6. Software para modelar el sistema fotovoltaico**

# **4.6.1. HOMER Pro®**

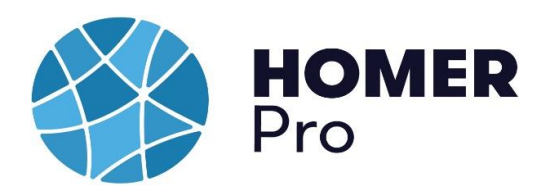

**Figura 7:** Logo del software - HOMER Pro®. **Fuente:** (SketchUp, s.f.).

El software de microrredes HOMER Pro® es un software de pago que permite diseñar y evaluar técnica y financieramente proyectos de energías renovables. Incluyendo el Solar Fotovoltaico, principal componente que se utiliza en el proyecto a desarrollar.

HOMER Pro® presenta un algoritmo de optimización que simplifica significativamente el proceso de diseño para identificar opciones de menor costo para microrredes u otros sistemas de energía eléctrica de generación distribuida. HOMER examina todas las combinaciones posibles de tipos de sistema en una sola ejecución y luego clasifica los sistemas de acuerdo con la variable de optimización elegida (HOMER Energy LLC, s.f.).

# **4.6.2. SketchUp Pro®**

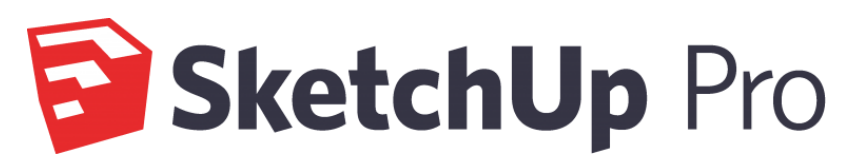

**Figura 8.** Logo del software - SketchUp Pro®. **Fuente:** (SketchUp, s.f.).

SketchUp Pro<sup>®</sup> es un software modelado 3D que permite crear en 3D edificios, paisajes, escenarios, mobiliario, personas y cualquier objeto o artículo que imagine el diseñador con el objetivo de que pudiera usarse de una manera intuitiva y flexible. El programa incluye una galería de objetos, texturas e imágenes listas para descargar.

SketchUp Pro® es una versión de pago, siendo utilizada por profesionales del diseño como arquitectos, diseñadores de interiores escenógrafos etc., por su gran facilidad (Plusesmas, 2015).

# **4.6.3. Solarius PV®**

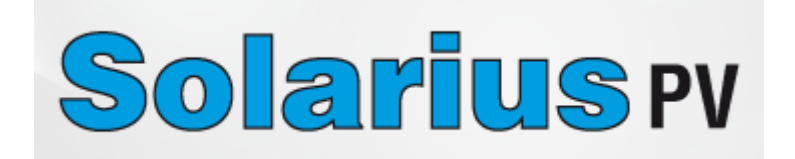

**Figura 9:** Logo del software - Solarius PV®. **Fuente:** (ACCASoftware, s.f.).

Solarius PV<sup>®</sup> es el software de pago para el diseño completo de instalaciones fotovoltaicas (ACCASoftware, s.f.). Se puede utilizar en cualquier situación y para todo tipo exigencia:

- Para instalaciones en edificios nuevos o existentes y para instalaciones más grandes (parques fotovoltaicos).
- En cualquier localidad (geolocalización con datos climáticos de referencia).
- Con cualquier condición alrededor (obstáculos cercanos y lejanos).
- Con cada tipo de paneles e inversores (archivo dotado de miles de modelos).
- Con la ventaja del modelado 3D (también a partir de proyectos DXF/DWG o IFC BIM).

# **4.6.4. AUTOCAD®**

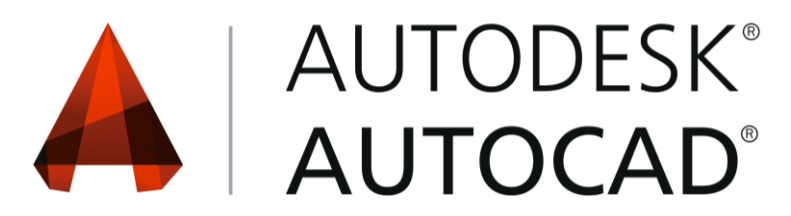

**Figura 10:** Logo del software - AUTOCAD®. **Fuente:** (AUTODESK, s.f.).

AutoCAD® es un software de diseño asistido por computadora (CAD) en el cual se apoyan tanto arquitectos como ingenieros y profesionales de la construcción para crear dibujos precisos en 2D y 3D

AutoCAD® incluye características específicas de la industria y objetos inteligentes para arquitectura, ingeniería mecánica, diseño eléctrico y más.

- Automatiza planos, secciones y elevaciones.
- Dibuja rápidamente tuberías, ductos y circuitos con bibliotecas de partes.
- Autogenera anotaciones, capas, programación, listas y tablas.
- Usa un flujo de trabajo basado en reglas para hacer cumplir los estándares de la industria (AUTODESK, s.f.).

## **4.6.5. Análisis de sombras**

El análisis de sombreado es uno de los pasos más importantes en la fase de diseño o análisis de un sistema de generación de energía solar. Es importante realizar un análisis de sombreado durante el estudio del sitio para evaluar todos y cada uno de los obstáculos, como accidentes geográficos, árboles o edificios, que podrían bloquear la luz solar.

El efecto de sombras sobre los paneles fotovoltaicos, afecta notoriamente el rendimiento de estos, por la cantidad de irradiación solar que no es aprovechada por el sistema generador, es por esto que se debe procurar al momento de diseñar una instalación fotovoltaica, situar los paneles en lugares donde no sufran este tipo de interferencias (Potes & Proaño, 2019).

En este caso, con la ayuda del software SketchUp Pro® y sus complementos Skelion y Curic Sun (Figura 11) se realiza el análisis de trayectoria solar debido a los equinoccios y solsticios durante todo el año.

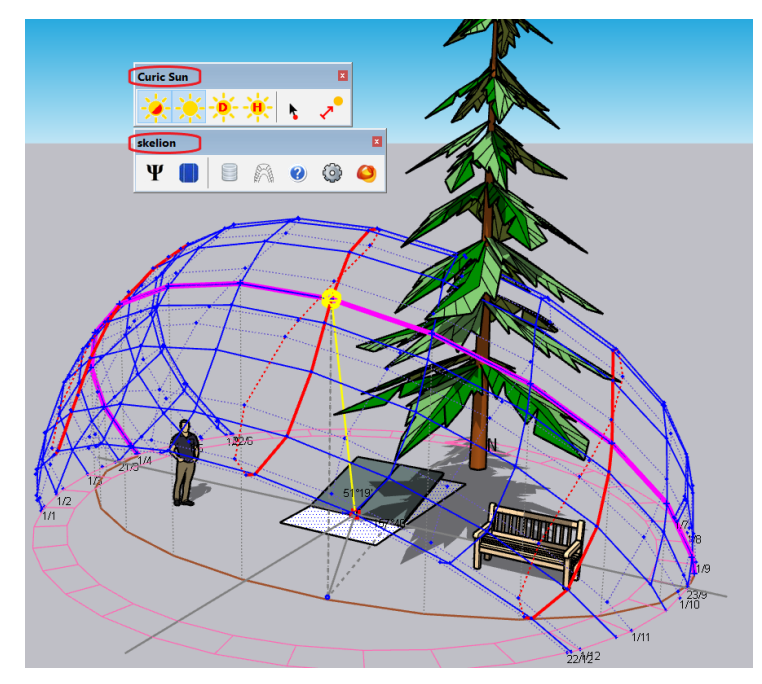

**Figura 11:** Complementos del Software SketchUp Pro Curic Sun y Skelion. **Fuente:** Autor.

Por otro lado, se emplea el software Solarius PV<sup>®</sup> para calcular el coeficiente de sombramiento debido a que en la FEIRNNR existe abundante vegetación como se observa en la Figura 12 y determinar si el proyecto a implementar es energéticamente viable. Este valor oscila entre 0 y 1, y, entre más alto este valor menor es el sombreado ocasionado.

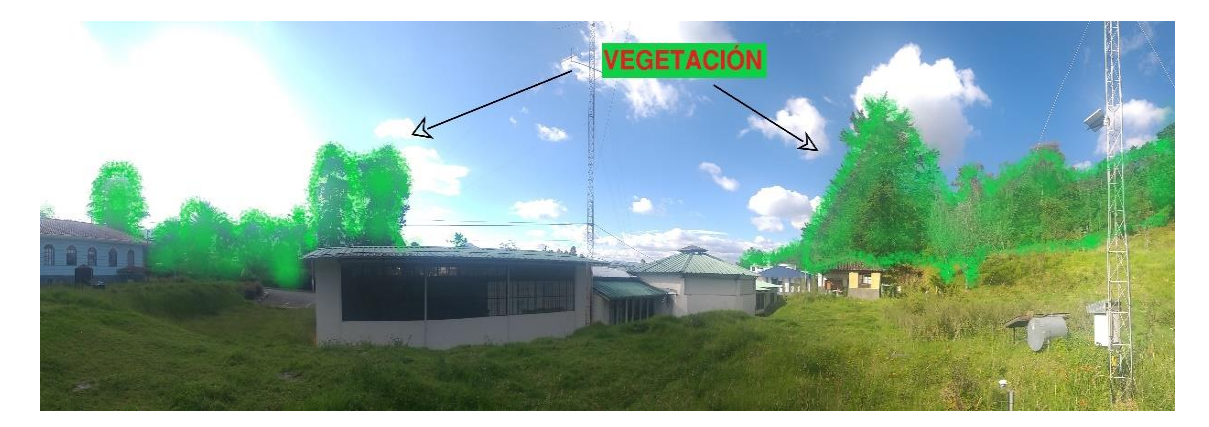

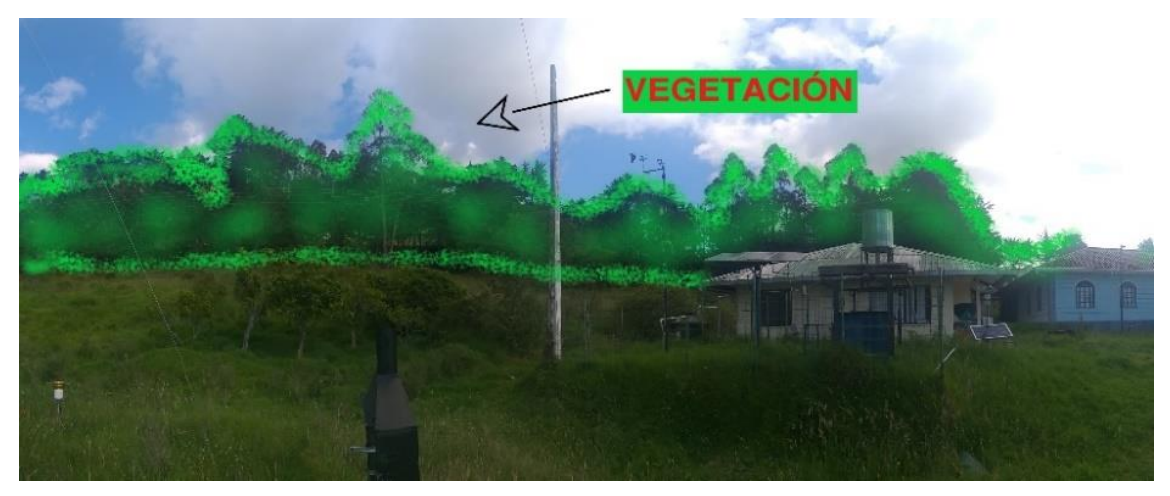

**Figura 12:** Obstáculos y vegetación que rodea el emplazamiento del SFV. **Fuente:** Autor.

# **5. MATERIALES Y MÉTODOS**

Para el presente proyecto se utilizaron los siguientes Recursos:

# **5.1. Materiales**

# **5.1.1. Recurso humano**

- Tutor del Proyecto de tesis
- Autor del proyecto de tesis

# **5.1.2. Recursos bibliográficos**

- Libros de energías renovables
- Libros de sistemas fotovoltaicos
- Catálogos de componentes de un SFV
- Regulaciones y Normativas
- Páginas de internet
- Historial de tarifas eléctricas

# **5.1.3. Recursos de oficina**

- Computador portátil.
- Software de diseño:

Homer Pro-AutoCAD-SketchUp-Solarius PV.

## **5.1.4. Otros recursos**

- Promedio Anual de Irradiación Solar.
- Promedio Anual de Temperatura.

## **5.2. Métodos**

En el presente proyecto se utilizarán las metodologías de investigación para cumplir con los objetivos propuestos, en donde en una primera instancia se empleará el método empírico y analítico con el fin de recopilar información bibliográfica sobre sistemas de generación fotovoltaica conectado a una red de baja tensión.

Con respecto a las variables energéticas del sistema fotovoltaico y la demanda de energía facturada por la Facultad de la Energía, las Industrias y los Recursos Naturales No Renovables se empleará el método de análisis histórico, con ello:

Se realizará el análisis de la carga de acuerdo a los datos históricos recopilados.

Por último, se utiliza el método explicativo para evaluar y determinar las capacidades y desempeño del μSFV en función de la demanda de energía producida y realizar un análisis de su costo-beneficio, llevando a cabo las siguientes tareas:

- Se planteará el sistema de microgeneración fotovoltaica (μSFV).
- Se determinará el alcance y las normativas impuestas en el Ecuador para la conexión de sistemas fotovoltaicos a la red de distribución de energía eléctrica.
- Se revisarán todos los elementos que componen el sistema fotovoltaico.
- Se diseñará el sistema propuesto de acuerdo a las variables y parámetros previamente establecidos
- Se seleccionará los componentes necesarios que cumplan las condiciones para su diseño.
- Se realizará un análisis económico referente a su costo-beneficio y con ello una simulación a través del software Homer Pro.
- Se determinará la factibilidad y rentabilidad del sistema propuesto.

## **5.2.1. Método del mes peor**

Se utiliza el "método del mes peor" sugerido por (Bayod Rújula, 2009) porque su dimensionamiento es más sencillo e intuitivo, realiza un balance de energía eléctrica entre la oferta (energía solar) y la demanda (energía requerida para el funcionamiento de la vivienda tipo). Este método supone que no habrá problemas en el suministro durante el resto del año, si la instalación es capaz de asegurar el suministro en el periodo en el cual la relación de la radiación disponible y el consumo de energía es más crítica.

En este método se utiliza valores medios mensuales de radiación global y valores medios diarios de carga instalada. La hipótesis básica de dimensionado para instalaciones aisladas de la red eléctrica, según el << método del mes peor >>, es la de abastecer en su totalidad

las necesidades definidas en el mes de menor relación entre los consumos y la radiación, contando con la seguridad de una capacidad de acumulación necesaria para cubrir un cierto número de días de bajo nivel de radiación (días de autonomía). Este número máximo de días de autonomía previstos para la instalación estará definido en función de las características climatológicas de la zona y del uso o fiabilidad de la instalación. (Rivas Celi, 2015)

# **5.3. Ubicación del proyecto**

## **5.3.1. Ubicación y características emplazamiento**

La Facultad de la Energía, las Industrias y los Recursos Naturales No Renovables se encuentra situada en la Provincia de Loja, en la Universidad Nacional de Loja, Avenida Reinaldo Espinoza.

Su emplazamiento está ubicado en una parte del terreno previamente seleccionado como se observa en la Figura 13, las coordenadas del mismo se dan a continuación:

> Latitud: S 4° 1´ 53.76" Longitud: O 79° 11´ 59.279" Hemisferio: Sur Altitud: 2136 m

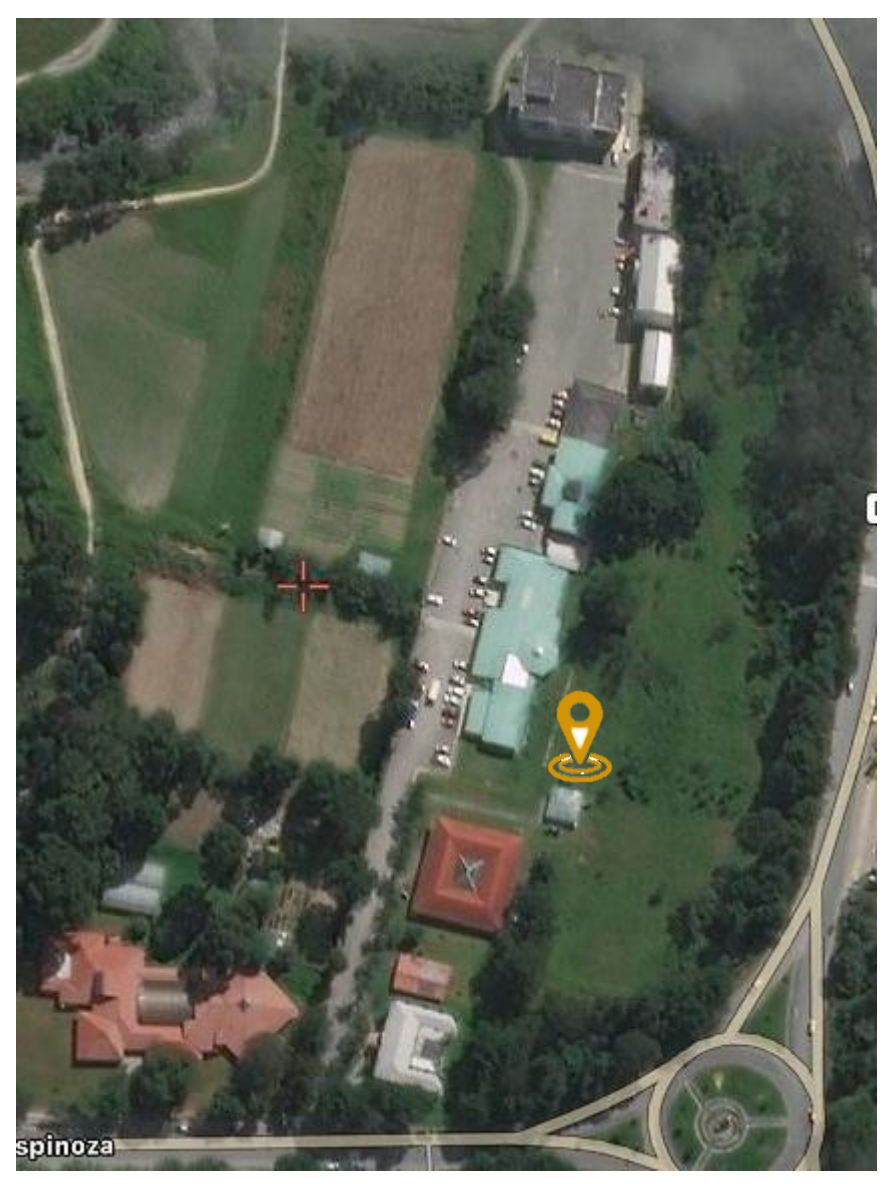

**Figura 13:** Vista superior geográfica de la Facultad de la Energía, las Industrias y los Recursos Naturales No Renovables de la Universidad Nacional de Loja.

**Fuente:** (Google Maps, 2019).

## **5.3.2. Datos meteorológicos**

Los datos meteorológicos necesarios para el desarrollo y diseño del sistema de micro generación fotovoltaico que se establece son los de irradiación y temperatura ambiente. Estos datos han sido analizados en las siguientes fuentes:

# *5.3.2.1. Irradiación y temperatura ambiente*

La información es obtenida a través de la estación meteorológica M0033 " LA ARGELIA" y solicitada por medio del Instituto nacional de meteorología e hidrología (INAMHI), cuya ubicación se muestra a continuación:

Latitud: 4°2´15.14" Sur. Longitud; 79°12´12,9" Oeste. Altitud: 2160 msnm.

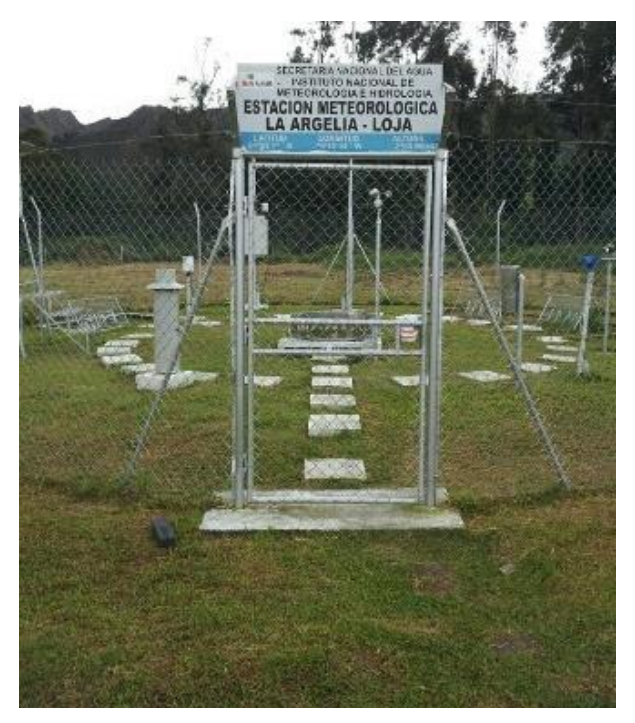

**Figura 14:** Estación meteorológica M0033 " LA ARGELIA". **Fuente:** (INAMHI, 2013).

La misma que viene funcionando y monitoreando el potencial solar de la ciudad de Loja desde el mes de marzo del 2013 hasta la presente fecha. Se escogió para el desarrollo de la metodología de cálculo el año 2017 y 2018, pero a falta de datos referentes a varios días de varios meses del año el año 2018 se desarrolla el proyecto con la radiación del año 2017.

Datos obtenidos se presentan en la siguiente tabla:

| <b>MESES</b>          | ENERO | FEBRER | <b>MARZO</b> | ABRIL | <b>MAYO</b> | <b>JUNIO</b> | <b>JULIO</b> | AGOST | SEPTIEMBRE | <b>OCTUBRE</b> | <b>BRE</b><br>臼<br>NON | <b>DICIEMBRE</b> | <b>ANUAL</b> |
|-----------------------|-------|--------|--------------|-------|-------------|--------------|--------------|-------|------------|----------------|------------------------|------------------|--------------|
| $\mathcal{C}^{\circ}$ | 16,3  | 16,9   | 16,7         | 16,4  | 15,4        | 15,5         | 15,8         | 16,7  | 17,2       | 17,5           | 15,9                   | 16,4             | 16,42        |

**Tabla 1.** Temperatura promedio 2018.

**Fuente:** Estación meteorológica M0033 " LA ARGELIA".

La temperatura es un parámetro de gran importancia ya que tiene un gran efecto sobre la eficiencia de la célula solar y otros parámetros de salida, tales como  $P_{\text{max}}(P$ otencia pico o máxima),  $V_{\text{oc}}(T_{\text{ens}})$  de circuito abierto) e Isc(Corriente de cortocircuito). El efecto principal de aumentar la temperatura para una célula solar monocristalina es una reducción en  $V_{oc}$  y, por lo tanto, la potencia de salida de la celda, lo que significa que la celda sufrirá de eficiencia reducida. (N.H., et al., 2015)

La información meteorológica (irradiancia) requerida para el diseño del proyecto de investigación fue solicitada en intervalos de 1 hora de 6h00 a 18h00. A continuación, se representa la tabla y gráfica de los datos correspondientes al mes de enero del año 2017.

|                                         | IRRADIANCIA GLOBAL MEDIA DIARIA |           |           |           |                  |                  |              |           |           |           |                |           |                |                    |                |                 |
|-----------------------------------------|---------------------------------|-----------|-----------|-----------|------------------|------------------|--------------|-----------|-----------|-----------|----------------|-----------|----------------|--------------------|----------------|-----------------|
| Lugar : Universidad Nacional<br>de Loja |                                 |           |           |           |                  |                  | <b>ENERO</b> |           |           |           |                |           |                | Unidades : $W/m^2$ |                |                 |
| Fecha<br>Hora                           | 1/1/2017                        | 2/1/2017  | 3/1/2017  | 4/1/2017  | 5/1/2017         | 6/1/2017         | 7/1/2017     | 8/1/2017  | 9/1/2017  | 10/1/2017 | 11/1/2017      | 12/1/2017 | 13/1/2017      | 14/1/2017          | 15/1/2017      | 16/1/2017       |
| 6:00                                    | 19                              | 19        | 16        | 17        | 10               | 11               | 19           | 14        | 8         | 12        | 20             | 11        | 12             | 7                  | 5              | 15              |
| 7:00                                    | 74                              | 76        | 72        | 93        | 93               | 159              | 102          | 94        | 51        | 80        | 158            | 100       | 92             | 94                 | 21             | 104             |
| 8:00                                    | 180                             | 167       | 388       | 234       | 205              | 340              | 276          | 259       | 92        | 218       | 260            | 272       | 153            | 198                | 67             | 436             |
| 9:00                                    | 396                             | 265       | 750       | 521       | 423              | 347              | 395          | 489       | 111       | 221       | 435            | 430       | 231            | 571                | 151            | 845             |
| 10:00                                   | 497                             | 305       | 1009      | 597       | 289              | 279              | 691          | 632       | 333       | 203       | 672            | 910       | 253            | 765                | 148            | 735             |
| 11:00                                   | 624                             | 492       | 1146      | 567       | 151              | 358              | 719          | 771       | 332       | 554       | 968            | 514       | 567            | 766                | 217            | 1114            |
| 12:00                                   | 696                             | 593       | 717       | 612       | 281              | 291              | 1045         | 790       | 311       | 630       | 1043           | 839       | 575            | 615                | 409            | 1193            |
| 13:00                                   | 175                             | 907       | 636       | 571       | 360              | 421              | 772          | 740       | 179       | 482       | 640            | 859       | 355            | 581                | 347            | 1019            |
| 14:00                                   | 109                             | 595       | 778       | 346       | 316              | 575              | 506          | 722       | 143       | 308       | 809            | 907       | 485            | 553                | 290            | 948             |
| 15:00                                   | 171                             | 344       | 692       | 600       | 243              | 460              | 670          | 748       | 90        | 182       | 109            | 623       | 436            | 261                | 182            | 602             |
| 16:00                                   | 143                             | 200       | 449       | 336       | 194              | 152              | 370          | 327       | 61        | 78        | 74             | 387       | 290            | 115                | 164            | 465             |
| 17:00                                   | 49                              | 99        | 179       | 72        | 100              | 75               | 61           | 89        | 16        | 13        | 107            | 51        | 54             | 15                 | 51             | 127             |
| 18:00                                   | $\mathfrak{Z}$                  | 19        | $\,8\,$   | 11        | $\boldsymbol{7}$ | $\boldsymbol{7}$ | 19           | 10        | 3         | 4         | 9              | $\,8\,$   | $\overline{4}$ | $\mathbf{1}$       | $\overline{4}$ | 21              |
| Fecha<br>Hora                           | 17/1/2017                       | 18/1/2017 | 19/1/2017 | 20/1/2017 | 21/1/2017        | 22/1/2017        | 23/1/2017    | 24/1/2017 | 25/1/2017 | 26/1/2017 | 27/1/2017      | 28/1/2017 | 29/1/2017      | 30/1/2017          | 31/1/2017      | <b>PROMEDIO</b> |
| 6:00                                    | 12                              | 9         | 9         | $\,1\,$   | 9                | 14               | 18           | 21        | 10        | 6         | $\overline{4}$ | 5         | 13             | 16                 | 8              | 12              |
| 7:00                                    | 107                             | 107       | 65        | 11        | 82               | 109              | 118          | 72        | 74        | 22        | 46             | 97        | 147            | 83                 | 91             | 87              |
| 8:00                                    | 284                             | 415       | 201       | 29        | 245              | 324              | 279          | 409       | 66        | 60        | 104            | 202       | 639            | 268                | 279            | 244             |
| 9:00                                    | 768                             | 755       | 331       | 48        | 458              | 429              | 569          | 779       | 207       | 94        | 153            | 246       | 752            | 253                | 284            | 410             |
| 10:00                                   | 873                             | 924       | 484       | 148       | 563              | 840              | 917          | 919       | 118       | 162       | 143            | 264       | 330            | 288                | 813            | 519             |
| 11:00                                   | 1056                            | 1123      | 727       | 166       | 653              | 952              | 638          | 987       | 265       | 105       | 151            | 325       | 270            | 560                | 1092           | 611             |

**Tabla 2.** Irradiancia global diaria por horas del mes de enero del 2017.

| 12:00 | 1152 | 186 | 803  | 171 | 660 | 870          | 897 | 1011 | 290 | 156 | 216 | 272 | 376 | 598 | 560 | 641 |
|-------|------|-----|------|-----|-----|--------------|-----|------|-----|-----|-----|-----|-----|-----|-----|-----|
| 13:00 | 584  | 481 | 571  | 91  | 491 | 1091         | 146 | 122  | 446 | 324 | 294 | 341 | 435 | 678 | 649 | 574 |
| 14:00 | 997  | 908 | 533  | 153 | 289 | 741          | 818 | 982  | 425 | 246 | 241 | 156 | 325 | 628 | 648 | 532 |
| 15:00 | 764  | 821 | 292  | 206 | 217 | 119          | 743 | 574  | 466 | 443 | 205 | 128 | 249 | 537 | 385 | 405 |
| 16:00 | 518  | 509 | l 56 | 157 | 101 | 95           | 528 | 277  | 74  | 143 | 130 | 52  | 131 | 184 | 394 | 237 |
| 17:00 | 122  | .72 | 105  | 65  | 56  | 23           | 136 | 125  | !98 | 40  | 69  | 30  | 90  | 74  | 64  | 81  |
| 18:00 | 13   | 14  | 11   | O   | 8   | $\mathbf{r}$ | 12  | 20   | Q   | 2   | 9   | 6   | Q   | 12  | O   | Q   |

**Fuente:** Estación meteorológica M0033 " LA ARGELIA".

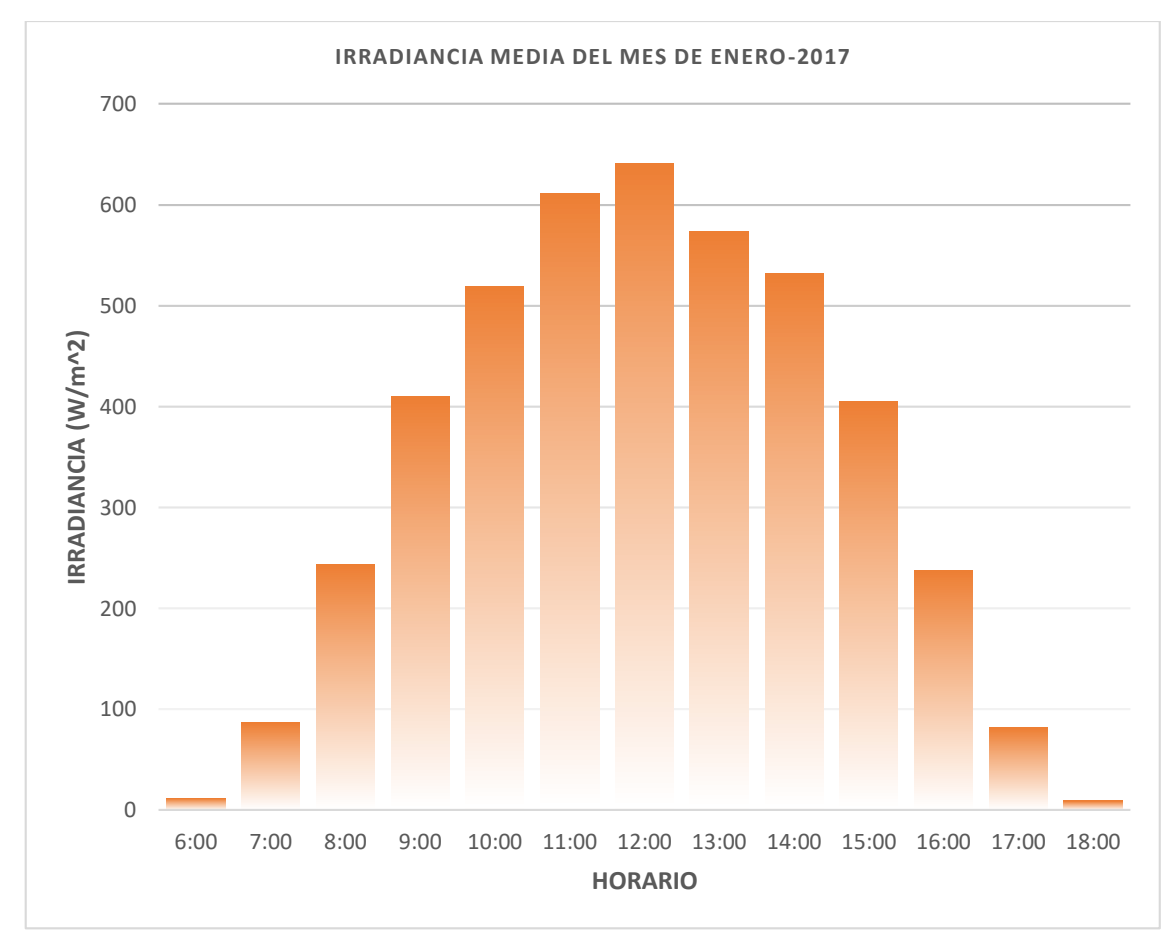

**Figura 15:** Irradiancia global diaria por horas del mes de enero del 2017. **Fuente:** Estación meteorológica M0033 " LA ARGELIA".

A continuación, se muestra la irradiancia diaria de todos los meses del año 2017.

|                    | <b>IRRADIANCIA GLOBAL MEDIA DIARIA</b> |                          |                 |              |             |       |       |               |            |                    |           |                  |
|--------------------|----------------------------------------|--------------------------|-----------------|--------------|-------------|-------|-------|---------------|------------|--------------------|-----------|------------------|
|                    |                                        |                          | <b>AÑO 2017</b> |              |             |       |       |               |            | Unidades : $W/m^2$ |           |                  |
| <b>MES</b><br>DÍAS | ENERO                                  | FEBRERO                  | <b>MARZO</b>    | <b>ABRIL</b> | <b>MAYO</b> | OINIO | OLIUL | <b>AGOSTO</b> | SEPTIEMBRE | <b>OCTUBRE</b>     | NOVIEMBRE | <b>DICIEMBRE</b> |
| 1                  | 241                                    | 315                      | 277             | 259          | 295         | 406   | 254   | 492           | 148        | 617                | 372       | 261              |
| $\sqrt{2}$         | 314                                    | 435                      | 283             | 218          | 282         | 305   | 232   | 501           | 117        | 554                | 559       | 239              |
| $\mathfrak{Z}$     | 526                                    | 320                      | 297             | 292          | 185         | 192   | 337   | 144           | 177        | 325                | 574       | 247              |
| $\overline{4}$     | 352                                    | 128                      | 140             | 295          | 364         | 282   | 161   | 225           | 174        | 258                |           | 270              |
| $\sqrt{5}$         | 205                                    | 118                      | 258             | 280          | 289         | 295   | 315   | 238           | 239        | 444                |           | 307              |
| $\sqrt{6}$         | 267                                    | 122                      | 372             | 141          | 249         | 543   | 122   | 360           | 229        | 496                |           | 133              |
| $7\phantom{.0}$    | 434                                    | 123                      | 392             | 270          | 434         | 390   | 145   | 118           | 469        | 346                |           | 248              |
| $\,8\,$            | 437                                    | 403                      | 369             | 267          | 315         | 461   | 102   | 275           | 530        | 277                |           | 335              |
| $\mathbf{9}$       | 133                                    | 544                      | 236             | 326          | 379         | 436   | 231   | 187           | 272        | 483                | 542       | 380              |
| $10\,$             | 230                                    | 467                      | 524             | 477          | 250         | 400   | 259   | 269           | 279        | 434                | 290       | 292              |
| 11                 | 408                                    | 336                      | 409             | 415          | 293         | 358   | 255   | 476           | 392        | 409                | 342       | 287              |
| 12                 | 455                                    | 625                      | 388             | 226          | 354         | 261   | 417   | 469           | 296        | 259                | 415       | 245              |
| 13                 | 270                                    | 594                      | 289             | 415          | 432         | 243   | 482   | 238           | 191        | 324                | 287       | 429              |
| 14                 | 349                                    | 465                      | 235             | 266          | 110         | 174   | 484   | 412           | 255        | 408                | 299       | 524              |
| 15                 | 158                                    | 441                      | 532             | 244          | 265         | 325   | 519   | 294           | 209        | 216                | 406       | 517              |
| 16                 | 586                                    | 558                      | 575             | 274          | 353         | 328   | 365   | 237           | 160        | 138                | 471       | 366              |
| $17\,$             | 558                                    | 307                      | 245             | 306          | 225         | 212   | 247   | 292           | 242        | 151                | 550       | 390              |
| $18\,$             | 571                                    | 532                      | 268             | 470          | 311         | 328   | 271   | 351           | 152        | 211                | 588       | 353              |
| 19                 | 330                                    | 527                      | 281             | 230          | 282         | 230   | 291   | 490           | 379        | 218                | 575       | 153              |
| $20\,$             | 96                                     | 323                      | 410             | 422          | 311         | 224   | 289   | 287           | 565        | 279                | 571       | 144              |
| $21\,$             | 295                                    | 343                      | 563             | 421          | 342         | 189   | 496   | 207           | 524        | 330                | 517       | 348              |
| 22                 | 432                                    | 231                      | 363             | 520          | 282         | 465   | 61    | 208           | 219        | 278                | 344       | 231              |
| 23                 | 525                                    | 321                      | 334             | 412          | 361         | 511   | 211   | 434           | 160        | 302                | 177       | 217              |
| 24                 | 561                                    | 242                      | 221             | 353          | 145         | 354   | 116   | 369           | 178        | 547                | 371       | 504              |
| 25                 | 211                                    | 266                      | 342             | 383          | 196         | 292   | 192   | 263           | 228        | 375                | 298       | 245              |
| 26                 | 139                                    | 335                      | 479             | 418          | 379         | 393   | 118   | 199           | 252        | 467                | 147       | 364              |
| 27                 | 136                                    | 352                      | 267             | 367          | 226         | 388   | 109   | 324           | 382        | 572                | 232       | 277              |
| 28                 | 163                                    | 512                      | 480             | 187          | 202         | 307   | 166   | 253           | 263        | 256                | 196       | 338              |
| 29                 | 290                                    |                          | 458             | 342          | 309         | 250   | 104   | 322           | 344        | 215                | 174       | 329              |
| 30                 | 321                                    | $\overline{\phantom{0}}$ | 433             | 301          | 269         | 150   | 143   | 232           | 333        | 451                | 297       | 290              |
| 31                 | 406                                    |                          | 145             |              | 347         |       | 268   | 285           |            | 589                |           | 328              |
| PROM.              | 335,5                                  | 367,3                    | 350,5           | 326,5        | 291,5       | 323,1 | 250,4 | 304,8         | 278,6      | 362,2              | 383,8     | 309,4            |

**Tabla 3.** Irradiancia global diaria del año 2017.

**Fuente:** Estación meteorológica M0033 " LA ARGELIA".

A partir de toda esta información se obtiene la irradiación (kWh/m<sup>2</sup> ∙ día) con la siguiente ecuación.

$$
Irradiación = \sum Tiempo(h) \times Irradiancia(W/m2) \qquad \text{Ecuación (2)}
$$

## **5.4. Dimensionamiento del sistema fotovoltaico**

# **5.4.1. Consumo energético de la Facultad de la Energía, las Industrias y los Recursos Naturales no Renovables (FEIRNNR).**

Para el desarrollo de este proyecto se ha seleccionado el medidor N° 26176 ubicado en la administración central de la FEIRNNR como se observa en la [Tabla 4.](#page-49-0)

A continuación, se recogen las principales características del medidor de bajo voltaje seleccionado:

<span id="page-49-0"></span>

| Marca                    | <b>INEPAR</b>      |                                           |
|--------------------------|--------------------|-------------------------------------------|
| Conexión                 | MONOFÁSICA 3 HILOS | <b>Community</b>                          |
| Frecuencia               | $60$ Hz            | EDVICIOS DE VALTE REPAIRD, FAROD TRADICIO |
| <b>Tensión Nominal</b>   | 120 V              |                                           |
| Corriente Nominal   15 A |                    |                                           |
| Corriente Máxima         | 120A               |                                           |

**Tabla 4.** Medido de bajo voltaje FEIRNNR.

#### **Fuente:** Autor

Los datos se han obtenido de las facturas de la empresa Empresa Eléctrica Regional del Sur S. A. (EERSSA) aportadas durante los años 2015, 2016, 2017 y 2018.

| AÑOS                  |      |      | <b>CONSUMO</b>    |      |                |               |
|-----------------------|------|------|-------------------|------|----------------|---------------|
| <b>MESES</b>          |      |      | <b>ENERGÉTICO</b> |      | <b>MENSUAL</b> | <b>DIARIO</b> |
|                       | 2015 | 2016 | 2017              | 2018 |                |               |
| <b>ENERO</b>          | 1748 | 1723 | 1358              | 1647 | 1619           | 52,23         |
| <b>FEBRERO</b>        | 1548 | 1678 | 1463              | 993  | 1420,5         | 50,73         |
| <b>MARZO</b>          | 1979 | 1867 | 1442              | 992  | 1570           | 50,65         |
| <b>ABRIL</b>          | 2858 | 2093 | 1678              | 2112 | 2185,25        | 72,84         |
| <b>MAYO</b>           | 2077 | 1759 | 1708              | 1473 | 1754,25        | 56,59         |
| <b>JUNIO</b>          | 2201 | 1881 | 1491              | 1586 | 1789,75        | 59,66         |
| <b>JULIO</b>          | 2123 | 1894 | 1683              | 1746 | 1861,5         | 60,05         |
| <b>AGOSTO</b>         | 1846 | 1721 | 1654              | 1923 | 1786           | 57,61         |
| <b>SEPTIEMBRE</b>     | 1770 | 1779 | 1883              | 1878 | 1827,5         | 60,92         |
| <b>OCTUBRE</b>        | 1681 | 1779 | 1193              | 1928 | 1645,25        | 53,07         |
| <b>NOVIEMBRE</b>      | 2063 | 1654 | 1349              | 1865 | 1732,75        | 57,76         |
| <b>DICIEMBRE</b>      | 1729 | 1742 | 1714              | 1245 | 1607,50        | 51,85         |
| <b>PROMEDIO ANUAL</b> |      |      |                   |      | 1733,27        | 57,00         |

**Tabla 5.** Promedio mensual-diario del consumo energético del medidor N° 26176 (2015-2018).

#### **Fuente:** Autor

En la tabla 5 se observa la información detallada de los consumos energéticos divididos por meses de enero a diciembre del medidor N° 26176 ubicado en la administración central de la FEIRNNR correspondientes desde el año 2015 hasta el 2018 y además se obtiene un promedio general de los 4 años, tanto mensual como diario.

Los consumos eléctricos varían dependiendo del período académico de cada año, el número de estudiantes y personal administrativo y las vacaciones que la universidad otorga.

Aclarando esto, se exponen a continuación las gráficas con los consumos diario y por hora.

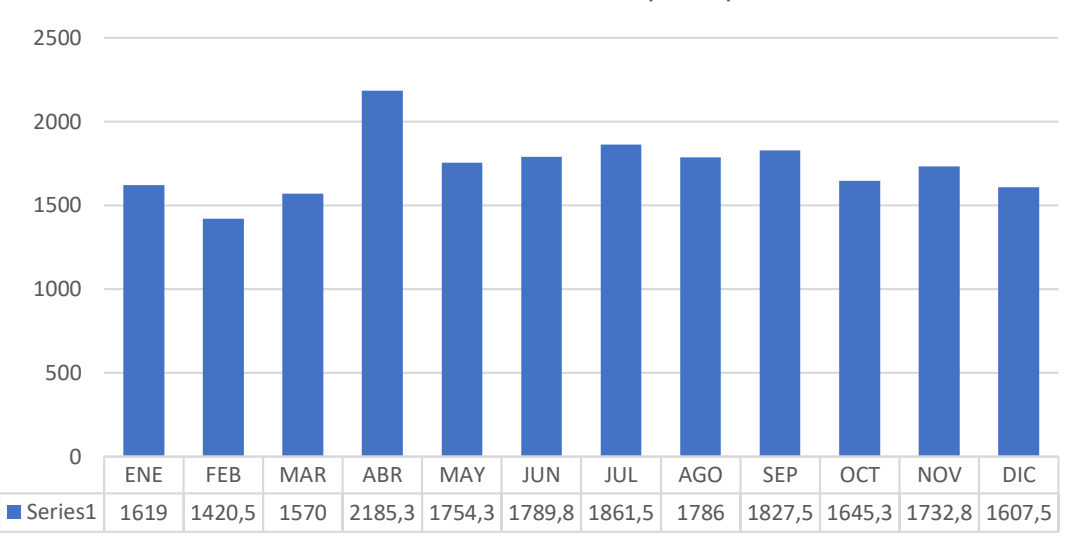

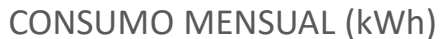

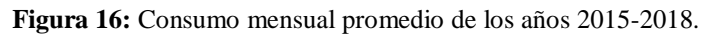

**Fuente:** Autor.

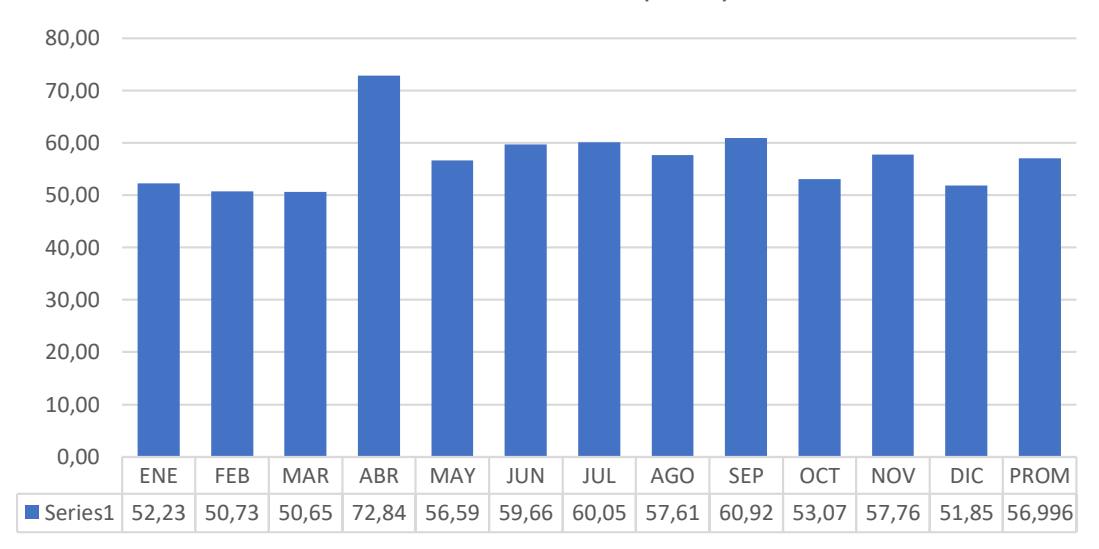

CONSUMO DIARIO (kWh)

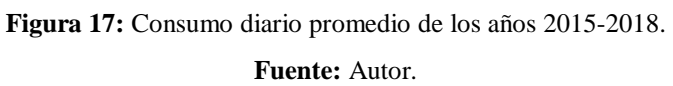

# **5.4.2. Inclinación óptima**

Se opta por instalación fija, sin seguimiento solar, según (Bayod Rújula, 2009) el ángulo óptimo de inclinación del generador fotovoltaico se puede relacionar con la latitud de un determinado lugar, mediante la siguiente ecuación, donde ambos ángulos se expresan en grados y φ es la latitud del lugar:

$$
\beta_{\text{opt}} = 3.7 + 0.69 |\varphi| \qquad \qquad \text{Ecuación (3)}
$$

Donde:

 $\beta_{\text{opt}}$  inclinación óptima

latitud

Como es habitual en los sistemas fotovoltaicos la orientación del generador debe ser hacia el horizonte sur en el hemisferio norte y hacia el horizonte norte en el hemisferio sur. En cualquier caso, es necesario que la inclinación no se encuentre por debajo de 15° para permitir que suciedad acumulada pueda ser retirada por la lluvia (Potes & Proaño, 2019).

Cuando la inclinación del panel aumenta, se produce una pérdida angular al subir el nivel de panel FV, para calcular se aplica la siguiente ecuación:

Pérdidas(%) = 100 ∙ [1.2 ∙ 10−4 (β − φ + 10) 2 ] ; para ≤ 15° Ecuación ( 4 )

#### **5.4.3. Relación Consumos / Radiación**

En este paso se relacionarán los consumos (en Wh/día) para cada uno de los meses del año (que pueden ser variables en función de los equipos utilizados, por la mayor incidencia de la iluminación, las necesidades de bombeo, etc., en las distintas épocas de año) con la radiación disponible.

La relación de consumos/radiación disponible (C/R) se calcula según:

$$
C/R = Ct/Rd
$$
 *Ecuación (5)*

Donde:

 $C/R$  Relación de consumos/Radiación

Ct Consumo total de la instalación [Wh/día]

 $Rd$  Radiación disponible  $\left[\frac{kWh}{m^2}{\text{d}(a)}\right]$ 

#### **5.4.4. Cantidad de paneles necesarios**

Con base en la energía producida por la Facultad de la Energía, las Industrias y los Recursos Naturales No Renovables es necesario dimensionar un número de paneles fotovoltaicos para cubrir la mínima demanda de 18420 Wp.

Previamente se elige el panel con el que se desean realizar los cálculos. A partir de la potencia de captación del panel elegido (Pp), en Watios-pico (Wp), y del mayor valor de C/Rmax se calcula el número de paneles necesario, Np, utilizando la expresión.

$$
Np = 1.1 * C/Rmax/Pp
$$
 *Ecuación (6)*

Donde:

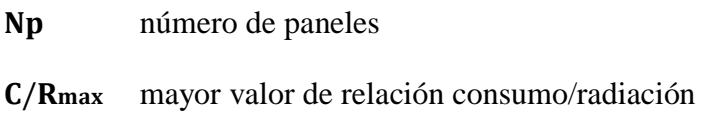

potencia del panel seleccionado

El factor 1,1 sirve para compensar posibles pérdidas debidas a errores en la orientación, limpieza de los paneles, mismacht, sombreado, etc. (Bayod Rújula, 2009).

#### **5.4.5. Cálculo del generador fotovoltaico**

Para obtener la configuración del generador fotovoltaico se debe tener en cuenta que el número de módulos en serie de cada rama debe cumplir el rango de tensiones de la entrada del inversor, con el objetivo de no dañarlo y no se produzcan paradas del mismo.

La tensión registrada en los módulos y en el generador FV depende fuertemente de la temperatura de funcionamiento, por tal razón, el dimensionamiento de tensión del inversor debe realizarse teniendo en cuenta las condiciones extremas de funcionamiento en invierno y en verano.

## *5.4.5.1. Cantidad máxima de módulos en un string*

El valor límite se determina en invierno, con una temperatura de −10 ℃. A bajas temperaturas aumenta la tensión de los módulos. La máxima tensión que puede presentarse en el funcionamiento de generador FV, es la obtenida al hacer funcionar el sistema en circuito abierto (sin cargas) a bajas temperaturas, como en un día soleado de invierno. Dicha máxima tensión de salida del generador FV debe ser menor que la

máxima tensión de entrada DC del inversor, pues con esta medida se protege el funcionamiento de este equipo. Teniendo en cuenta este aspecto, se puede determinar la cantidad máxima de módulos en serie a conectarse  $N_{s \text{max}}$ , como el cociente entre la tensión máxima de entrada del inversor y la tensión de circuito abierto del módulo a −10 ℃, así:

$$
N_{s \text{ m\'ax}} = \frac{U_{\text{m\'ax}(\text{inversor})}}{U_{\text{ca}(\text{m\'odulo a} - 10°C)}} \qquad \text{Ecuación (7)}
$$

En las hojas técnicas de los fabricantes de paneles se indica siempre la tensión en circuito abierto del módulo en condiciones STC y se encuentra también la información sobre la variación de tensión con la temperatura (coeficiente β) en porcentaje por cada aumento de grado centígrado respecto a 25 ℃ (%/℃), o en milivoltios por cada aumento de grado centígrado, mV/℃.

Esta variación de tensión aparecerá siempre con signo negativo, puesto que por cada aumento de temperatura de célula se produce una disminución en la tensión de circuito abierto.

De lo anterior se puede concluir que la tensión de circuito abierto a la temperatura de −10 °C. se puede calcular a partir del valor de las condiciones STC [ U<sub>ca(STC</sub>)] de la siguiente forma:

$$
U_{ca(módulo a-10 °C)} =
$$
\n
$$
\left(1 + (T_{min} - 25 °C) \times \frac{\beta}{100} \times U_{ca(STC)}\right)
$$
\nEcuación (8)

#### *5.4.5.2. Cantidad mínima de módulos en un string*

En el verano los módulos instalados sobre el tejado pueden alcanzar hasta 70 o 75 ℃ de temperatura. En disposiciones abiertas (buena ventilación) es común alcanzar valores cercanos a 65 ℃. Partiendo de estos valores es posible determinar la cantidad mínima de módulos por string.

Debido a las altas temperaturas alcanzadas en un día de verano con alta radiación solar, un módulo FV registra una tensión inferior a la obtenida bajo condiciones STC. Cuando la tensión de trabajo del sistema disminuya por debajo de la mínima tensión de seguimiento del punto de máxima potencia MPP del inversor, este no alcanzará a inyectar la máxima cantidad posible de potencia, o incluso, se llegue a apagar en el peor de los casos. Por esta razón, se debe dimensionar de manera que la mínima cantidad de módulos conectados en serie en una cadena o string sea determinada por el cociente entre la tensión mínima de entrada del inversor en el punto de máxima potencia (PMP) y la tensión generada por el módulo en el punto de máxima potencia a la temperatura de operación más desfavorable (70 ℃ por ejemplo) (Bayod Rújula, 2009).

La siguiente expresión determina el valor mínimo de la cantidad de módulos FV en serie:

$$
N_{s \min} = \frac{U_{\min \text{ PMP inverse}}}{U_{ca(\text{módulo a 70 °C})}} \qquad \qquad \text{Ecuación (9)}
$$

De forma análoga a lo mostrado antes, se puede determinar el valor de la tensión a la temperatura más alta de operación a partir del dato de la variación de tensión con la temperatura, β y del valor de tensión en el punto MPP bajo las condiciones STC  $(U_{MPP(STC)})$  a través de las siguiente ecuación:

$$
U_{ca(módulo a 70 °C)} =
$$
\n
$$
\left(1 + (\text{T}_{\text{max}} - 25) \cdot \frac{\beta}{100} \cdot U_{\text{MPP}(\text{STC})}\right)
$$
\nEcuación (10)

#### *5.4.5.3. Determinación de la cantidad de strings*

También se debe verificar que la máxima cantidad de corriente entregada por el generador FV no sobrepase la máxima corriente de entrada del inversor. La cantidad de strings está determinada por el cociente entre la cantidad máxima permitida de corriente DC de entrada del inversor y la corriente máxima por string, así (Bayod Rújula, 2009):

Para calcular el número de ramas en paralelo utilizamos la ecuación:

$$
Np_{\text{m\'ax}} \leq \frac{I_{\text{m\'ax}(\text{inversor})}}{I_{\text{string}}}
$$
 Ecuación (11)

#### **5.4.6. Distancia mínima**

El IDAE en su Pliego de Condiciones Técnicas de Instalaciones Conectadas a Red, establece una fórmula sencilla para calcular la distancia mínima. Según éste, la distancia mínima deberá garantizar un mínimo de 4 horas de sol en torno al mediodía del solsticio de invierno. La distancia mínima "d" deberá ser superior al valor obtenido por la siguiente expresión (Castejón Oliva & Santamaría Herranz, 2010):

$$
d = h / \tan (61^\circ - latitud)
$$
 *Ecuación (12)*

Donde:

d distancia mínima [m]

altura de los paneles respecto de la horizontal [m]

Para calcular la altura de los paneles respecto de la horizontal se hace un simple cálculo trigonométrico conocido el ángulo de inclinación de estos:

$$
h = L * sen(\alpha) \qquad \qquad \text{Ecuación (13)}
$$

Donde:

- altura de los paneles respecto de la horizontal [m]
- $L$  longitud de los paneles [m]
- $\alpha$  ángulo de inclinación de los paneles [°]

Al resultado se le añade la altura de las estructuras que se aproxima a no más de 10cm para así evitar dichos obstáculos (Potes & Proaño, 2019).

En la siguiente Figura 18 y Figura 19 se muestran todas las distancias que hay que tomar en cuenta y la imagen de las medidas del panel seleccionado de 365 Wp.

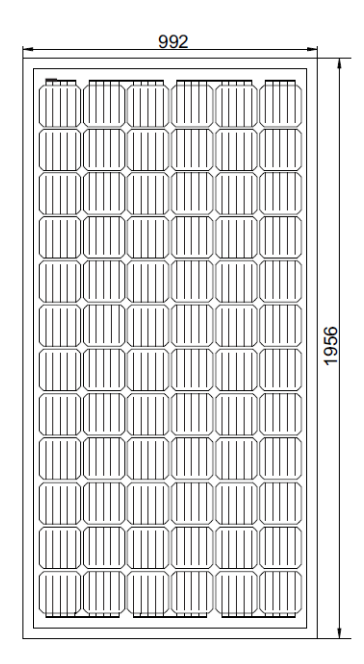

**Figura 18:** Medidas panel fotovoltaico de 365 Wp. **Fuente:** (ECO GREEN ENERGY).

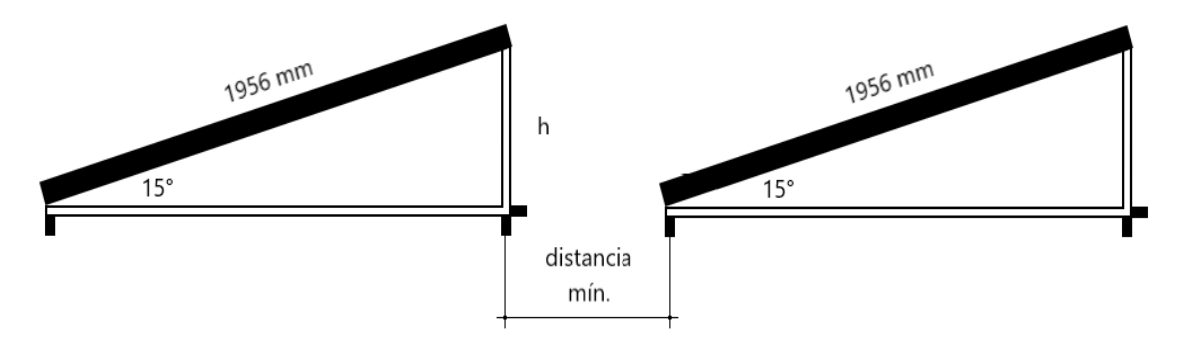

**Figura 19:** Parámetros para el cálculo de la distancia entre paneles fotovoltaicos. **Fuente:** Autor.

Además, es necesario considerar una distancia de 1 metro para mantenimiento de los paneles fotovoltaicos y circulación peatonal (Potes & Proaño, 2019). Así mismo, el software SketchUp permite simular la sombra, con el fin de saber si la separación escogida es correcta.

## **5.4.7. Dimensionamiento del cableado**

Para el cálculo de la sección del conductor como se observa en la Figura 20 , se considera tramos de línea característicos de una instalación fotovoltaico conectada a la red (para nuestro caso corresponde a un sistema monofásico 3 hilos) (Castejón Oliva & Santamaría Herranz, 2010).

Tramo 1: conexionado de los módulos.

Tramo 2: conexionado del generador fotovoltaico al inversor.

Tramo 3: conexionado del inversor a la caja o cuadro de protecciones y medida.

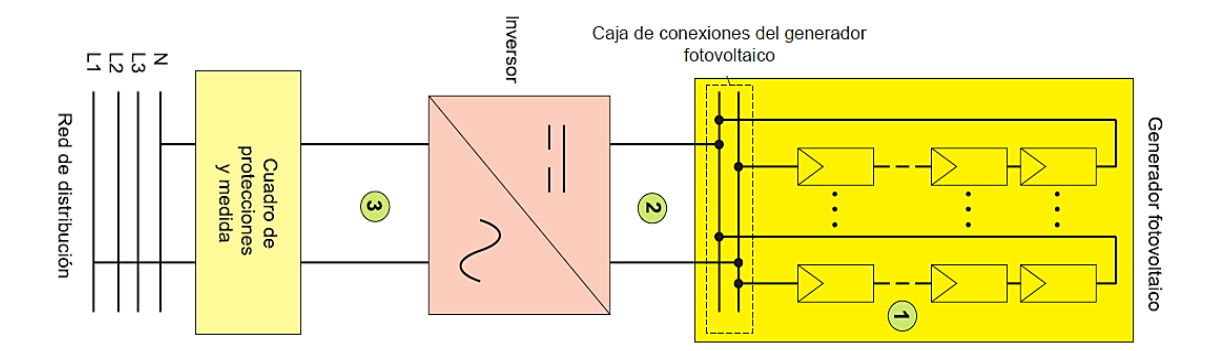

**Figura 20:** Parámetros para el cálculo de la distancia entre paneles fotovoltaicos. **Fuente:** (Castejón Oliva & Santamaría Herranz, 2010).

En el dimensionamiento del cableado se deben tener en cuenta básicamente dos criterios esenciales:

- 1. La corriente admisible permanente (A): es el valor máximo de la corriente que circula permanentemente por un conductor, en condiciones específicas, sin que su temperatura supere la máxima admisible asignada de los materiales que se utilizan para el aislamiento del cable. La intensidad máxima transportada en cada rama o string corresponde a la de cortocircuito del módulo escogido. Se tomará un valor para los cálculos de un 125% de esta corriente, cumpliendo con lo indicado en la ITC-BT 40 para instalaciones generadoras. Esta corriente debe ser inferior a la máxima admisible por el cable en todo el trazado. En la agrupación de varias ramas, la corriente de diseño será 125% el valor de la suma de las corrientes de cortocircuito de cada rama.
- 2. La caída de tensión: la circulación de corriente a través de los conductores ocasiona una caída de tensión o diferencia entre las tensiones en el origen y extremo de la canalización. Esta caída de tensión debe ser inferior a los límites marcados por el reglamento en cada parte de la instalación, con el objeto de garantizar el funcionamiento de los receptores alimentados por el cable. Este criterio suele ser el determinante cuando las líneas son de larga longitud. Se recomienda que, para cualquier condición de trabajo, los conductores de la parte

de corriente continua deberán tener la sección suficiente para que la caída de tensión sea inferior del 1,5% y los de la parte CA, para que la caída de tensión sea inferior del 1,5%, teniendo en ambos casos como referencia las tensiones correspondientes a cajas de conexiones (Bayod Rújula, 2009).

## *5.4.7.1. Tramos de corriente continua*

Se determina mediante la siguiente expresión:

$$
S_{string} = \frac{2 \cdot L_{string} \cdot I_{MOD\_MMP\_STC}}{\Delta V_{string}(\%)/100 \cdot \gamma(T_{MAX}) \cdot V_{string}}
$$
 *Ecuación (14)*

Donde:

L<sub>string</sub> longitud desde el último módulo de la rama a la conexión del cuadro de CC.  $L_{string} = 80$  m.

IMOD\_MMP\_STC intensidad máxima que circula por un string. Su valor se corresponde con la corriente de un módulo en el PMP, bajo condiciones estándar de medición (1000 W/  $m^2$  y 25°C). I<sub>MOD</sub> MMP  $_{STC}$  = 9,25 A

 $\Delta V_{\text{string}}$  caída de tensión máxima aceptable según el criterio establecido, en valor porcentual.

 $\gamma(T_{MAX})$  conductividad del cobre a una temperatura máxima. Se tomará su valor para una temperatura de 90°C que se puede ver en la tabla 7.  $γ(T<sub>MAX</sub>) = 44 m/Ω mm<sup>2</sup>$ .

| Material | $\gamma_{20}$ (S m/mm <sup>2</sup> ) | $\gamma_{70}$ (S m/mm <sup>2</sup> ) | $\gamma_{90}$ (S m/mm <sup>2</sup> ) |
|----------|--------------------------------------|--------------------------------------|--------------------------------------|
| Cobre    |                                      | 48                                   |                                      |
| Aluminio |                                      | 30                                   |                                      |

**Tabla 6.** Valores de conductividad de cobre y aluminio para distintas temperaturas de operación.

**Fuente:** *(Bayod Rújula, 2009)*.

 $V_{\text{string}}$ tensión de la rama. Se calcula como el producto del número de módulos conectados en serie en un string (14 módulos) por la tensión del módulo en el punto de máxima potencia, bajo condiciones estándar de irradiancia y temperatura (39,46 V).  $V<sub>string</sub> = 552,44 V$ 

#### *5.4.7.2. Tramos de corriente alterna*

Para determinar la sección del cable en los tramos de corriente alterna se emplea la siguiente ecuación:

$$
S_{CA} = \frac{2 \cdot L_{CA} \cdot I_{INV\_CA} \cdot cos\varphi}{\Delta V_{CA}(\%) / 100 \cdot \gamma(T_{MAX}) \cdot V_{lines}}
$$
 *Equation (15)*

Siendo:

 $L_{CA}$  longitud del tramo de cableado de CA.  $L_{CA} = 10$  m

 $I_{INV\_CA}$  intensidad nominal de salida del inversor, en CA.  $I_{INV\_CA}$  = 35,7 A

cos $\varphi$  factor de potencia que puede fijarse desde el inversor. Cos $\varphi = 1$ 

 $\Delta V_{CA}$  caída de tensión máxima aceptable, en valor porcentual.  $\Delta V_{CA} = 1.5\%$ 

$$
V_{\text{línea}}
$$
 tensión entre fases de la red a la que se conecta la instalación.  $V_{\text{línea}} = 230V$ 

$$
\gamma(T_{MAX})
$$
 conductividad = 48 m/ $\Omega$  mm<sup>2</sup>(PVC)

Los conductores de una canalización eléctrica se identificarán según el siguiente código de colores (NEC- Instalaciones Electromecánicas, 2013).

Alimentadores eléctricos:

- Conductor de la fase 1: Azul.
- Conductor de la fase 2: Negro.
- Conductor de la fase 3: Rojo.
- Conductor de neutro: Blanco.
- Conductor de tierra: Verde.

Para instalaciones interiores:

- Conductor de fase: Azul, Negro, Rojo.
- Conductor de neutro: Blanco.
- Conductor de tierra: Verde.
- Conductor de retorno: cualquier otro color.

#### **5.4.8. Protecciones**

Las protecciones son capaces de garantizar la operación del sistema FV y la seguridad del personal que se encuentre cerca de la instalación o que realice el respectivo mantenimiento.

En la Figura 21 se observa el esquema de protecciones en un sistema fotovoltaico conectado a la red tanto en corriente continua como corriente alterna (para nuestro caso corresponde a un sistema monofásico 3 hilos).

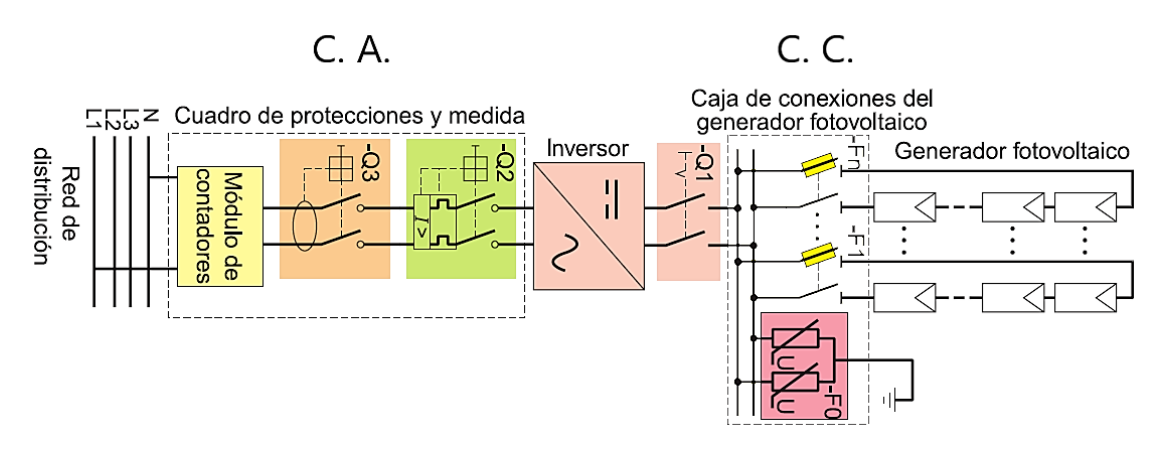

**Figura 21:** Esquema de protecciones en un sistema fotovoltaico conectado a la red. **Fuente:** Adaptación (Castejón Oliva & Santamaría Herranz, 2010).

#### *5.4.8.1. Tramo en corriente continua*

## *Fusibles*

Se trata de un elemento de protección muy fiable y económico, el cual tiene en su interior un material conductor (generalmente una aleación metálica con bajo punto de fusión formada por estaño, cobre o zinc) capaz de soportar un determinado valor de intensidad de corriente.

La clasificación de los diferentes tipos de fusibles se puede realizar atendiendo a la clase de servicio que prestan en las instalaciones eléctricas, quedando identificados por dos letras:

- Primera letra: indica la función de protección que realiza el fusible.
- Segunda letra: indica el tipo de receptor a proteger.

**Tabla 7.** Clasificación de los diferentes tipos de fusibles.

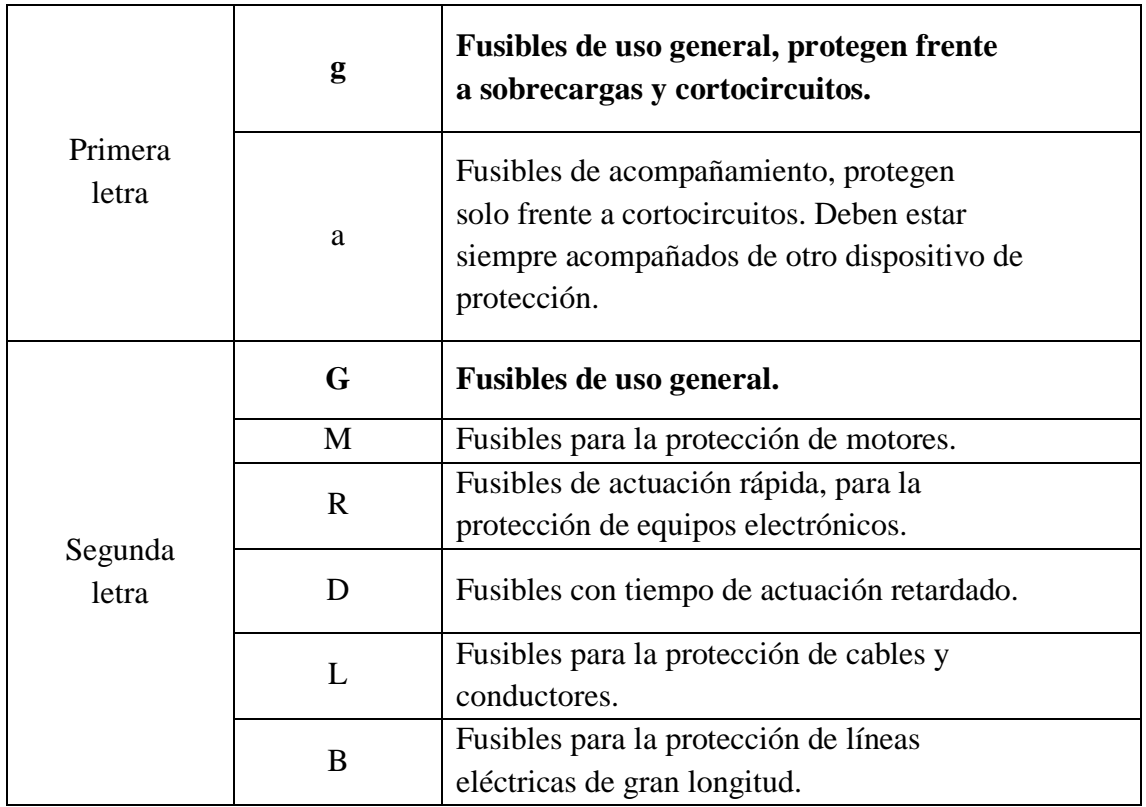

*Fuente:* (Rodríguez Fernández, Cerdá Filiu, & Sánchez-Horneros, 2014)*.*

La condición principal de operación de los fusibles en sistemas fotovoltaicos:

 $I_{\text{diseño de la línea}} \leq I_{\text{asignada dispositivo de protección}}$  $\leq I_{\text{admissible}}$  de la línea Ecuación ( 16 )

Además, según (Bayod Rújula, 2009) para fusibles gG normalizados, debe cumplirse que:

 $1.6 \times I_{\text{asignada}}$  dispositivo de protección  $\leq$  $1,45 \times$  I<sub>admisible de la línea</sub> Ecuación ( 17 )

Donde:

Idiseño de la línea es la corriente de diseño de la línea, igual a la intensidad del módulo fotovoltaico en el punto de máxima potencia. Su valor es de 9,25 A.

Iasignada dispositivo de protección es la corriente nominal del fusible, cuyo valor se desea determinar.

Iadmisible de la línea corriente máxima admisible del conductor protegido. Determinada ya en el dimensionado del cableado, para cada string tiene un valor de 45 A.

#### *Protección contra sobretensiones*

La protección contra las sobretensiones que pueden presentarse en el sistema fotovoltaico por descargas atmosféricas se instalan en la caja de conexiones del generador, conectados entre el positivo, negativo y la toma de tierra.

$$
V_n \geq 1.2 \cdot V_{s \text{ oc}}
$$
 *Ecuación (18)*

Donde:

 $V_n$  voltaje nominal de empleo del limitador de sobretensiones (V).

 $V_{\text{oc}}$  voltaje de circuito abierto del panel fotovoltaico (V).

## *5.4.8.2. Tramo en corriente alterna*

#### *Interruptor automático magnotérmico*

Es un dispositivo de protección que se basa en el mismo principio de funcionamiento del fusible, pero con la ventaja de que no tiene que ser sustituido cada vez que se produce una sobre-intensidad. Este es el dispositivo de protección más utilizado en las instalaciones eléctricas. Se trata de un dispositivo de seguridad y maniobra que permite separar la instalación fotovoltaica de la red de la empresa distribuidora. Adicional, este tipo de disyuntor protege frente a sobre intensidades de tipo térmico y magnético (sobrecargas y cortocircuitos).

#### *Interruptor automático diferencial*

Es un dispositivo que tiene la capacidad de detectar la diferencia entre la corriente de entrada y salida en un circuito. Cuando esta diferencia supera un valor determinado (sensibilidad), para el que está calibrado (30 mA, 300 mA, etc.), el dispositivo abre el circuito, interrumpiendo el paso de la corriente a la instalación que protege. Esa diferencia entre corrientes se da cuando existe un defecto de aislamiento que provoca la circulación de intensidad por un camino no habitual (Rodríguez Fernández, Cerdá Filiu, & Sánchez-Horneros, 2014).

Para interruptores magnotérmicos (C. C.) que se ubican en cada rama del generador FV se aplica la ecuación:

I<sup>n</sup> ≥ 1,25 ∙ Isc Ecuación ( 19 ) V<sup>s</sup> oc = N<sup>s</sup> ∙ Voc Ecuación ( 20 )

$$
V_n \geq V_{s \, \text{oc}}
$$
 *Ecuación (21)*

Donde:

corriente nominal del interruptor termomagnético (A).

I<sub>sc</sub> corriente de cortocircuito del módulo fotovoltaico (A).

 $V_{\text{oc}}$  voltaje de circuito abierto del panel fotovoltaico (V).

 $V_{s \ncirc}$  voltaje de circuito abierto del generador fotovoltaico en la rama (V).

 $V_n$  voltaje nominal del interruptor termomagnético (V).

Para interruptores magnotérmicos y diferenciales (C. A.) que se ubican en cada inversor se aplica la ecuación:

$$
I_n \ge 1.25 \cdot I_{inv}
$$
 *Ecuación (22)*

$$
V_n \ge V_{n \, ca} \tag{23}
$$

Donde:

corriente nominal del interruptor termomagnético o diferencial (A).

 $I_{inv}$  intensidad nominal a la salida del inversor (A).

 $V_n$  voltaje nominal del interruptor termomagnético (V).

 $V_{n,ca}$  voltaje nominal del sistema en corriente alterna (V).

#### **5.4.9. Puesta a tierra**

La puesta o conexión a tierra es la unión eléctrica directa, sin fusibles ni protección alguna, de una parte, del circuito eléctrico o de una parte conductora no perteneciente al mismo, mediante una toma de tierra con un electrodo o grupos de electrodos enterrados en el suelo.

Las puestas a tierra se establecen principalmente con objeto de limitar la tensión que, con respecto a tierra, puedan presentar en un momento dado las masas metálicas, asegurar la actuación de las protecciones y eliminar o disminuir el riesgo que supone una avería en los materiales eléctricos utilizados (Bayod Rújula, 2009).

Los objetivos del sistema de puesta a tierra son:

- a. Garantizar la seguridad de las personas,
- b. Proteger las instalaciones,
- c. Generar un circuito de falla que permita la apertura de los dispositivos de interrupción y evitar interferencias electromagnéticas de equipos electrónicos (NEC- Instalaciones Eléctricas, 2018).

## *5.4.9.1. Especificaciones*

- a. El sistema fotovoltaico debe disponer de elementos de seccionamiento manual para operación y mantenimiento.
- b. Se debe proporcionar una conexión a tierra de los equipos.
- c. El electrodo de tierra debe ser una o varias varillas de acero recubierto de cobre (copperweld) de no menos de 16mm (5/8 pulgadas) de diámetro y 1,8 m de longitud, enterrada verticalmente en su totalidad. La abrazadera de conexión al electrodo de tierra deberá ser resistente a la corrosión, de preferencia de cobre o bronce, o unión termo soldada.
- d. La resistividad de la tierra debe ser menor a 20 ohms.
- e. El cable del sistema de puesta a tierra de los equipos, en cualquiera de los casos, podrá ser de cobre desnudo o aislado y el calibre se debe dimensionar de acuerdo a las características eléctricas de la instalación, según el código eléctrico ecuatoriano.
- f. Los sistemas deben incluir una protección contra descargas o sobre voltajes directos o inducidos (varistores), tanto en la parte de CC como en la de CA.
- g. La conexión a tierra de la parte continua del sistema se la hará de acuerdo con las recomendaciones de los fabricantes de los equipos instalados, debiendo prevalecer siempre la condición de seguridad de las personas (NEC- Energías Renovables, 2011).

La resistencia de un electrodo depende de sus dimensiones, de su forma y de la resistividad del terreno en el que se establece. Esta resistividad varía frecuentemente de un punto a otro del terreno, y varía también con la profundidad.

<span id="page-66-0"></span>Basándonos en la [Tabla 8,](#page-66-0) la naturaleza del terreno tiene una resistividad del terreno en la FEIRNNR es de 50 Ω ·m

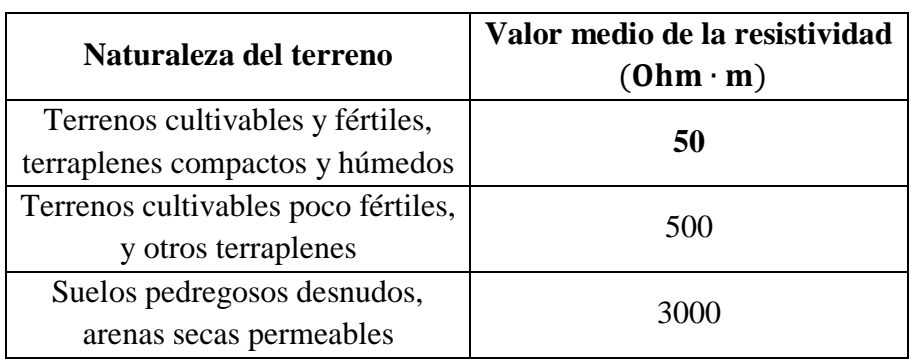

**Tabla 8.** Valores medios aproximados de la resistividad en función del terreno.

**Fuente:** (Bayod Rújula, 2009).

Como está impuesto por la Norma Ecuatoriana de Construcción (NEC), el electrodo de la puesta a tierra debe tener un mínimo de 1,8 m de longitud, 16 mm de diámetro, estar enterrado verticalmente y la resistencia de la tierra debe ser menor que 20 Ω.

Para calcular se aplica la ecuación de la [Tabla 9:](#page-66-1)

<span id="page-66-1"></span>**Tabla 9.** Fórmulas para estimar la resistencia de tierra en función de la resistividad del terreno y las características del electrodo.

| <b>Electrodo</b>                    | Resistencia de la tierra |
|-------------------------------------|--------------------------|
|                                     | (Ohm)                    |
| Placa enterrada                     | $R = 0.8 \rho / P$       |
| <b>Pica vertical</b>                | $R = \rho / L$           |
| Conductor enterrado horizontalmente | $R = 2 \rho / L$         |

**Fuente:** (Bayod Rújula, 2009).

$$
R = \rho / L
$$
 *Equation (24)*

Donde:

Resistencia de la tierra.

Resistividad del terrreno.

# Longitud de la pica.

## *5.4.9.2. Calibre del Conductor de puesta tierra*

El conductor de puesta a tierra debe ser de cobre, sólido o cableado, aislado. Su sección mínima según (NEC- Instalaciones Eléctricas, 2018) debe estar de acuerdo con la sección del conductor mayor de la acometida o alimentador en la siguiente relación:

- a. N° 8 AWG para conductor de acometida hasta N° 2 AWG.
- b. N° 6 AWG para conductores de acometida desde N° 1 AWG hasta 1/0 AWG.
- c. N° 4 AWG para conductores de acometida desde N° 2/0 AWG hasta 3/0 AWG.

## **5.4.10. Canalizaciones subterráneas**

Para este tipo de instalaciones la (NEC- Instalaciones Electromecánicas, 2013), capítulo 15, se debe considerar lo siguiente:

- Se podrán usar como sistema de canalización subterránea conductores aislados tendidos directamente en tierra, tuberías metálicas y tuberías no metálicas rígidas o semirrígidas.
- Los ductos se colocarán en una zanja de ancho y profundidad suficiente, considerando que deberán ir cubiertos por un mínimo de 60 cm de tierra de relleno, quedando a 70 cm de profundidad respecto del nivel superior de la vereda. La profundidad mínima debe ser de 80 cm en zonas de tránsito de vehículos desde la parte superior del ducto.
- El fondo de la excavación deberá emparejarse con una capa de arena y los ductos deberán tener una pendiente mínima de 0,25% hacia las cajas de revisión o pozos próximos.
- Las uniones entre los ductos se harán de modo de asegurar la máxima hermeticidad posible y no deberán alterar la sección transversal interior de ellos.
- Se construirán pozos de registro en los extremos, en cambios de dirección o intermedios si la longitud excede los 40 m.
- En canalizaciones formadas por varios ductos se usarán separadores ubicados a distancias convenientes para facilitar la colocación de los ductos y mantener su paralelismo.

 Para facilitar la colocación de los conductores en los ductos se recomienda utilizar lubricantes adecuados, que no dañen los distintos elementos del sistema de canalización.

El cableado entre el generador FV y el inversor se colocará dentro de una canalización de protección PEAD (Polietileno de alta densidad).

Con la ayuda de la REBT y [Tabla 10](#page-68-0) se obtiene los diámetros necesarios.

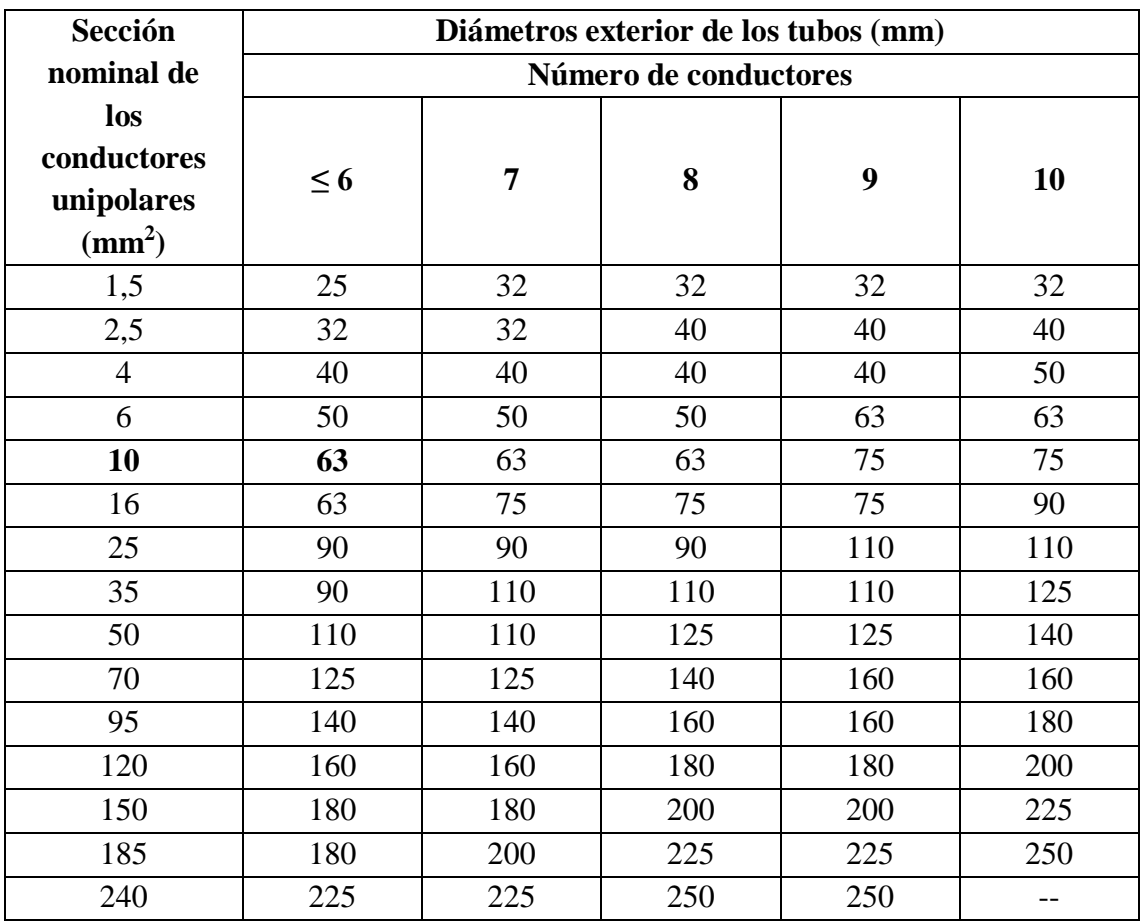

<span id="page-68-0"></span>**Tabla 10.** Diámetros exteriores mínimos de los tubos en función del número y la sección de los cables

**Fuente:** Tabla 9 de ITC‐BT‐21 (Norma UNE-EN 50.086 2-4).

### **5.5. Análisis Económico**

#### **5.5.1. Costo de Kilovatio Hora**

El servicio público de energía eléctrica considera dos categorías de tarifas, que depende de las características del consumidor: residencial y general; y, de las características del punto de entrega, se establecen tres niveles de voltaje: bajo, medio y alto voltaje. En el caso la Universidad Nacional de Loja como una institución pública pertenece a la categoría del consumidor general y al nivel bajo de voltaje.

El precio del kilovatio hora se ha mantenido desde el 2015 (año desde que se diseña el proyecto) hasta la actualidad con un precio de 0,065 USD/kWh (ARCONEL, 2018).

En la Figura 22 se puede observar la variación del precio del kWh para los 84 meses anteriores a diciembre de 2019, como se puede apreciar solo existe un incremento significativo a partir del año 2014 en junio y después tiende a ser lineal, por lo que se calculará una tasa de interés simple, en base en la siguiente ecuación:

$$
VF = VP (1 + n \cdot i)
$$
 *Euación (25)*

Donde:

0,000 0,010 0,020 0,030

es el valor futuro, para este caso el valor del mes 84 del kWh.

- es el valor presente, el cual para una mayor cobertura se tomó como el valor de enero de 2013.
- n los años para llegar al valor futuro, para este caso son 84 meses o 7 años.

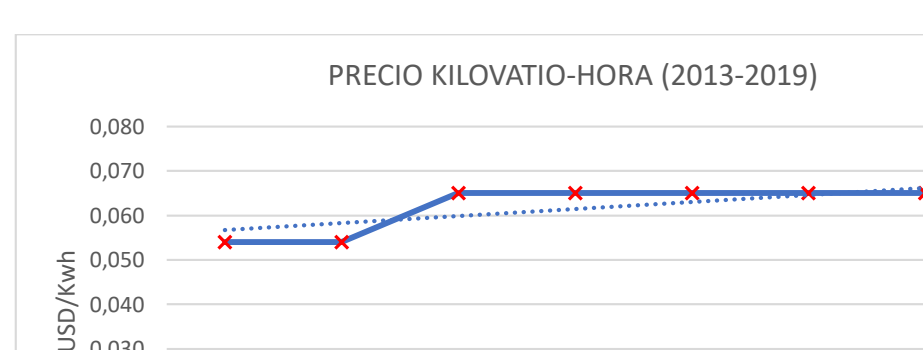

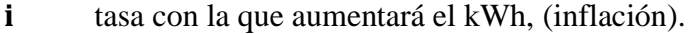

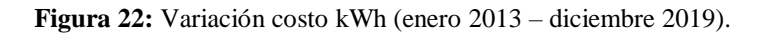

2013 2014 jun-14 2015 2016 2017 2018 2019

AÑOS

Costo kWh ......... Lineal (Costo kWh)

**Fuente:** (CONELEC, 2013) (CONELEC, 2014) (ARCONEL, 2015) (ARCONEL, 2016) (ARCONEL, 2017) (ARCONEL, 2018) (ARCONEL, 2019).

Incluir el efecto de la inflación en el cálculo de los flujos de caja, implica tener que pronosticar una tasa de inflación para aplicarla a los precios de partida (año cero) y calcular así los precios corrientes de cada año con los que obtendremos los distintos flujos de caja (cobros y pagos), en este caso, en términos corrientes (valores nominales).

# *5.5.1.1. Tasa de descuento nominal*

La tasa de descuento es un factor financiero que se utiliza, en general, para determinar el valor del dinero en el tiempo y, en particular, para:

- calcular el valor actual de un capital futuro.
- evaluar proyectos de inversión.

La tasa de descuento permite calcular el valor actual neto (VAN) de una inversión y así determinar si un proyecto es rentable o no. A su vez, también permite saber la tasa interna de rendimiento o TIR, que es el tipo de descuento que hace que el VAN sea igual a cero (Yirepa - Economía y Finanzas, 2019).

Para obtener la tasa de descuento nominal  $(k_n)$ , partiendo de la tasa de descuento real (k<sup>r</sup> ), se debe proceder de la siguiente forma:

$$
k_n = (1 + k_r) \times (1 + g) - 1
$$
 *Equation (26)*

Donde:

- $\mathbf{k}_{r}$ tasa descuento real.
- tasa descuento nominal.
- inflación esperada.

Se toma una tasa referencial activa efectiva del 8,44% anual, el cual corresponde para los proyectos de inversión pública, por ser este un caso similar (Banco Central del Ecuador, 2019). Para convertir la tasa referencial efectiva en tasa de descuento real, se aplica la siguiente ecuación:

$$
k_r = n \left[ (1 + k_e)^{\frac{1}{n}} - 1 \right]
$$
 *Equation (27)*

Donde:

- $\mathbf{k}_{\mathbf{r}}$ tasa descuento real
- n período
- $k_{\rm e}$ tasa anual efectiva

#### **5.5.2. Descuento de costos de un sistema solar fotovoltaico.**

Como se observa en la Figura 23 los costos de un sistema fotovoltaico han decrecido en los últimos años debido a la mejora de los equipos que se fabrican con mayor eficiencia. Para comprender los impulsores de estos cambios se requiere un análisis de los costos del equipo, los costos totales instalados, el rendimiento (factores de capacidad), los costos de operación y mantenimiento (O&M) y el WACC (tasa de descuento que se utiliza para descontar los flujos de caja futuros a la hora de valorar un proyecto de inversión).

La Agencia Internacional de Energía Renovable (IRENA) es una organización que se encarga hacer todos estos estudios cada año acerca de políticas, tecnología, recursos y conocimientos financieros sobre energías renovables como fuente de información confiable (International Renewable Energy Agency, 2020).

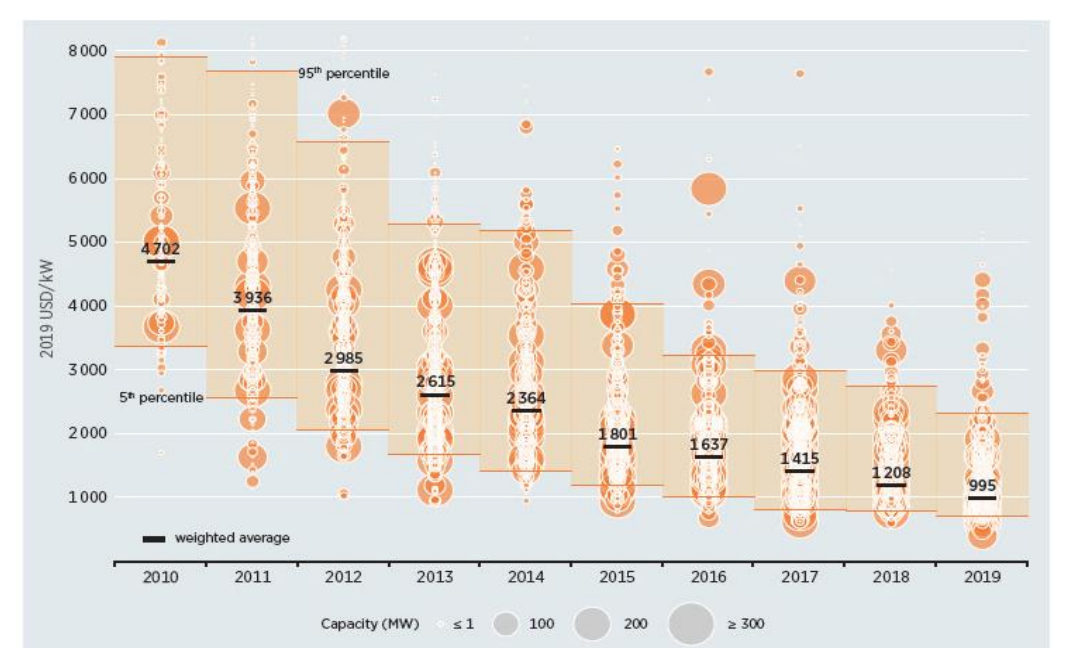

**Figura 23:** Costos de proyectos fotovoltaicos 2010 – 2019. **Fuente:** (International Renewable Energy Agency, 2020).

A partir del año 2015 la disminución tiende a ser lineal, por lo tanto, para calcular una tasa de interés simple de disminución para la compra de estos equipos en los próximos años fue necesario calcular una tasa entre 2015 al año 2019.
#### **5.5.3. Presupuesto de la instalación**

El objetivo de este apartado es determinar la rentabilidad del proyecto, esto se evaluará en base a los indicadores económicos como el Valor Actual Neto (VAN), Tasa Interna de Retorno (TIR) y la Relación Beneficio/Costo (B/C).

#### <span id="page-72-0"></span>*5.5.3.1. Valor Actual Neto (VAN)*

El valor actual neto (VAN) es un criterio de inversión que consiste en actualizar los cobros y pagos de un proyecto o inversión para conocer cuánto se va a ganar o perder con esa inversión. También se conoce como valor neto actual (VNA), valor actualizado neto o valor presente neto (VPN).

Para ello trae todos los flujos de caja al momento presente descontándolos a un tipo de interés determinado (Economipedia, 2019).

Por tanto, si:

 $VAN > 0 \rightarrow$  es rentable el proyecto

 $VAN = 0 \rightarrow resulta$  indiferente la inversión

 $VAN < 0 \rightarrow$  no conviene invertir

$$
VAN = -I_0 + \sum_{t=1}^{n} \frac{F_t}{(1+k)^t}
$$
 *Equation (28)*

Donde:

 $F_{t}$ son los flujos de dinero en cada periodo t.

 $I_0$  es la inversión realiza en el momento inicial. ( $t = 0$ )

es el número de periodos de tiempo.

es el tipo de descuento o tipo de interés exigido a la inversión.

# <span id="page-72-1"></span>*5.5.3.2. Tasa Interna de Retorno (TIR)*

La tasa interna de retorno (TIR) es la tasa de interés o rentabilidad que ofrece una inversión. Es decir, es el porcentaje de beneficio o pérdida que tendrá una inversión para los montos que no se han retirado del proyecto.

Es una medida utilizada en la evaluación de proyectos de inversión que está muy relacionada con el valor actualizado neto (VAN). También se define como el valor de la tasa de descuento que hace que el VAN sea igual a cero, para un proyecto de inversión dado (Economipedia, 2019).

Por ello, si:

 $TIR > K \rightarrow$  es rentable el proyecto

 $TIR = K \rightarrow$  resulta indiferente la inversión

 $TIR \le K \rightarrow$  no conviene invertir

$$
VAN = -I_0 + \sum_{t=1}^{n} \frac{F_t}{(1 + TIR)^t}
$$
 *Equation (29)*

# <span id="page-73-0"></span>*5.5.3.3. Relación Beneficio/Costo (B/C)*

Permite determinar la viabilidad de los proyectos (Potes & Proaño, 2019).

$$
\frac{B}{C} = \frac{VA\text{ Benedict}}{VA\text{Costos}}
$$
   
Ecuación (30)

Donde:

VA Beneficios valor actual de los ingresos totales netos o beneficios netos.

valor actual de los costos de inversión o costos totales.

 $B/C > 1 \rightarrow e$ s rentable el proyecto

 $B/C = 1 \rightarrow$  resulta indiferente la inversión

 $B/C < 1 \rightarrow$  no conviene invertir

# *5.5.3.4. Plazo de recuperación (Payback)*

Es un criterio para evaluar inversiones que se define como el periodo de tiempo requerido para recuperar el capital inicial de una inversión (Economipedia, 2014).

<span id="page-74-2"></span>Plazo de recuperación = 
$$
\frac{I_o}{F}
$$
 Ecuación (31)

Donde:

es la inversión inicial del proyecto

**F** es el valor de los flujos de caja

# **5.5.4. Estimación de la producción anual de energía**

La energía suministrada por un sistema fotovoltaico durante un día, se calcula con la siguiente ecuación:

$$
E_{d} = \frac{G_{dm}(\alpha, \beta) \cdot P_{m\acute{a}x} \cdot PR}{G_{STC}}
$$
 *Equation (32)*

Durante un año, la energía puede obtenerse de forma aproximada con la expresión:

<span id="page-74-1"></span>
$$
E_a = E_d \cdot 365
$$
 *Ecuación (33)*

Donde:

Energía diaria producida (kWh/día).

 $G_{dm}(\alpha, \beta)$ Valor medio mensual de la irradiación diaria sobre el plano del generador  $(kWh/m^2 \cdot d$ ía).

P<sub>máx</sub> Potencia máxima o pico del generador fotovoltaico (kW).

Rendimiento energético de la instalación, expresado en tanto por uno.

 $G_{STC}$  Irradiancia en condiciones estándar de medida (1 kW/m<sup>2</sup> constante).

Energía anual producida (kWh/año).

# <span id="page-74-0"></span>*5.5.4.1. Rendimiento energético de la instalación o performance ratio PR*

El PR es la eficiencia de la instalación en condiciones reales de trabajo, que tienen en cuenta:

La dependencia de la eficiencia con la temperatura

- La eficiencia del cableado
- Las pérdidas por dispersión de parámetros y suciedad
- Las pérdidas por errores en el seguimiento del punto de máxima potencia
- La eficiencia energética del inversor
- Otros

Como se observa en la Figura 24, el PR puede englobar tanto factores como el diseñador pueda cuantificar, a fin de establecer un valor de eficiencia de la instalación lo más aproximado a condiciones reales, y se estima mediante la siguiente expresión, y su valor varía en el tiempo en función de las distintas condiciones a las que se ve sometida la instalación (Nuñez Ortiz, 2013):

<span id="page-75-0"></span>
$$
PR = (100 - A - P_{temp}) \cdot B \cdot C \cdot D
$$
 *Euación (34)*

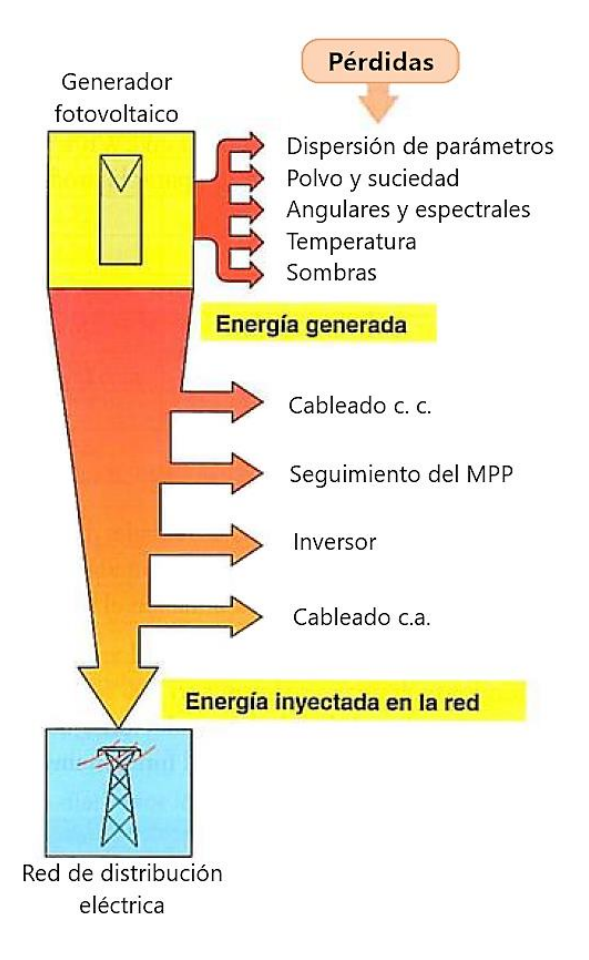

**Figura 24:** Pérdidas en una instalación fotovoltaica conectada a la red. **Fuente:** (Castejón Oliva & Santamaría Herranz, 2010).

# *Pérdidas por dispersión de los parámetros de los módulos fotovoltaicos.* (A1)

- Las tolerancias de producción hacen que la potencia nominal de un módulo sea inferior, dentro de las tolerancias, a la nominal declarada.
- Las diferencias de intensidades y tensiones nominales entre módulos de un mismo tipo que forman un generador (denominadas también pérdidas de mismatch), hace que la potencia del generador sea inferior a la suma de las potencias de los módulos.

Estas pérdidas van de un 3% al 5%. siendo este último el típico en mayoría de instalaciones.

# *Pérdidas por polvo y suciedad.* (A2)

Se producen por la acumulación de polvo y suciedad sobre los módulos. Se reducen con un buen mantenimiento.

Pueden ir desde un 2%, en instalaciones con buen mantenimiento situadas en lugares con una climatología favorable, hasta un 8% en instalaciones con poco mantenimiento situadas en lugares con ambiente polvoriento, cercanía de carreteras, ere. Un valor típico en instalaciones con un mantenimiento medio es un 4%.

#### *Pérdidas angulares y espectrales.* (A3)

Si la radiación del sol incide sobre la superficie de los módulos fotovoltaicos con un ángulo distinto de 0°, se generan pérdidas angulares. Para calcular se aplica la [Ecuación](#page-52-0)  [\( 4](#page-52-0) ) de la sección [5.4.2.](#page-51-0)

Y las pérdidas espectrales se da debido a que la corriente que generan los paneles es variable, dependiente de la longitud de onda de la radiación solar que incide en los paneles. Estos dos tipos de pérdidas van del l% al 4% espectrales, se elige el l% para la instalación. (Castejón Oliva & Santamaría Herranz, 2010).

#### *Factor de sombras* (A4)

Las pérdidas energéticas por sombreado son difíciles de calcular. Para la toma de datos del sombreamiento en la FEIRNNR se utilizó una cámara digital para la toma de una fotografía panorámica de 360° y el software Solarius PV que permite el cálculo detallado de este tipo de pérdidas. Para más detalles ver la sección [6.1.2.2.](#page-86-0)

# *Total de pérdidas en el generador* (A)

El total de pérdidas en el generador (A) es la suma de las pérdidas por dispersión de los parámetros entre los módulos (A1), por efecto del polvo y la suciedad depositada sobre los módulos solares (A2), por reflactancia angular y espectral (A3) y por sombras (A4).

<span id="page-77-0"></span>
$$
A = A1 + A2 + A3 + A4
$$
 *Equación (35)*

#### *Pérdidas en el cableado.* (B)

La circulación de corriente por los conductores produce pérdidas de potencia por efecto Joule. Estas pérdidas coinciden con el porcentaje de caída de tensión utilizado en el cálculo de la sección de los conductores. Estas pérdidas se fijan al calcular la sección de los conductores con el porcentaje de caída de tensión máxima utilizado (Bayod Rújula, 2009).

#### *Pérdidas en el inversor.* (C)

Son las pérdidas ocasionadas por el rendimiento del inversor que se encuentra en la ficha técnica del fabricante. Véase [Anexo 2.](#page-121-0)

#### *Pérdidas por no seguimiento del punto de máxima potencia del GFV.* (D)

El seguidor del MPP que incorpora el inversor utiliza algoritmos que pueden tener tolerancias y cometer errores en el seguimiento del punto de máxima potencia con la consiguiente reducción de dicha potencia. Pueden ir desde un 2% hasta un 5%, siendo este último el valor más frecuente (Castejón Oliva & Santamaría Herranz, 2010).

# *Pérdidas por temperatura.* (P<sub>temp</sub>)

Cuando se da el valor de potencia nominal de un panel, este se refiere a las condiciones STC, en las que la temperatura de la célula es de 25 °C. Pero la temperatura de operación de los módulos FV depende de los factores ambientales de irradiancia, temperatura ambiente, del tipo de célula y encapsulado, velocidad del viento, y de la refrigeración (aireación) de los módulos por la parte posterior (Nuñez Ortiz, 2013).

Las pérdidas medias anuales debidas al efecto de la temperatura sobre las células fotovoltaicas se calculan según la siguiente fórmula:

$$
P_{temp}(\%) = 100 - 100 \cdot [1 - 0.0035 \cdot (T_c - 25)]
$$
 *Euación (36)*

<span id="page-78-1"></span><span id="page-78-0"></span>
$$
T_c = T_{amb} + (T_{ONC} - 20) \cdot (E/800)
$$
 *Ecuación (37)*

Donde:

 $T_c$ temperatura de trabajo de las células solares (℃)

 $T_{amb}$  temperatura ambiente ( $°C$ )

temperatura de operación nominal del módulo fotovoltaico (℃)

**E** irradiancia solar  $(W/m^2)$ 

# **5.5.5. Cálculo del LCOE (levelized cost of electricity)**

El LCOE se utiliza para determinar el precio mínimo de comercialización de la energía, con el cual se puedan cubrir todos los costos relacionados a la inversión, operación, mantenimiento y administración de la central, y se obtenga a su vez un retorno con respecto a la inversión realizada, por esta razón es necesario obtener previamente la tasa de descuento para el proyecto. Con esta metodología se puede comparar el costo de producción de la energía a partir de diferentes fuentes de energía (Herrera M., 2016).

<span id="page-78-2"></span>
$$
LCOE = \frac{\sum_{j=0}^{n} \frac{Egresos_j}{(1+i)^j}}{\sum_{j=0}^{n} \frac{Productio_{1j}}{(1+i)^j}} = \frac{Costo total de vida útil}{Generatorí total de energia}
$$
 Ecuación (38)

Donde:

LCOE costo nivelado de energía tiempo de vida de la central

i tasa de descuento

#### **5.5.6. Factor capacidad**

El factor de capacidad de cualquier tecnología de conversión es la relación entre la potencia generada real durante un período dividida por la potencia de salida potencial máxima que se obtiene cuando la planta está funcionando a plena capacidad durante el mismo período (Dincer & Ezzat, 2018).

<span id="page-79-0"></span>
$$
FP_{L} = \frac{\text{Generación real anual}}{\text{Potencia nominal máxima planta}} =
$$
\n
$$
\frac{\text{Generación de energía anual real}}{\text{Generación de energía anual real} * 8760}
$$
\n
$$
Error of 39
$$

#### **5.5.7. Disminución de emisiones CO<sup>2</sup>**

La prevención de  $CO<sub>2</sub>$  es una medida necesaria para contribuir a la protección climática y disminuir así el efecto invernadero. Durante la producción de energía eléctrica se expulsa  $CO<sub>2</sub>$  como consecuencia de la quema de combustibles fósiles (por ejemplo, carbón) (© SMA Solar Technology AG). Sin embargo, los sistemas de energía fotovoltaica tienen un gran potencial como tecnología de suministro de energía con un nivel bajo de emisiones de carbono (Resch, s.f.).

El CENACE (Operador Nacional de Electricidad) como ente técnico es responsable de realizar la actualización anual del cálculo del factor de emisión de  $CO<sub>2</sub>$  y para el cálculo de Reducción de emisiones de  $CO<sub>2</sub>$  se emplea en la siguiente ecuación (CENACE, 2020):

<span id="page-79-1"></span>Reducción de emisiones de CO<sub>2</sub> = 
$$
EF_{grid,CM} \cdot E_a
$$
    Ecuación (40)

 $EF_{grid, CM}$  Factor de emisión de CO<sub>2</sub> (proyectos solares = 0,3673 t CO2/MWh).

Energía anual producida (kWh/año).

#### **5.6. Programación Homer Pro**

Como primer paso se debe ingresar en la parte superior-izquierda el nombre del proyecto, el autor y la descripción, por otro lado, en la parte inferior-izquierda se escribe la tasa de descuento, la tasa de inflación y tiempo de vida del proyecto que tendrán los dispositivos como se observa en la Figura 25. Todos estos parámetros ya han sido previamente calculados y establecidos.

Seguido se busca la localización del proyecto, se debe dirigir a la parte central-derecha donde se escribe la ubicación del proyecto a realizar, en este caso, Loja-Ecuador, el programa inmediatamente se dirige a este sitio con las coordenadas y de esta manera queda marcado exactamente la ubicación del sitio.

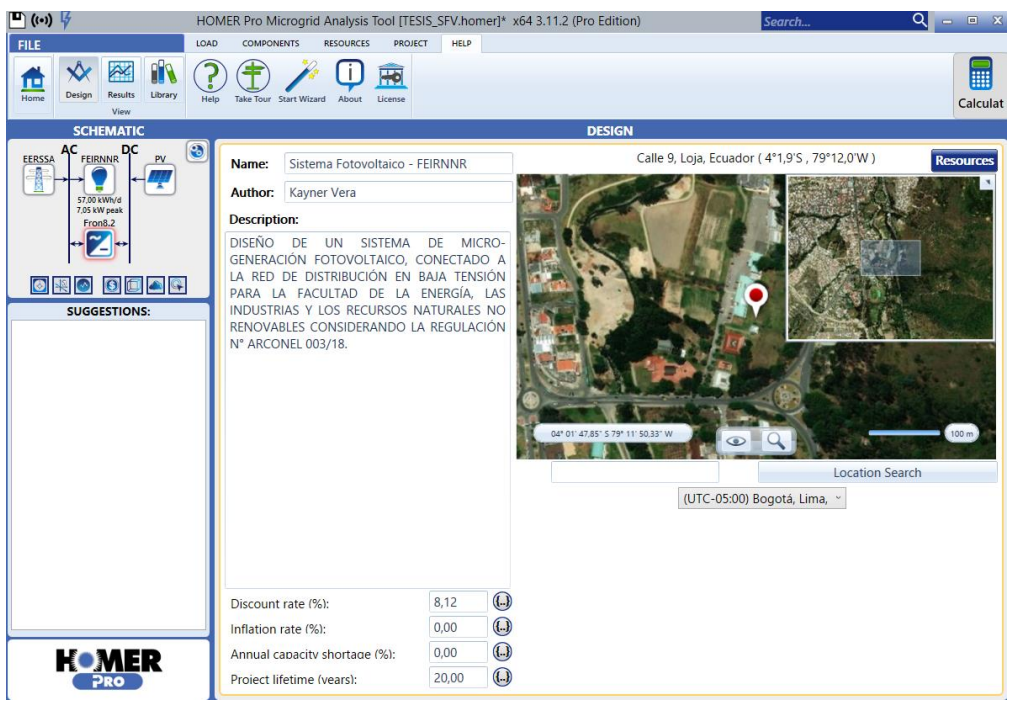

**Figura 25:** Inicio de la programación software Homer Pro. **Fuente:** Autor

Posteriormente se procede a configurar el sistema conectado a la red, se escribe tanto el precio de la energía de la red y el precio de venta de la energía eléctrica, en los dos casos es de 0,065 USD/kWh establecido por la regulación Arconel N° 003/18.

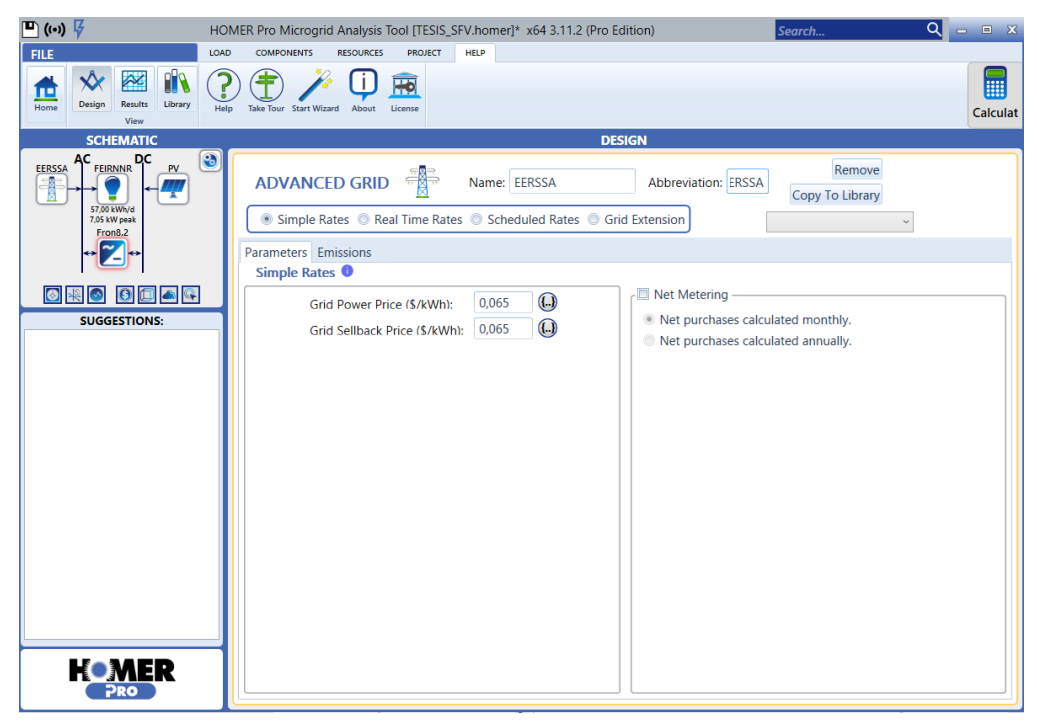

**Figura 26:** Conexión o desconexión a la red software Homer Pro.

A continuación, se añade una carga eléctrica proveniente de la red pública EERSSA, y se crea una carga eléctrica a partir de un perfil como se observa en la Figura 27. Existen 4 tipos de perfiles entre ellos están el residencial, comunitario, industrial y el comercial, el perfil eléctrico que tiene una similitud y se adapta con la FEIRNNR es el perfil comunitario. En este paso, se escala la carga promedio para que se adapte a su aplicación cambiando el valor de "Promedio anual escalado (kWh / día)"como se observa en la Figura 28.

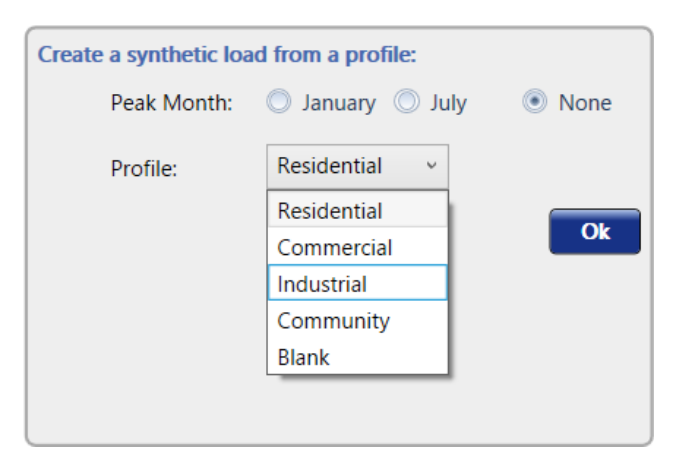

**Figura 27:** Conexión de la carga eléctrica a la red software Homer Pro.

**Fuente:** Autor

| Metric             | Baseline Scaled |       |
|--------------------|-----------------|-------|
| Average (kWh/d)    | 165,44          | 56,99 |
| Average (kW)       | 6.89            | 2,37  |
| Peak (kW)          | 20,46           | 7,05  |
| <b>Load Factor</b> | .34             | .34   |
| Load Type:         | AC              |       |

56,99

Scaled Annual Average (kWh/d):

 $\{\ldots\}$ 

**Figura 28:** Promedio anual escalado software Homer Pro. **Fuente:** Autor

El siguiente paso se especifica las características del panel fotovoltaico instalado, como el costo del kilovatio instalado en el sistema, este cálculo se determina teniendo en cuenta que se instalaran 56 paneles de 270 Wp con un precio de \$ 220, esto daría como resultado un valor de 602,74 de UDS/ kW instalado.

También existen varios parámetros adicionales que se pueden editar para tener un cálculo más exacto al momento de diseñar el sistema propuesto, entre ellos están:

| Coeficiente de temperatura de potencia         | $-0,410$ | %/°C          |
|------------------------------------------------|----------|---------------|
| Temperatura nominal de la celda de instalación | 45       | °C            |
| Eficiencia en condiciones de prueba estándar   | 18,81    | $\%$          |
| Factor de reducción                            | 74,60    | $\frac{0}{0}$ |
| Tiempo de vida del panel solar                 | 25       | años          |
| Reflectancia del suelo                         | 20       | $\Omega$      |
| Inclinación del panel                          | 15       | $\circ$       |

**Tabla 11.** Parámetros adicionales del PV

#### **Fuente:** Autor.

Posteriormente se debe especificar las características del inversor, para hacerlo más rápido y eficiente en la Figura 29, el programa Homer Pro tiene un catálogo extenso y variado de inversores, se selecciona el inversor FRONIUS y se procede a cambiar los datos adicionales como es la capacidad, el costo capital y del reemplazo, la vida útil y la eficiencia.

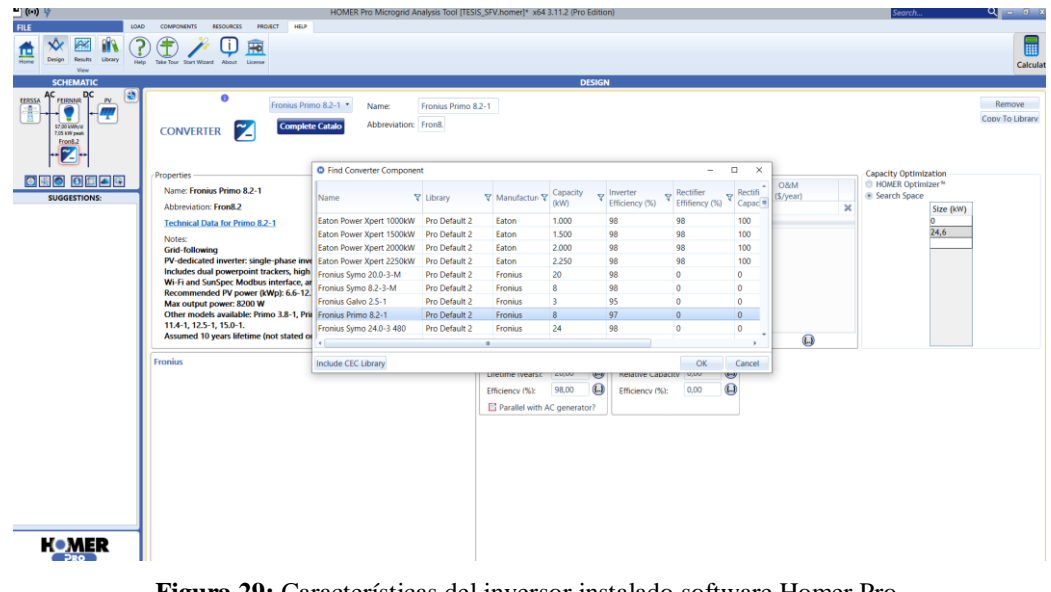

**Figura 29:** Características del inversor instalado software Homer Pro.

**Fuente:** Autor.

Por último, se añaden los recursos exteriores del sistema para generar energía eléctrica como la radiación solar y temperatura ambiente, estos datos son escritos manualmente ya que se obtuvieron de la estación meteorológica M0033 "La Argelia" como se observa en la Figura 30 y 31.

![](_page_83_Figure_1.jpeg)

**Figura 30:** Recursos de radiación solar software Homer Pro.

**Fuente:** Autor.

![](_page_83_Figure_4.jpeg)

**Figura 31:** Recursos de temperatura software Homer Pro.

## **6. RESULTADOS**

# **6.1. Dimensionamiento del sistema fotovoltaico**

# **6.1.1. Irradiación en función del lugar**

Al aplicar la [Ecuación](#page-49-0) ( 2 ) se obtienen los siguientes resultados en la Tabla 13 y Figura 32.

<span id="page-84-0"></span>

|                 | <b>IRRADIACIÓN SOLAR-2017</b> |                |       |              |      |           |       |        |            |         |           |                  |       |
|-----------------|-------------------------------|----------------|-------|--------------|------|-----------|-------|--------|------------|---------|-----------|------------------|-------|
| Meses           | <b>Enero</b>                  | <b>Febrero</b> | Marzo | <b>Abril</b> | Mayo | unio<br>∽ | Julio | Agosto | Septiembre | Octubre | Noviembre | <b>Diciembre</b> | Anual |
| $(kWh/m^2/dia)$ | 4,36                          | 4,77           | 4,56  | 4,25         | 3,79 | 4,20      | 3,26  | 3,96   | 3,62       | 4,71    | 4,99      | 4,02             | 4,21  |

**Tabla 12.** Irradiación solar global promedio Loja -Ecuador.

**Fuente:** Estación meteorológica M0033 " LA ARGELIA".

![](_page_84_Figure_7.jpeg)

**Figura 32:** Irradiación solar promedio 2017. **Fuente:** Estación meteorológica M0033 " LA ARGELIA".

# **6.1.2. Análisis de sombras**

Al emplear los sofware señalados en la sección [4.6.5](#page-38-0) se realiza el análisis de sombreado tomando en cuenta cada uno accidentes geográficos, árboles o edificios y el cambio de

las estaciones en la Tierra que podrían bloquear la luz solar.

# *6.1.2.1. Trayectoria solar*

Equinoccio Primavera-21 de marzo.

![](_page_85_Picture_3.jpeg)

Solsticio de Verano-21 de junio.

![](_page_85_Figure_5.jpeg)

Solsticio de Invierno-22 de diciembre.

![](_page_85_Picture_7.jpeg)

**Figura 33:** Trayectoria Solar Loja-Ecuador. Hora 9:00 AM. **Fuente:** Autor

#### <span id="page-86-0"></span>*6.1.2.2. Coeficiente de sombra*

![](_page_86_Figure_1.jpeg)

**Figura 34:** Estudio de sombras - Solarius PV. **Fuente:** Autor.

Al emplear el software Solarius PV, se requiere de una fotografía panorámica 360° del lugar de emplezamiento del generador FV, como se observa en la Figura 34, teniendo en cuenta todo tipo de obstáculos como la edificación, vegetación y el perfil de horizonte da como resultado 0,94 al ejecutar el análisis de rendimientos.

#### <span id="page-86-1"></span>**6.1.3. Inclinación óptima**

De acuerdo al apartado [5.4.2](#page-51-0) aplicando la [Ecuación \( 3](#page-52-1) ) se tiene:

$$
\beta_{\text{opt}} = 3.7 + 0.69|\phi| = 3.7 + 0.69(4.0316) = 6.48^{\circ} \rightarrow 15^{\circ}
$$

Para calcular la pérdida angular al subir el nivel del panel fotovoltaico se aplica la [Ecuación \( 4](#page-52-0) ):

$$
Pérdidas(\%) = 100 \cdot [1.2 \cdot 10^{-4}(-15 - 4.0316 + 10)^2] = 5.28\%
$$

# **6.2. Criterio de dimensionamiento**

# **6.2.1. Relación consumos/ radiación**

Para este dimensionamiento se aplicará el "método del mes peor" del apartado [5.2.1.](#page-42-0)

Aplicando la [Ecuación \( 5](#page-52-2) ) se obtiene la siguiente tabla:

| <b>MESES</b>      | Consumo<br>(Wh/día) | Radiación<br>AVG<br>$(kWh/m^2/dia)$ | <b>Relación</b><br>consumo<br>/radiación |
|-------------------|---------------------|-------------------------------------|------------------------------------------|
| <b>ENERO</b>      | 52225,81            | 4,36                                | 11974,37                                 |
| <b>FEBRERO</b>    | 50732,14            | 4,77                                | 10625,23                                 |
| <b>MARZO</b>      | 50645,16            | 4,56                                | 11114,32                                 |
| <b>ABRIL</b>      | 72841,67            | 4,25                                | 17159,99                                 |
| <b>MAYO</b>       | 56588,71            | 3,79                                | 14931,36                                 |
| <b>JUNIO</b>      | 59658,33            | 4,20                                | 14205,10                                 |
| <b>JULIO</b>      | 60048,39            | 3,26                                | 18445,43                                 |
| <b>AGOSTO</b>     | 57612,90            | 3,96                                | 14537,77                                 |
| <b>SEPTIEMBRE</b> | 60916,67            | 3,62                                | 16821,87                                 |
| <b>OCTUBRE</b>    | 53072,58            | 4,71                                | 11271,67                                 |
| <b>NOVIEMBRE</b>  | 57758,33            | 4,99                                | 11576,37                                 |
| <b>DICIEMBRE</b>  | 51854,84            | 4,02                                | 12891,52                                 |
| <b>PROMEDIO</b>   | 56996,29            | 4,21                                | 13545,83                                 |

**Tabla 13.** Relación de Consumo/Radiación Solar Disponible

# **6.2.2. Número de paneles**

Para este caso se empleará paneles de 365 Wp en STC. De [Ecuación \( 6](#page-53-0) ) se obtendrá:

Np = 1,1 \* C/Rmax/Pp  
Np = 1,1 \* 
$$
\frac{18446 \text{ Wp}}{365 \text{ Wp}}
$$

$$
NP = 55,59 \approx 56
$$
 panels

# *6.2.2.1. Cantidad máxima de módulos en serie*

Y el correspondiente máximo número de módulos en serie aplicando la [Ecuación \( 7](#page-54-0) ) y [Ecuación \( 8](#page-54-1) ) será de:

$$
U_{ca(módulo a-10°C)} = \left(1 + (T_{min} - 25°C) \times \frac{\beta}{100} \times U_{ca(STC)}\right)
$$

$$
U_{ca(módulo a-10°C)} = \left(1 + (-10° - 25°) \cdot \frac{-0.31}{100} \cdot 47,30 \text{ V}\right) = 52,43 \text{ V}
$$

$$
N_{s \text{ m\'ax}} = \frac{U_{m\'ax(inversor)}}{U_{ca(m\'odulo a-10°C)}} = \frac{1000}{52,43} = 18,86 \approx 18
$$

## *6.2.2.2. Cantidad mínima de módulos en serie*

Y aplicando la [Ecuación \( 9](#page-55-0) ) y [Ecuación \( 10](#page-55-1) ) se obtiene:

$$
U_{ca(módulo a 70 °C)} = \left(1 + (70° - 25°) \cdot \frac{-0.31}{100} \cdot 39.46 \text{ V}\right) = 33.95 \text{ V}
$$

$$
N_{s min} = \frac{U_{min PMP inverse}}{U_{ca(módulo a 70 °C)}} = \frac{80}{33.95} = 2.35 \approx 3
$$

#### **6.2.3. Determinación de la cantidad de strings**

El inversor seleccionado posee 2 seguidores de punto de máxima potencia (MPPT) como se ve en su [Anexo 2](#page-121-0) y una corriente máxima de entrada de cortocircuito por serie FV de 27 A.

Aplicando la [Ecuación \( 11](#page-55-2) ) se obtiene:

$$
Np_{\text{max}} \le I_{\text{max}(\text{inversor})} / I_{\text{string}}
$$
  

$$
Np_{\text{max}} \le 27/9,25
$$
  

$$
Np_{\text{max}} \le 2,92
$$

Cada inversor por cada seguidor MMP puede tener un máximo de 2 ramas en paralelo.

Finalmente, toda la instalación se compone de 56 paneles para abastecer el consumo energético de la FEIRNNR, compuesto por 4 ramales en paralelo de 14 módulos en serie cada uno. Quedando una potencia total del generador en condiciones estándar aproximada de:

$$
P_{GFV,STC} = 56 \cdot 365 = 20250 W = 20.440 kW
$$

A continuación, con ayuda del software SketchUp y el complemento Skelion se presenta la colocación de los 56 paneles solares.

![](_page_89_Figure_0.jpeg)

**Figura 35:** Vista isométrica del generador FV conectado a la red software SketchUp.

![](_page_90_Picture_0.jpeg)

**Figura 36:** Vista planta del generador FV conectado a la red software SketchUp.

#### **6.3. Distancia mínima**

Aplicando la [Ecuación \( 12](#page-56-0) ) y [Ecuación \(](#page-56-1) 13 ) se obtiene:

$$
h = L * sen(\alpha)
$$
  
\n
$$
h = 1,956 * sen(15^{\circ}) = 0,506 \text{ m}
$$
  
\n
$$
h = 0,506 + 0,10 = 0,606 \text{ m}
$$
  
\n
$$
d = h/tan (61^{\circ} - latitud) = 0,606 / tan (61^{\circ} - 4,0316)
$$
  
\n
$$
d = 0,39 \text{ m} = 39 \text{ cm} \rightarrow 50 \text{ cm}
$$

# **6.4. Dimensionamiento de conductores**

En primer lugar, se procederá a dimensionar el cableado de corriente continua, es decir, el que abarca desde los módulos fotovoltaicos hasta la entrada del inversor, a través del primer cuadro de protecciones C.C.

# **6.4.1. Tramo 1: Ramas de módulos a inversor**

Según el criterio de intensidad máxima:

$$
I_{\text{CAB-STRING}} \geq 1.25 \cdot I_{\text{MOD-SC-STC}} = 1.25 * 9.62 = 12.03 \text{ A}
$$

Aplicando la [Ecuación \( 14](#page-59-0) ) de la sección [5.4.7.1](#page-59-1) se tiene:

Según la caída de tensión máxima: valor porcentual 1,5%:

| <b>Serie</b><br># | Longitud<br>(m) | <b>Tensión</b><br>(V) | $\sigma$<br>$(m/\Omega)$<br>$mm2$ ) | <b>Intensidad</b><br>(A) | c.d.t.<br>máx.<br>$\mathcal{O}(6)$<br>1.5 | Sección<br>$\rm (mm^2)$ | S mín.<br>comercial<br>(mm <sup>2</sup> ) | c.d.t. con<br>Sección<br>empleada<br>$(\%)$ |
|-------------------|-----------------|-----------------------|-------------------------------------|--------------------------|-------------------------------------------|-------------------------|-------------------------------------------|---------------------------------------------|
| S <sub>1</sub>    | 69              | 552,44                | 44                                  | 9,25                     | 1,5                                       | 3,50                    | 8,37                                      | 0,63                                        |
| S <sub>2</sub>    | 72              | 552,44                | 44                                  | 9,25                     | 1,5                                       | 3,65                    | 8,37                                      | 0,65                                        |
| S <sub>3</sub>    | 75              | 552,44                | 44                                  | 9,25                     | 1,5                                       | 3,81                    | 8,37                                      | 0,68                                        |
| S <sub>4</sub>    | 78              | 552,44                | 44                                  | 9,25                     | 1,5                                       | 3,96                    | 8,37                                      | 0,71                                        |

**Tabla 14.** Cableado desde los módulos fotovoltaicos hasta la entrada del inversor.

#### **Fuente:** Autor.

Por tanto, se elegirán cables TTU unifilares de Cu de sección comercial  $S_{string}$  =  $8,37$  mm<sup>2</sup> = 8 AWG. Para más detalles ver el [Anexo 3.](#page-123-0)

# **6.4.2. Tramo 2: Inversor al cuadro de protección alterna.**

Según el criterio de intensidad máxima:

$$
I_{CAB-STRING} \geq 1.25 \cdot I_{INV} = 1.25 * 37.5 A = 46.87 A
$$

Aplicando la [Ecuación \( 15](#page-60-0) ) de la sección [5.4.7.2](#page-60-1) se tiene:

| Longitud   Tensión  <br>(m) |     | $\sigma$<br>$(m/\Omega \text{ mm}^2)$ | (A)  | Intensidad   c.d.t. máx. (%)   Sección  <br>1.5 | $\mathrm{(mm^2)}$ | S mín.<br>comercial<br>(mm <sup>2</sup> ) | c.d.t. con<br>Sección<br>empleada $(\frac{6}{6})$ |
|-----------------------------|-----|---------------------------------------|------|-------------------------------------------------|-------------------|-------------------------------------------|---------------------------------------------------|
| n                           | 230 | 48                                    | 37,5 | 1.5                                             | 4,53              | 8,37                                      | 0,487                                             |

**Tabla 15.** Cableado del inversor al cuadro de protección alterna.

**Fuente:** Autor.

Por tanto, se elegirán cables THHN unifilares de Cu de sección comercial  $S_{string}$  =  $8,37$  mm<sup>2</sup> = 8 AWG. Para más detalles ver el [Anexo 4.](#page-125-0)

#### **6.4.3. Tramo 3: Cuadro de protección alterna al medidor**

Según el criterio de intensidad máxima:

$$
I_{\text{CAB-STRING}} \geq 1.25 \cdot I_{\text{INV}} = 1.25 * 75 \text{ A} = 93.75 \text{ A}
$$

Aplicando la [Ecuación \( 15](#page-60-0) ) de la sección [5.4.7.2](#page-60-1) se tiene:

| Longitud   Tensión  <br>(m) |     | $\sigma$<br>$(m/\Omega \text{ mm}^2)$ | (A) | Intensidad   c.d.t. máx. (%)   Sección  <br>1.5 | (mm <sup>2</sup> ) | S mín.<br>comercial<br>(mm <sup>2</sup> ) | c.d.t. con<br>Sección<br>empleada $(\frac{6}{6})$ |
|-----------------------------|-----|---------------------------------------|-----|-------------------------------------------------|--------------------|-------------------------------------------|---------------------------------------------------|
| 10                          | 230 | 48                                    | 75  | 1.5                                             | 9,47               | 21,15                                     | 0,642                                             |

**Tabla 16.** Cableado del cuadro de protección alterna al medidor.

**Fuente:** Autor.

Por tanto, se elegirán cables THHN unifilares de Cu de sección comercial  $S_{string}$  =  $21,15$  mm<sup>2</sup> = 4 AWG. Para más detalles ver la Figura 37.

# **TRAMOS DE CABLEADO DEL SFCR**

![](_page_93_Figure_1.jpeg)

**Figura 37:** Esquema del cableado del SFCR.

#### **6.5. Dimensionamiento de protecciones**

#### **6.5.1. Tramo de corriente continua**

#### *6.5.1.1. Fusibles*

De [Ecuación \( 17](#page-62-0) ) se obtiene:

 $1.6 \times I_{\text{asignada dispositivo de protección}} \leq 1.45 \times 45$ 

 $1.6 \times I_{\text{asignada dispositivo de protección}} \leq 66.7 \rightarrow I_{\text{n}} \leq 41.68 \text{ A}$ 

Por consiguiente, para el lado de CC, se seleccionarán fusibles tipo gG de intensidad nominal igual a 20 A.

#### *6.5.1.2. Protección contra sobretensiones*

De [Ecuación \( 18](#page-63-0) ) se obtiene:

$$
V_n \ge 1.2 \cdot V_{s \text{ oc}}
$$
  

$$
V_n \ge 1.2 \cdot 47.30 \text{ V} \cdot 14 = 794.64 \text{ V}
$$

Por tanto, se colocan SPD marca OVR PV T2 40-1000 P QS con un voltaje nominal de 1000 V.

#### *6.5.1.3. Interruptores magnotérmicos*

De [Ecuación \( 19](#page-64-0) ), [Ecuación \( 20](#page-64-1) ) y [Ecuación \( 21](#page-64-2) ) se obtiene:

$$
I_n \ge 1,25 \cdot I_{sc}
$$
  
\n
$$
I_n \ge 1,25 \cdot 12,03 \text{ A} = 15,03 \text{ A}.
$$
  
\n
$$
V_{s \text{ oc}} = N_s \cdot V_{oc}
$$
  
\n
$$
V_{s \text{ oc}} = 14 \cdot 47,30 \text{ V} = 662,2 \text{ V}
$$

Por tanto, se coloca un interruptor magnotérmico marca A1N 125 TMF 20-400 2p FF de 690 V para cada rama del generador FV.

#### **6.5.2. Tramo de corriente alterna**

#### *6.5.2.1. Interruptores magnotérmicos y diferenciales*

Se calcula el interruptor termomagnético para cada inversor, empleando la [Ecuación \( 22](#page-64-3) [\)](#page-64-3) y [Ecuación \( 23](#page-64-4) ):

$$
I_n \ge 1,25 \cdot I_{inv}
$$
  
\n
$$
I_n \ge 1,25 \cdot 37,5 \text{ A} = 46,9 \text{ A}
$$
  
\n
$$
V_n \ge V_{n \text{ ca}}
$$
  
\n
$$
V_n \ge 220 \text{ V}
$$

Así mismo, se dimensiona un interruptor termomagnético general y el diferencial, para proteger a los dos inversores.

$$
I_n \ge 1,25 \cdot I_{inv}
$$
  
\n
$$
I_n \ge 1,25 \cdot 37,5 A \cdot 2 = 93,75 A
$$
  
\n
$$
V_n \ge V_{n \text{ ca}}
$$
  
\n
$$
V_n \ge 220 V
$$

Por tanto, se coloca un interruptor magnotérmico marca SH202-C50 para cada rama del generador FV, un interruptor magnotérmico general marca S803B-B100 y un interruptor automático diferencial F204 A S-100/0,3.

En la siguiente tabla, se presenta el resumen de todas las protecciones:

![](_page_95_Picture_272.jpeg)

![](_page_95_Picture_273.jpeg)

En la Figura 38 y Figura 39 se visualiza la conexión de todos los dispositivos que conforma el SFCR dimensionados anteriormente. Para una mejor visualización véase el [Anexo](#page-130-0) 7 y [Anexo 8.](#page-131-0)

![](_page_96_Figure_1.jpeg)

# **DIAGRAMA UNIFILAR DEL SFCR**

**Figura 38:** Diagrama unifilar del SFCR.

![](_page_97_Figure_0.jpeg)

**Figura 39:** Diagrama unifilar del SFCR (con el sistema de puesta a tierra). **Fuente:** Autor

# **6.5.3. Puesta a tierra**

Con la ayuda de la [Tabla 8](#page-66-0) y [Tabla 9](#page-66-1) y aplicando la [Ecuación \( 24](#page-66-2) ) se obtiene:

$$
R = \rho / L
$$

$$
R = \frac{50 \Omega \cdot m}{2 \cdot 1.8 m} = 13.88 \Omega
$$

Para la puesta a tierra de las masas de acuerdo a la sección [5.4.9.2,](#page-67-0) se utilizará un conductor de protección, en este caso, de 8,37 mm<sup>2</sup> = 8 AWG y dos picas verticales de longitud comercial igual o superior a 1,8 m con un  $\emptyset \ge 16$  mm. La distancia mínima entre ellas será igual al doble de su longitud.

#### **6.5.4. Canalización de protección**

Para la colocación de canalizaciones de protección subterráneas, el cable que va entre el generador FV y el inversor, según la [Tabla 10](#page-68-0) de la sección [5.4.10](#page-67-1) se selecciona 2 tubos de 50 metros de 60 mm de diámetro.

# **6.6. Análisis Económico**

# **6.6.1. Costo de kilovatio hora**

# *6.6.1.1. Inflación*

De acuerdo a la variación del precio del kWh se aplica la [Ecuación \( 25](#page-69-0) ):

$$
i = \frac{\text{VF}}{\text{VP}} - 1 = \frac{0.065}{0.055} - 1 = 0.0259 = 2.59\%
$$

# *6.6.1.2. Tasa descuento nominal*

De [Ecuación \( 26](#page-70-0) ) y [Ecuación \( 27](#page-70-1) ) se obtiene:

$$
k_r = n \left[ (1 + k_e)^{\frac{1}{n}} - 1 \right]
$$
  
\n
$$
k_r = 20 \left[ (1 + 0.0844)^{\frac{1}{20}} - 1 \right]
$$
  
\n
$$
k_r = 0.0812 = 8.12\%
$$
  
\n
$$
k_n = (1 + k_r) \times (1 + g) - 1
$$
  
\n
$$
k_n = (1 + 0.0812) \times (1 + 0.0259) - 1
$$
  
\n
$$
k_n = 0.1092 = 10.92\%
$$

#### **6.6.2. Descuento de costos de un sistema solar fotovoltaico.**

De [Ecuación \( 25](#page-69-0) ):

$$
i = \frac{\overline{VP} - 1}{n} = \frac{\frac{995}{1801} - 1}{5} = -0.0895 = -8.95\%
$$

Este resultado se aplica para el reemplazo de los equipos del sistema fotovoltaico para los próximos años de vida útil del proyecto.

# **6.6.3. Presupuesto de la instalación**

Para la obtención de estos tres indicadores ( [Valor Actual Neto \(VAN\),](#page-72-0) [Tasa Interna de](#page-72-1)  [Retorno \(TIR\),](#page-72-1) [Relación Beneficio/Costo \(B/C\)](#page-73-0) ) es necesario conocer todas las entradas y salidas de capital en el proyecto y determinar la inversión inicial, tanto el costo de material como de instalación.

A continuación, en la [Tabla 18](#page-99-0) se presenta de manera detallada el presupuesto total de la instalación.

<span id="page-99-0"></span>![](_page_99_Picture_224.jpeg)

**Tabla 18**. Presupuesto total de la instalación fotovoltaica.

![](_page_100_Picture_144.jpeg)

# *6.6.3.1. Impuesto del producto importado*

Para determinar el valor a pagar de tributos al comercio exterior es necesario conocer la clasificación arancelaria del producto importado.

Los tributos al comercio exterior son derechos arancelarios, impuestos establecidos en leyes orgánicas y ordinarias y tasas por servicios aduaneros.

*AD-VALOREM* (Arancel Cobrado a las Mercancías): Son los establecidos por la autoridad competente, consistentes en porcentajes según el tipo de mercancía y se aplica sobre la suma del Costo, Seguro y Flete (base imponible de la importación).

*FODINFA* (Fondo de Desarrollo para la Infancia): Se aplica el 0.5% sobre la base imponible de la importación.

*ICE* (Impuesto a los Consumos Especiales): Porcentaje variable según los bienes y servicios que se importen.

*IVA* (Impuesto al Valor Agregado): Corresponde al 12% sobre: Base imponible +  $ADVALOREM + FODINFA + ICE.$ 

En la [Tabla 19](#page-101-0) se realiza el cálculo aproximado del valor a pagar de los tributos al comercio exterior del producto importado (Servicio Nacional de Aduana del Ecuador, s.f.).

<span id="page-101-0"></span>

| Impuesto del producto importado                                           |                                   |                |                 |                |  |  |
|---------------------------------------------------------------------------|-----------------------------------|----------------|-----------------|----------------|--|--|
| Tributos por un producto<br><b>Producto</b><br><b>Precio</b><br>importado |                                   | <b>Tarifa</b>  | <b>Impuesto</b> |                |  |  |
|                                                                           | Inversor                          | \$4.924,64     | 0%              | \$             |  |  |
| <b>AD-VALOREM</b>                                                         | Soportes de<br>aluminio<br>aleado | 3.766,16<br>\$ | 10%             | \$<br>376,62   |  |  |
| (Arancel Cobrado a las                                                    | Cables                            | \$<br>46,60    | 15%             | \$<br>6,99     |  |  |
| Mercancías)                                                               | Disyuntores                       | \$<br>1.258,87 | 5%              | \$<br>62,94    |  |  |
|                                                                           | <b>Fusibles</b><br>Porta fusibles | \$<br>97,44    | 15%             | \$<br>14,62    |  |  |
|                                                                           |                                   |                |                 | \$<br>461,17   |  |  |
| FODINFA (Fondo de<br>Desarrollo para la Infancia)                         | 0,5%                              |                |                 | \$<br>463,47   |  |  |
| <b>BASE IMPONIBLE</b>                                                     | CIF (Costo Seguro y Flete)        |                | Subtotal        | \$<br>1.314,41 |  |  |
| <b>IVA</b> (Impuesto al<br>Valor Agregado)                                | 12%                               |                |                 | 1.472,14<br>\$ |  |  |
|                                                                           | <b>TOTAL</b>                      |                |                 | 1.472,14<br>\$ |  |  |

**Tabla 19**. Impuesto de los elementos importados.

# *6.6.3.2. Estimación de la producción anual de energía*

Para obtener la energía diaria del mes de enero, primero debe calcularse  $G_{dm}(\alpha, \beta)$  con el valor de 4,36 kWh/m<sup>2</sup>·día [\(Tabla 12\)](#page-84-0) y las pérdidas por inclinación (5,28%) de la sección [6.1.3.](#page-86-1) el valor medio mensual de la irradiación diaria sobre el plano del generador.

> $G<sub>dm</sub>(α, β) = G<sub>dm</sub> × (Pérdidas de orientación e inclinación)$  $G_{dm}(\alpha = 0^{\circ}, \beta = 15^{\circ}) = (4,36 \text{ kWh/m}^2 \cdot \text{día})(100\% - 5,28\%)$  $G_{dm}(\alpha = 0^{\circ}, \beta = 15^{\circ}) = 4.13$  kWh/m<sup>2</sup> · día

Para calcular la producción anual de energía se requiere el cálculo del rendimiento energético de la instalación PR. A continuación, se detalla en [Tabla 20](#page-102-0) cada uno de este tipo de pérdidas que afecta al SFV conectado a la red.

<span id="page-102-0"></span>

|                | PÉRDIDAS ENERGÉTICAS                                              | Porcentaje<br>de<br>pérdidas | <b>Rendimiento</b><br>total |
|----------------|-------------------------------------------------------------------|------------------------------|-----------------------------|
| $\mathbf{A1}$  | Pérdidas de mismatch o de conexionado                             | 5%                           | 95%                         |
| A2             | Pérdidas por polvo y suciedad                                     | 4%                           | 96%                         |
| A3             | Pérdidas espectrales                                              | 1%                           | 99%                         |
| A <sub>4</sub> | Pérdidas por sombreado                                            | 6%                           | 94%                         |
| B              | Pérdidas en el cableado                                           | 4%                           | 96%                         |
| $\mathcal C$   | Pérdidas en el inversor                                           | 2%                           | 98%                         |
|                | Pérdidas por no seguimiento del MPP<br>del generador fotovoltaico | 5%                           | 95%                         |

**Tabla 20**. Porcentaje de pérdidas energéticas existentes en la instalación fotovoltaica.

# *6.6.3.3. Rendimiento energético de la instalación PR*

*Total de pérdidas en el generador* (A)

Aplicando la [Ecuación \( 35](#page-77-0) ) y en base a los datos de la sección [5.5.4.1](#page-74-0) y [6.1.2.2](#page-86-0) se obtiene:

$$
A = A1 + A2 + A3 + A4 = 5\% + 4\% + 1\% + 4\% = 14\%
$$

*Pérdidas por temperatura.* (P<sub>temp</sub>)

De [Ecuación \( 34](#page-75-0) ), [Ecuación \( 36](#page-78-0) ) y [Ecuación \( 37](#page-78-1) ) se obtiene la siguente tabla:

| <b>Mes</b> | <b>Irradiancia</b><br>$W/m^2$ | <b>Temperatura</b><br>ambiente °C | Temperatura de<br>trabajo de las<br>células solares °C | Pérdidas por<br>temperatura °C | <b>PR</b><br>$\%$ |
|------------|-------------------------------|-----------------------------------|--------------------------------------------------------|--------------------------------|-------------------|
| Enero      | 335,50                        | 16,3                              | 26,8                                                   | 0,6                            | 74,6              |
| Febrero    | 367,28                        | 16,9                              | 28,4                                                   | 1,2                            | 74,1              |
| Marzo      | 350,52                        | 16,7                              | 27,7                                                   | 0,9                            | 74,3              |
| Abril      | 326,53                        | 16,4                              | 26,6                                                   | 0,6                            | 74,7              |
| Mayo       | 291,53                        | 16,7                              | 25,8                                                   | 0,3                            | 74,9              |
| Junio      | 323,06                        | 15,4                              | 25,5                                                   | 0,2                            | 75,0              |
| Julio      | 250,42                        | 15,5                              | 23,3                                                   | 0,0                            | 75,2              |
| Agosto     | 304,84                        | 15,8                              | 25,3                                                   | 0,1                            | 75,1              |
| Septiembre | 278,56                        | 16,7                              | 25,4                                                   | 0,1                            | 75,0              |
| Octubre    | 362,19                        | 17,2                              | 28,5                                                   | 1,2                            | 74,1              |
| Noviembre  | 383,79                        | 17,5                              | 29,5                                                   | 1,6                            | 73,8              |
| Diciembre  | 309,42                        | 15,9                              | 25,6                                                   | 0,2                            | 75,0              |

**Tabla 21**. Rendimiento energético de la instalación.

La estimación de la energía inyectada se realizará de acuerdo con la [Ecuación \( 32](#page-74-1) ):

$$
E_{d} = \frac{G_{dm}(\alpha, \beta) \cdot P_{m\acute{a}x} \cdot PR}{G_{STC}}
$$

$$
E_{d} = \frac{4.13 \frac{kWh}{m^{2}} \cdot d\acute{a} \cdot 20.25 \text{ kW} \cdot 0.746}{1 \text{ kW/m}^{2}} = 62 \frac{kWh}{d\acute{a}}
$$

A continuación, se presenta la energía diaria, mensual y anual generada por el sistema fotovoltaico [\(Tabla 22\)](#page-103-0).

<span id="page-103-0"></span>

| Gdm<br>$\left[\mathrm{kWh}/\mathrm{(m^2}\right]$<br>$\cdot$ día)] | Gdm<br>$(\alpha = 0^{\circ},$<br>$\beta = 15^{\circ})$<br>$kWh/(m^2 \cdot \text{día})$ | <b>PR</b> | Energía<br>diaria<br>(kWh/dia) | <b>Días</b><br>del<br>mes | Energía<br>mensual<br>(kWh/mes) |
|-------------------------------------------------------------------|----------------------------------------------------------------------------------------|-----------|--------------------------------|---------------------------|---------------------------------|
| 4,36                                                              | 4,13                                                                                   | 0,75      | 62                             | 31                        | 1932,6                          |
| 4,77                                                              | 4,52                                                                                   | 0,74      | 68                             | 28                        | 1898,2                          |
| 4,56                                                              | 4,32                                                                                   | 0,74      | 65                             | 31                        | 2011,7                          |
| 4,24                                                              | 4,02                                                                                   | 0,75      | 61                             | 30                        | 1821,6                          |
| 3,79                                                              | 3,59                                                                                   | 0,75      | 54                             | 31                        | 1686,2                          |
| 4,20                                                              | 3,98                                                                                   | 0,75      | 60                             | 30                        | 1810,7                          |
| 3,26                                                              | 3,09                                                                                   | 0,75      | 47                             | 31                        | 1453,3                          |
| 3,96                                                              | 3,75                                                                                   | 0,75      | 57                             | 31                        | 1766,8                          |
| 3,62                                                              | 3,43                                                                                   | 0,75      | 52                             | 30                        | 1561,8                          |
| 4,71                                                              | 4,46                                                                                   | 0,74      | 67                             | 31                        | 2071,2                          |
| 4,99                                                              | 4,73                                                                                   | 0,74      | 71                             | 30                        | 2115,1                          |
| 4,02                                                              | 3,81                                                                                   | 0,75      | 58                             | 31                        | 1791,4                          |
|                                                                   | Energía anual (kWh/año)                                                                |           |                                |                           | 21920,62                        |

**Tabla 22**. Energía diaria, mensual y anual de la instalación.

# **Fuente:** Autor.

El sistema fotovoltaico conectado a la red de 20,44 kW, producirá anualmente 21920,62 kWh. Acorde con el pliego tarifario, se determina el ahorro monetario por concepto de energía facturada. En el caso la Universidad Nacional de Loja como una institución pública que pertenece a la categoría del consumidor general y al nivel bajo de voltaje, de modo que el costo del kWh es 0,065 USD/kWh.

Monto  $_{\text{total}}$  = 21920,62 kWh/año \* 0,065 USD/kWh = 1424,84 USD/año

A continuación se presenta en la [Tabla 23](#page-104-0) los flujos de entrada y salida del SFV con todos los indicadores ecónomicos (VAN, TIR, B/C), su inversión, la tasa de descuento anual y el plazo de duración de 20 años impuesto por la Regulación Arconel N° 003/18.

<span id="page-104-0"></span>

| <b>Inversión</b>        | \$ | 28.426,72          |               | <b>Plazo</b>  |               | 20 años       |          |                     |
|-------------------------|----|--------------------|---------------|---------------|---------------|---------------|----------|---------------------|
| <b>Periodo</b>          |    | <b>Ingreso</b>     |               | <b>Egreso</b> |               | <b>FDC</b>    |          | <b>Valor Actual</b> |
| $\overline{0}$          |    |                    |               | $0 & M^*$     | \$            | $-28.426,72$  | \$       | $-28.426,72$        |
| 1                       | \$ | 1.424,84           | \$            | 284,26        | \$            | 1.140,58      | \$       | $-27.286,14$        |
| $\overline{2}$          | \$ | 1.424,84           | \$            | 284,26        | \$            | 1.140,58      | \$       | $-26.145,56$        |
| 3                       | \$ | 1.424,84           | \$            | 284,26        | \$            | 1.140,58      | \$       | $-25.004,98$        |
| $\overline{4}$          | \$ | 1.424,84           | \$            | 284,26        | \$            | 1.140,58      | \$       | $-23.864,40$        |
| 5                       | \$ | 1.424,84           | \$            | 284,26        | \$            | 1.140,58      | \$       | $-22.723,82$        |
| 6                       | \$ | 1.424,84           | \$            | 284,26        | \$            | 1.140,58      | \$       | $-21.583,24$        |
| $\overline{7}$          | \$ | 1.424,84           | \$            | 284,26        | \$            | 1.140,58      | \$       | $-20.442,66$        |
| 8                       | \$ | 1.424,84           | \$            | 284,26        | \$            | 1.140,58      | \$       | $-19.302,08$        |
| 9                       | \$ | 1.424,84           | \$            | 284,26        | \$            | 1.140,58      | \$       | $-18.161,50$        |
| 10                      | \$ | 1.424,84           | \$            | 284,26        | \$            | 1.140,58      | \$       | $-17.020,92$        |
| 11                      | \$ | 1.424,84           | \$            | 284,26        | \$            | 1.140,58      | \$       | $-15.880,34$        |
| 12                      | \$ | 1.424,84           | \$            | 284,26        | \$            | 1.140,58      | \$       | $-14.739,76$        |
| 13                      | \$ | 1.424,84           | \$            | 284,26        | \$            | 1.140,58      | \$       | $-13.599,18$        |
| 14                      | \$ | 1.424,84           | \$            | 284,26        | \$            | 1.140,58      | \$       | $-12.458,60$        |
| 15                      | \$ | 1.424,84           | \$            | 284,26        | \$            | 1.140,58      | \$       | $-11.318,02$        |
| 16                      | \$ | 1.424,84           | \$            | 284,26        | \$            | 1.140,58      | \$       | $-10.177,44$        |
| 17                      | \$ | 1.424,84           | \$            | 284,26        | \$            | 1.140,58      | \$       | $-9.036,86$         |
| 18                      | \$ | 1.424,84           | \$            | 284,26        | \$            | 1.140,58      | \$       | $-7.896,28$         |
| 19                      | \$ | 1.424,84           | \$            | 284,26        | $\frac{1}{2}$ | 1.140,58      | \$       | $-6.755,70$         |
| 20                      | \$ | 1.424,84           | $\mathcal{S}$ | 284,26        | \$            | 1.140,58      | \$       | $-5.615,12$         |
| TASA DE DESCUENTO ANUAL |    |                    |               |               |               |               | 10,92%   |                     |
| <b>RELACIO B/C</b>      |    |                    |               |               |               | 0,3715        |          |                     |
| <b>VAN NOMINAL</b>      |    |                    |               |               |               | $\mathcal{S}$ |          | $-19.296,19$        |
|                         |    | <b>TIR NOMINAL</b> |               |               |               |               | $-2,01%$ |                     |

**Tabla 23.** Flujos de entrada y salida del SFV.

*\**los costos anuales de operación y mantenimiento O & M = 1 % del costo total de la inversión (Muñoz Vizhñay, Rojas Moncayo, & Barreto Calle, 2018).

#### **Fuente:** Autor.

Analizando la [Tabla 23,](#page-104-0) se obtiene un resultado negativo para el VAN de \$ -19.296,19 que implica la obtención de pérdidas por la ejecución del proyecto, dentro del plazo de años considerado.

Por otro lado el valor del TIR(-2,01%) resulta muy inferior a la tasa de descuento fijada (10,92 %) y al financiar la inversión por medio de una entidad bancaria no es rentable abordar el proyecto.

De acuerdo con el resultado del Beneficio/Costo por cada dólar invertido en la instalación fotovoltaica, la Universidad Nacional de Loja perdería 0,63 USD, por lo que el proyecto no es rentable.

En la Figura 40, se observa que faltaría a partir del año 20 la cantidad de 5616 USD para poder solventar la inversión total de la instalación fotovoltaica.

Para saber exactamente cuándo se recupera el dinero desembolsado al comienzo de una inversión se aplica la [Ecuación \( 31](#page-74-2) ):

Plazo de recuperación  $=\frac{I_o}{I}$ F = 28.426,72  $\frac{1.5126,1.56}{1.440,58}$  = 24,92 año = 24, años , 9 meses y 6 días

Esto quiere decir que faltarían alrededor de 5 años para recuperar el total de \$ 28.426,72 de inversión de capital del proyecto fotovoltaico.

![](_page_105_Figure_6.jpeg)

![](_page_105_Figure_7.jpeg)

**Fuente:** Autor.

Para calcular el costo mínimo del kWh que necesita la FEIRRNR y poder recuperar toda la inversión inicial del proyecto en base al interés anual del 10,92% y un período de 20 años, se aplican las siguientes ecuaciones:

$$
Value\,TOTAL = [(FRC * Inversion) + Gasto anual] * n \qquad \text{Ecuación (41)}
$$

Donde:

FRC factor de recuperación de capital

periodo de la inversión

$$
\text{Valor total} = \left[ \frac{0,1092(1+0,1092)^{20}}{(1+0,1092)^{20} - 1} \left( 28.426,72 \text{ USD} \right) + (284,26 \text{ USD}) \right] * 20
$$

Valor total =  $76706,098$  USD

Costo por energía = valor total  $E_{\text{anual}} \times n$ Ecuación ( 42 )

Costo por energía = 
$$
\frac{76706,098 \text{ USD}}{21920,62 \text{ kWh} \times 20} = 0.174 \text{ USD/kWh}
$$

# **6.6.4. Cálculo del LCOE**

De [Ecuación \( 38](#page-78-2) ) el costo nivelado de la energía será:

$$
LCOE = \frac{Costo total de vida útil}{Generator total de energia}
$$

$$
LCOE = \frac{34111,92texttext{ USD}}{438412,32 \text{ kWh}} = 0.0774 \text{ USD/kWh}
$$

#### **6.6.5. Factor planta**

De [Ecuación \( 39](#page-79-0) ) el Factor planta será:

$$
FP_{L} = \frac{\text{Generación de energía anual real}}{\text{Potencia nominal máxima planta} * 8760}
$$
\n
$$
FP_{L} = \frac{21920,62 \text{ kWh/año}}{20,44 \text{ kWh} * 8760 \text{ h}}
$$
\n
$$
FP_{L} = 0,1224 = 12,24\%
$$

Este parámetro indica que el sistema fotovoltaico ha funcionado al 12,24% de su capacidad máxima nominal en el transcurso del año.

# **6.6.6. Disminución de emisiones CO<sup>2</sup>**

Las ventas de energía a la red dan como resultado una reducción de emisiones contaminantes, como el dióxido de carbono.

De [Ecuación \( 40](#page-79-1) ) se obtiene:

Reducción de emisiones de CO<sub>2</sub> = 
$$
E F_{grid, CM} \cdot E_a
$$

Reducción de emisiones de  $CO<sub>2</sub> = 0.3673$  t  $CO<sub>2</sub>$  $\frac{12}{100}$  ∙ 21,92 MWh

Reducción de emisiones de CO<sub>2</sub> = 8,051 t CO<sub>2</sub>/año

# **6.7. Resultados Homer Pro**

El software arroja una serie de datos preliminares, de todos estos datos se debe escoger la opción que más se parezca a los datos reales del proyecto, para ello se debe tener en cuenta la potencia instalada 24,6 kW del inversor y la instalada por los 56 paneles de 20,44 kW, ver Figura 41.

![](_page_107_Picture_156.jpeg)

**Figura 41.** Cuadro de resultados software Homer Pro.
Al seleccionar los resultados de la parte eléctrica, Figura 42, se aprecia la producción de electricidad durante un año, donde el color naranja representa la parte producida por los paneles fotovoltaicos que corresponde al 62,3 %, mientras que el color verde está representado por la energía que se compraría a la red con el 37,7 %. También se puede observar que se vende a la red eléctrica cerca del 37,9 %, además existe un exceso de electricidad de 2133 kWh/año que representa el 5,92 %.

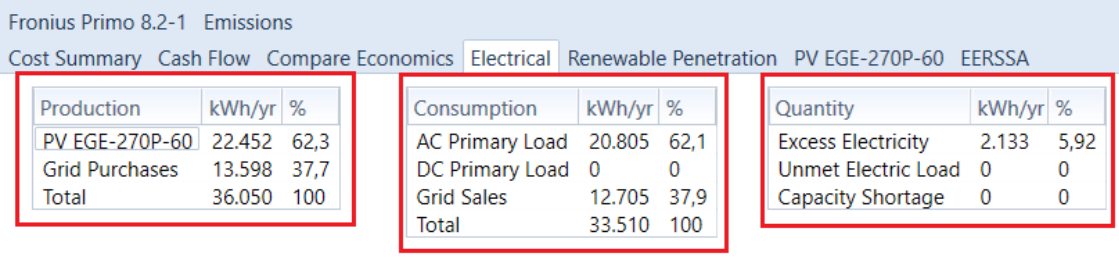

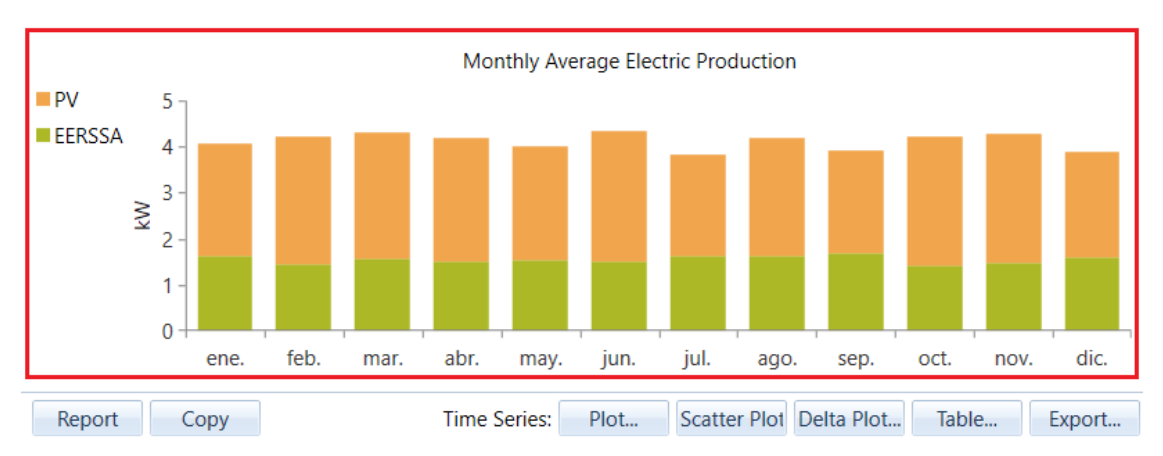

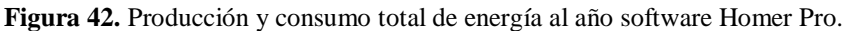

#### **Fuente:** Autor.

La Figura 43 muestra la entrada de energía de la red eléctrica que es comprada por el sistema FV, misma que está representada para los 365 días del año (eje horizontal), durante las 24 horas del día (eje vertical izquierdo), en la que se indica la cantidad de energía (eje vertical derecho) tomada de la red. Se puede observar que, el sistema en su mayoría toma la energía de la red en momentos que no existe producción FV suficiente de 00H00 a 07H00 y 18H00 a 24H00. La energía generada en exceso por los paneles FV puede ser aprovechada al permitir su venta a la red eléctrica. Tomando esta idea, HOMER Pro también considera la venta de esta energía, para lo cual da resultados de cómo se daría el ingreso de dicha energía a la red eléctrica. La energía que podría ser vendida es producida al medio día y en sus horarios próximos, cuando mayor es la radiación solar.

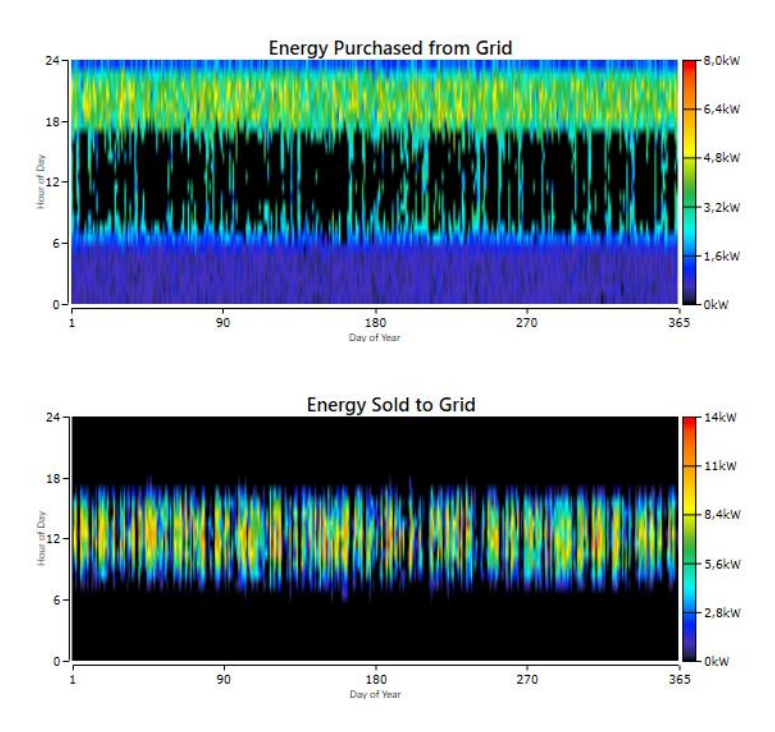

**Figura 43:** Energía comprada de la red y venta de energía a red software Homer Pro.

**Fuente:** Autor.

Por último, las ventas de energía a la red dan como resultado una reducción de emisiones contaminantes, ver Figura 44, como el dióxido de carbono (8594 kg/año), dióxido de azufre (37,3 kg/año) y óxidos de nitrógeno (18,2 kg/año).

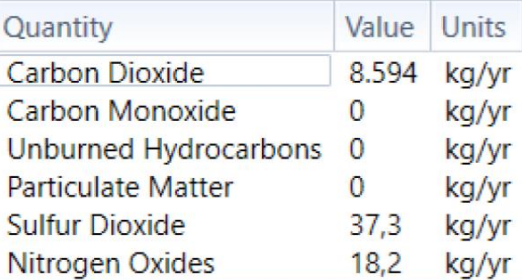

**Figura 44:** Emisiones contaminantes generados por el consumo de energía de la red software Homer Pro.

**Fuente:** Autor.

## **6.7.1. Análisis comparativo con el programa Homer Pro**

Una vez simulado el software Homer Pro. Se puede concluir que los cálculos de diseño realizado arrojan valores similares que lo simulado con el programa Homer Pro con un procentaje mínimo de diferencia como se representa en la [Tabla 24.](#page-110-0)

<span id="page-110-0"></span>

|                           | <b>HOMER PRO</b>               | <b>TESISTA</b>                   | % DE ERROR |
|---------------------------|--------------------------------|----------------------------------|------------|
| Radiación solar anual     | $4,21$ kWh/m <sup>2</sup> /día | 4,21 kWh/m <sup>2</sup> /día     |            |
| Energía producida anual   | 224552 kWh/año                 | 21921 kWh/año                    | 2,37%      |
| <b>LCOE</b>               | 0,0974 USD/kWh                 | 0,0778 USD/kWh                   | 20,12%     |
| <b>Factor Planta</b>      | 12,50%                         | 12,24%                           | 2,08%      |
| Factor de emisiones $CO2$ | $8,59$ t CO <sub>2</sub> /año  | $8,05 \t{c}$ O <sub>2</sub> /año | 6,33%      |

**Tabla 24.** Análisis comparativo software Homer Pro - Cálculo manual.

**Fuente:** Autor.

## **7. DISCUSIÓN**

La recolección de datos referente a la radiación solar y la demanda de energía eléctrica empleada en la Facultad de la Energía, las Industrias y los Recursos Naturales No Renovables son fundamentales pues permiten una selección óptima de los elementos que conforman el sistema de microgeneración fotolvoltaica.

Así mismo, el SFV y sus componentes, se diseñaron para el autoconsumo de la edificación, en el diseño del SFV propuesto se hace un balance entre la radiación disponible del lugar y la energía que consumirá en el mes más crítico, la metodología empleada se la conoce como el método del "peor mes".

Ecuador no ha establecido un marco normativo y jurídico eficiente que favorezca la participación de sistemas de microgeneración distribuida con energías renovables no convencionales como el caso de la solar fotovoltaica.

La empresa pública EERSSA según la Regulación Arconel N° 003/18 realiza mensualmente un balance económico de la energía entregada y consumida para la facturación. En caso de que eventualmente se produzcan excedentes de energía, estos podrán ser entregados a la red de baja tensión de la empresa de distribución. Al tener en cuenta que la venta de energía (USD/kWh) por parte del μSFV , es la misma que la tarifa establecida por la ARCONEL, afecta negativamente la rentabilidad del proyecto. Además se debe tomar en cuenta también que el desarrollo futuro de los costes eléctricos de la red es bastante incierto.

Dentro de los resultados obtenidos en las simulaciones, dado el número de parámetros económicos de entrada (inflación) que no se puede proyectar exactamente, la evaluación económica tiende a ser un tanto incierta. Se ha comprobado por medio del cálculo analítico, que la producción del generador FV es similar al simulado en el software Homer Pro de modo que ratifica la confiabilidad del proyecto de investigación.

La instalación fotovoltaica conectada a la red podría ser enfocada al ámbito educativo, ya que permitiría a los estudiantes realizar investigaciones de radiación solar y eficiencia del SFCR, con sus respectivas variables en tiempo real (Potes & Proaño, 2019).

## **8. CONCLUSIONES**

- La instalación fotovoltaica conformada por 56 paneles de 365 Wp conectada a la red genera anualmente 21920,62 kWh, lo cual brinda un ahorro de 1424,84 USD/año y a su vez evita la emisión 8,05 toneladas de  $CO<sup>2</sup>$  al año, con lo cual contribuye al cuidado del medio ambiente.
- De acuerdo al análisis del potencial solar en base a la información obtenida por la estación Meterológica M0033 "La Argelia", la Universidad Nacional de Loja cuenta con un promedio anual de 4,21 kWh/m<sup>2</sup>/día, valor óptimo para la incorporación de proyectos fotovoltaicos.
- Al realizar el estudio económico, se verificó que la inversión inicial será recuperado en 24 años, 9 meses y 6 días, lo cual no se podría considerar como proyectos de inversión, además los valores calculados como el TIR (-2,01 %), VAN (-19.296,19 USD) y la relación B/C (0,3715) nos indican que el proyecto no es rentable. Para la ejecución de este proyecto requiere la inversión de 28.426,72 USD.
- El balance neto económico establecido por la Regulación Arconel N° 003/18 que realiza mensualmente la EERSSA no incentiva la participación de μSFV debido a que el precio de venta de energía para instituciones públicas en el Ecuador es muy bajo (0,065 USD/kWh) y además esta subsidiada por el Estado.
- La implementación de una herramienta computacional como el software Homer Pro permite al usuario verificar y ratificar la confiabilidad del proyecto investigativo ya que al comparar y observar el margen de comportamiento, se evidencia que el resultado es similar en relación a los datos obtenidos de forma manual.
- De acuerdo al análisis económico, el costo mínimo del kWh que necesita la FEIRNNR para poder recuperar toda la de inversión de capital del proyecto fotovoltaico en base a la tasa de descuento anual del 10,92% y un período de vida útil de 20 años es de 0,174 USD/kWh que comparado con la tarifa de venta de energía (EERSSA) de 0,065 USD/kWh, el valor es elevado.

## **9. RECOMENDACIONES**

- Realizar una revisión pormenorizada de la Regulación Arconel  $N^{\circ}$  003/18 a fin que establezca condiciones óptimas para el incentivo y desarrollo de sistemas de microgeneración fotovoltaica conectadas a red. Entre algunas alternativas están; el aumento de operación del SFV a 25 años y mejorar los precios en la venta de energía a las empresas eléctricas distribuidoras.
- Actualizar el marco normativo (NEC) Capítulo 14 referente a las Energías Renovables en el cual incluya criterios y requisitos técnicos completos para la conexión e implementación de sistemas fotovoltaicos a la red de distribución.
- Revisar los procesos relacionados con los trámites de conexión, instalación y operación del μSFV dado que el tiempo promedio total para aprobar las solicitudes de un consumidor, la empresa de distribución (EERSSA) demora aproximadamente 70 días.
- El Estado ecuatoriano debe emitir mejores políticas que incentiven al uso de fuentes de energías renovables no convencionales, como por ejemplo la eliminación de impuestos a la importación de equipos utilizados para la autogeneración eléctrica, facilidades para adquisición de estos equipos, añadir nuevas líneas de crédito de bajo interés por parte de Bancos del Estado. etc.

### **10. BIBLIOGRAFÍA**

- Randolph, J., & Masters, G. M. (2018). *Energy for Sustainability.* United States of America.
- © SMA Solar Technology AG. (s.f.). *Factor CO2.* Recuperado el 06 de Febrero de 2021, de https://files.sma.de/downloads/SMix-UES091910.pdf
- ACCASoftware. (s.f.). *Solarius PV*. Recuperado el 29 de Enero de 2021, de https://www.accasoftware.com/es/software-calculo-instalacionfotovoltaica?gclid=EAIaIQobChMI7eXYr\_zB7gIVF4aGCh32CwzhEAAYASA AEgI46vD\_BwE
- ARCONEL 003/18. (2018). *Regulación Nro. ARCONEL - 003/18.* Ecuador: Agencia de Regulacion y Control de Electricidad.
- ARCONEL 004-15. (2015). *Regulación Arconel 004-15.*
- ARCONEL. (24 de Junio de 2015). *Pliego tarifario para las empresa eléctricas de distribución. Enero-Diciembre.* Recuperado el 15 de Noviembre de 2019, de https://www.regulacionelectrica.gob.ec/wpcontent/uploads/downloads/2015/10/pliego\_tarifario\_2015.pdf
- ARCONEL. (2016). *Pliego tarifario para las empresa eléctricas de distribución. Enero-Diciembre.* Recuperado el 15 de Noviembre de 2019, de https://www.cnelep.gob.ec/wp-content/uploads/2016/11/Pliego-Tarifarios-2016- Actualizado.pdf
- ARCONEL. (2017). *Pliego tarifario para las empresa eléctricas de distribución. Enero-Diciembre.* Recuperado el 16 de Noviembre de 2019, de https://www.cnelep.gob.ec/wpcontent/uploads/2017/01/pliego\_y\_cargos\_tarifarios\_-2017.pdf

ARCONEL. (2018). *Pliego tarifario para las empresa eléctricas de distribución.Enero-Diciembre.* Recuperado el 15 de Noviembre de 2019, de https://www.regulacionelectrica.gob.ec/wpcontent/uploads/downloads/2018/01/2018-01-11-Pliego-y-Cargos-Tarifariosdel-SPEE-20182.pdf

- ARCONEL. (2019). *Pliego tarifario para las empresa eléctricas de distribución. Enero-Diciembre.* Recuperado el 16 de Noviembre de 2019, de https://www.regulacionelectrica.gob.ec/wpcontent/uploads/downloads/2019/02/Pliego-Tarifario-SPEE-2019.pdf
- AUTODESK. (s.f.). *Autocad*. Recuperado el 29 de Enero de 2021, de https://latinoamerica.autodesk.com/products/autocad/overview?term=1- YEAR&support=null
- Banco Central del Ecuador. (Diciembre de 2019). *Tasas referenciales efectivas 2019*. Recuperado el 15 de Enero de 2020, de https://contenido.bce.fin.ec/documentos/Estadisticas/SectorMonFin/TasasInteres /TasasVigentes122019.htm

Bayod Rújula, A. A. (2009). *Energías Renovables Sistemas Fotovoltaicos.* España.

- Castejón Oliva, A., & Santamaría Herranz, G. (2010). *Instalaciones solares fotovoltaicas.* Editex. Recuperado el 03 de Febrero de 2021, de https://es.scribd.com/document/407834610/Castejon-Agustin-Y-Santamaria-German-Instalaciones-Solares-Fotovoltaicas-pdf
- CENACE. (22 de Junio de 2020). *FACTOR DE EMISIÓN DE CO2 DEL SISTEMA NACIONAL INTERCONECTADO DE ECUADOR INFORME 2019*. Recuperado el 06 de Febrero de 2021, de https://www.ambiente.gob.ec/wpcontent/uploads/downloads/2020/11/factor\_de\_emision\_de\_co2\_del\_sistema\_na cional\_interconectado\_de\_ecuador\_-\_informe\_2019.pdf
- CONELEC. (23 de Octubre de 2013). *Pliego tarifario para las empresa eléctricas de distribución. Enero-Diciembre.* Recuperado el 15 de Noviembre de 2019, de https://www.registroficial.gob.ec/index.php/registro-oficialweb/publicaciones/suplementos/item/2476-suplemento-al-registro-oficial-no-107
- CONELEC. (17 de Noviembre de 2014). *Pliego tarifario para las empresa eléctricas de distribución. Enero-Diciembre.* Recuperado el 15 de Noviembre de 2019, de https://www.registroficial.gob.ec/index.php/registro-oficialweb/publicaciones/registro-oficial/item/1523-registro-oficial-no-376
- Dincer, I., & Ezzat, M. F. (2018). Geothermal Energy Production. En *Comprehensive Energy Systems.* doi:https://doi.org/10.1016/B978-0-12-809597-3.00313-8
- ECO GREEN ENERGY. (s.f.). *Solar Module EGE-255/275P-60.* Recuperado el 03 de Febrero de 2020, de https://eco-greenenergy.com/wpcontent/uploads/2018/08/EGE-255-275P-60-5bb-English.pdf
- Ecofener. (2019). *Tipos de paneles solares*. Recuperado el 20 de Abril de 2019, de https://ecofener.com/blog/tipos-de-paneles-solares/
- Economipedia. (Agosto de 2014). *Payback o plazo de recuperación*. Recuperado el 22 de Febrero de 2021, de https://economipedia.com/definiciones/payback.html
- Economipedia. (2019). *Tasa interna de retorno (TIR)*. Recuperado el 05 de Octubre de 2019, de https://economipedia.com/definiciones/tasa-interna-de-retorno-tir.html
- Economipedia. (2019). *Valor Actual Neto*. Recuperado el 05 de Octubre de 2019, de https://economipedia.com/definiciones/valor-actual-neto.html
- Google Maps. (2019). *Google Maps*. Recuperado el 2019, de https://www.google.com.ec/maps
- Haque, A. (2016). Solar energy. En *Electric Renewable Energy Systems* (pág. 59). doi:https://doi.org/10.1016/B978-0-12-804448-3.00003-7
- Herrera M., S. M. (2016). *Metodología para determinar el precio de comercialización de la energía producida por una central fotovoltaica conectada a la red.* Cuenca. Recuperado el 21 de Febrero de 2021, de https://dspace.ucuenca.edu.ec/bitstream/123456789/24341/1/Tesis.pdf
- HOMER Energy LLC. (s.f.). *HOMER Pro*. Recuperado el 15 de Mayo de 2019, de https://www.homerenergy.com/products/pro/index.html
- INAMHI. (2013). *Twitter*. Recuperado el 18 de Mayo de 2019, de https://twitter.com/inamhi/status/304230310739070978/photo/1
- International Renewable Energy Agency. (2020). Renewable Power Generation Costs in 2019. *IRENA*, 144. Recuperado el 14 de Febrero de 2020
- Muñoz Vizhñay, J. P., Rojas Moncayo, M. V., & Barreto Calle, C. R. (2018). Incentivo a la generación distribuida. *INGENIUS*.
- N.H., Z., M.Z. , A., M., I., N.I., A., M.A.M., R., & N., A. (2015). The effect of temperature on a mono-crystalline solar PV panel. *2015 IEEE Conference on Energy Conversion (CENCON)*, (p. 5). Johor Bahru, Malaysia. doi: 10.1109/CENCON.2015.7409548
- NEC- Energías Renovables. (2011). *NEC 11 - CAPÍTULO 14 - Energías Renovables.* Recuperado el 19 de Febrero de 2019, de https://inmobiliariadja.files.wordpress.com/2016/09/nec2011-cap-14 energc3adas-renovables-021412.pdf
- NEC- Instalaciones Eléctricas. (Febrero de 2018). *Instalaciones Eléctricas.* Recuperado el 13 de Febrero de 2021, de https://www.habitatyvivienda.gob.ec/wpcontent/uploads/downloads/2019/03/NEC-SB-IE-Final.pdf
- NEC- Instalaciones Electromecánicas. (2013). *Instalaciones Electromecánicas.* Recuperado el 13 de Febrero de 2021, de https://www.ecp.ec/wpcontent/uploads/2017/09/NECINSTALACIONESELECTROMECANICAS201 3.pdf
- Nuñez Ortiz, F. M. (2013). *Estudio de factibilidad para generación solar fotovoltaica de 1MW con conexión a la red de M.T. en la ESPOCH.* Recuperado el 19 de Febrero de 2021, de http://dspace.espoch.edu.ec/bitstream/123456789/2897/1/108T0060.pdf
- PLC Madrid. (2019). *Reglamento Electrotécnico para Baja Tensión*. Recuperado el 20 de Marzo de 2019, de https://www.plcmadrid.es/rebt/
- Plusesmas. (11 de Noviembre de 2015). *¿Qué es y cómo funciona Google SketchUp?* Recuperado el 15 de Abril de 2019, de https://www.plusesmas.com/nuevas\_tecnologias/articulos/internet\_email/que\_es \_y\_como\_funciona\_google\_sketchup/165.html
- Potes, P., & Proaño, X. (2019). *Diseño de un Sistema Fotovoltaico Conectado a la Red en el Bloque B de la Universidad Técnica de Cotopaxi.* Latacunga.
- Resch, R. (s.f.). *La promesa de la energía solar: Estrategia energética para reducir las emisiones de carbono en el siglo XXI*. Obtenido de https://www.un.org/es/chronicle/article/la-promesa-de-la-energia-solar-

estrategia-energetica-para-reducir-las-emisiones-de-carbono-en-

el#:~:text=Los%20sistemas%20de%20energ%C3%ADa%20fotovoltaica,bajo% 20de%20emisiones%20de%20carbono.&text=Como%20consecuenc

- Rivas Celi, E. R. (2015). *Análisis de factibilidad de un sistema de generación fotovoltaica para el sector residencial de la ciudad de Loja.* Loja.
- Rodríguez Fernández, J., Cerdá Filiu, L. M., & Sánchez-Horneros, R. B. (2014). *Automatismos Industriales.* España: Ediciones Paraninfo, SA.
- Romero Crespo, J. F., & Flores Peralta, J. I. (2019). *Estudio e implementación de un sistema de micro generación solar fotovoltaico para autoconsumo (caso de estudio considerando la regulación Nro. ARCONEL- 003/18).* Cuenca. Recuperado el 19 de Febrero de 2021, de http://dspace.ucuenca.edu.ec/bitstream/123456789/33564/1/Trabajo%20de%20T itulaci%c3%b3n.pdf
- SDE México. (18 de Octubre de 2018). *¿Qué Es Un Sistema Fotovoltaico?* Recuperado el 17 de Enero de 2019, de http://www.sde.mx/que-es-un-sistema-fotovoltaico/
- Servicio Nacional de Aduana del Ecuador. (s.f.). *Servicio para importar*. Recuperado el 16 de Noviembre de 2019, de https://www.aduana.gob.ec/para-importar/
- SketchUp. (s.f.). *SketchUp Pro*. Recuperado el 29 de Febrero de 2021, de https://www.sketchup.com/es/products/sketchup-pro
- Soteris, K. (2014). Photovoltaic Systems. En *Solar Energy Engineering: Processes and Systems* (pág. 840). doi:https://doi.org/10.1016/C2011-0-07038-2
- University of Calgary. (2019). *Energy Education*. Recuperado el 17 de Enero de 2019, de https://energyeducation.ca/encyclopedia/Photovoltaic\_system
- Yirepa Economía y Finanzas. (21 de Diciembre de 2019). *La inflación en el cálculo del VAN*. Recuperado el 21 de Febrero de 2021, de https://yirepa.es/efecto%25252520inflaci%252525C3%252525B3n.html

## 11. ANEXOS

## Anexo 1. Datos técnicos del panel fotovoltaico EGE-335/365-72

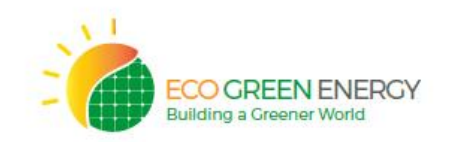

**SOLAR MODULE** EGE-335/365M-72 PERC **MONOCRYSTALLINE MODULE** 335-365 W / 72 Cells / 5 Bus bars cells

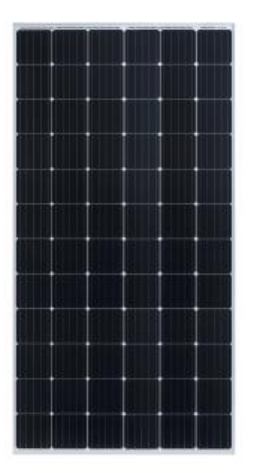

#### **CERTIFICATES**

IEC 61215 / IEC 61730 / CE ISO 9001:2015

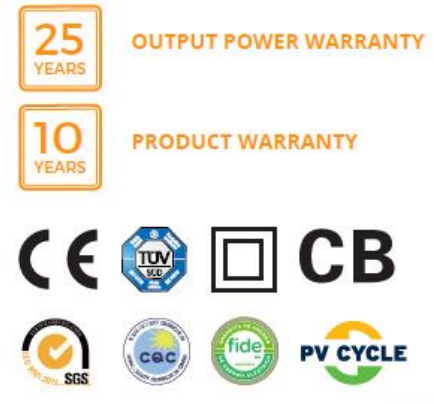

Eco Green Energy's modules are only made of grade A solar cells with a very high efficiency and ensured more than 25 years lifespan.

#### **KEY FEATURES**

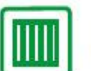

5 bus bars cells, with efficiency up to 19 %

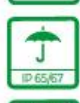

 $1111$ 

2400 Pa

IP65 or IP67 junction box for long term weather endurance

High quality aluminum frame, resisting load up to 5400 Pa and wind pressure up to 2400 Pa

Ш ग्राम

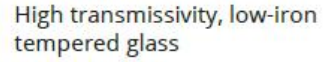

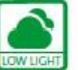

High performance in low-light environment

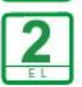

Double EL test before and after lamination

#### **LINEAR PERFORMANCE WARRANTY**

10-Year Product Warranty - 25-Year Linear Power Warranty

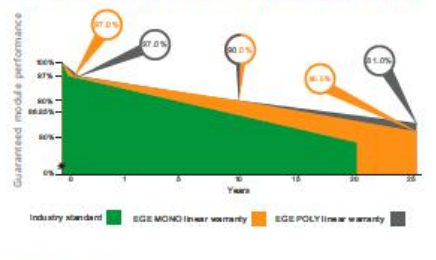

Eco Green Energy Group Ltd. 2018. All rights reserved.

#### **ELECTRICAL DATA AT STC\***

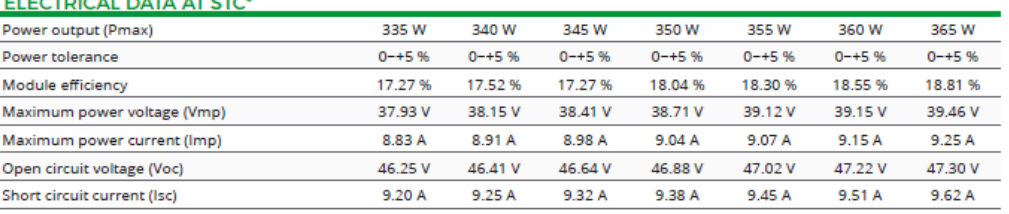

\*Standard Test Conditions: Irradiance: 1 000 W / m<sup>2</sup> · Cell temperature: 25°C · AM: 1.5

#### ELECTRICAL DATA AT NOCT\*

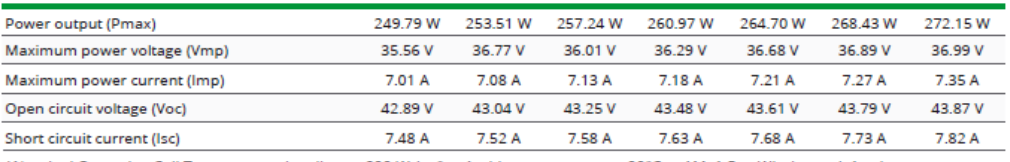

\*Nominal Operating Cell Temperature: Irradiance: 800 W / m<sup>2</sup> · Ambiant temperature: 20°C · AM: 1.5 · Wind speed: 1 m/s

#### **TEMPERATURE CHARACTERISTICS**

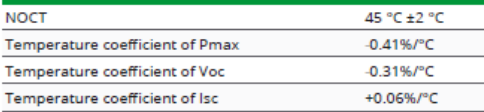

#### **MAXIMUM RATINGS**

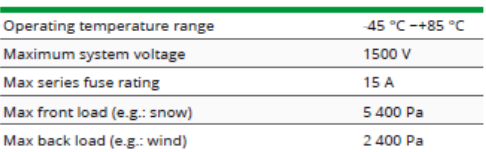

#### **MECHANICAL CHARACTERISTICS**

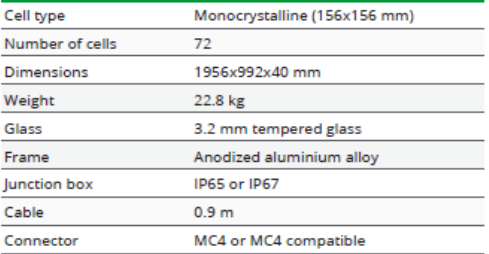

#### **PACKAGING**

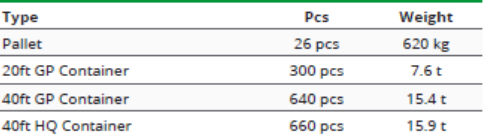

# L

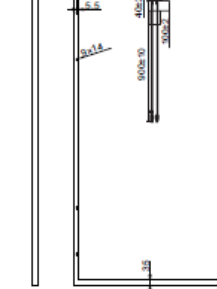

ECO GREEN ENERGY<br>Building a Greener World

Eco Green Energy Group Ltd. 2018. All rights reserved.<br>Add: 299 Xing Cheng Road, Chong Chuan District, Nantong,<br>Jiangsu, China<br>Tel: +86 513 66690088 / E-mail: info@eco-greenenergy.com

Specifications included in this datasheet are subject to<br>change without prior notice. Refer to our website for further<br>information or contact one of our sales staff.<br>www.eco-greenenergy.com

#### **I-V CURVES**

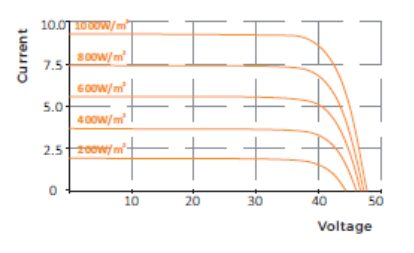

#### **ENGINEERING DRAWINGS (mm)**

unun **TYTTYYTTYITT** 

## **Anexo 2. Datos técnicos del inversor FRONIUS PRIMO 8.2-1**

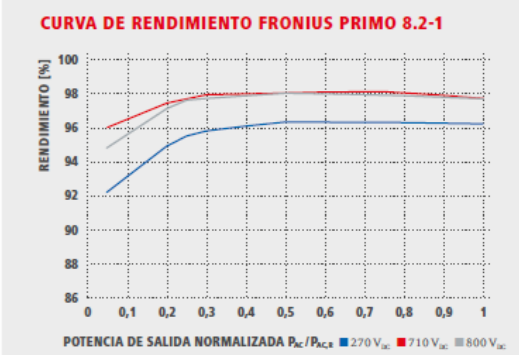

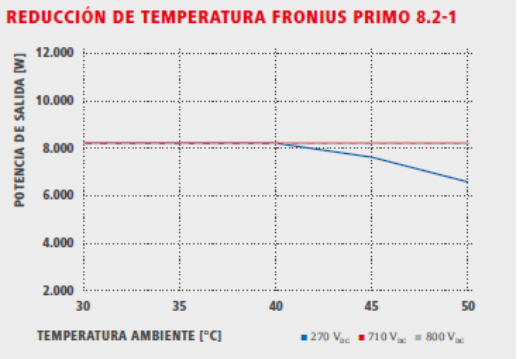

#### DATOS TÉCNICOS FRONIUS PRIMO (5.0-1, 6.0-1, 8.2-1)

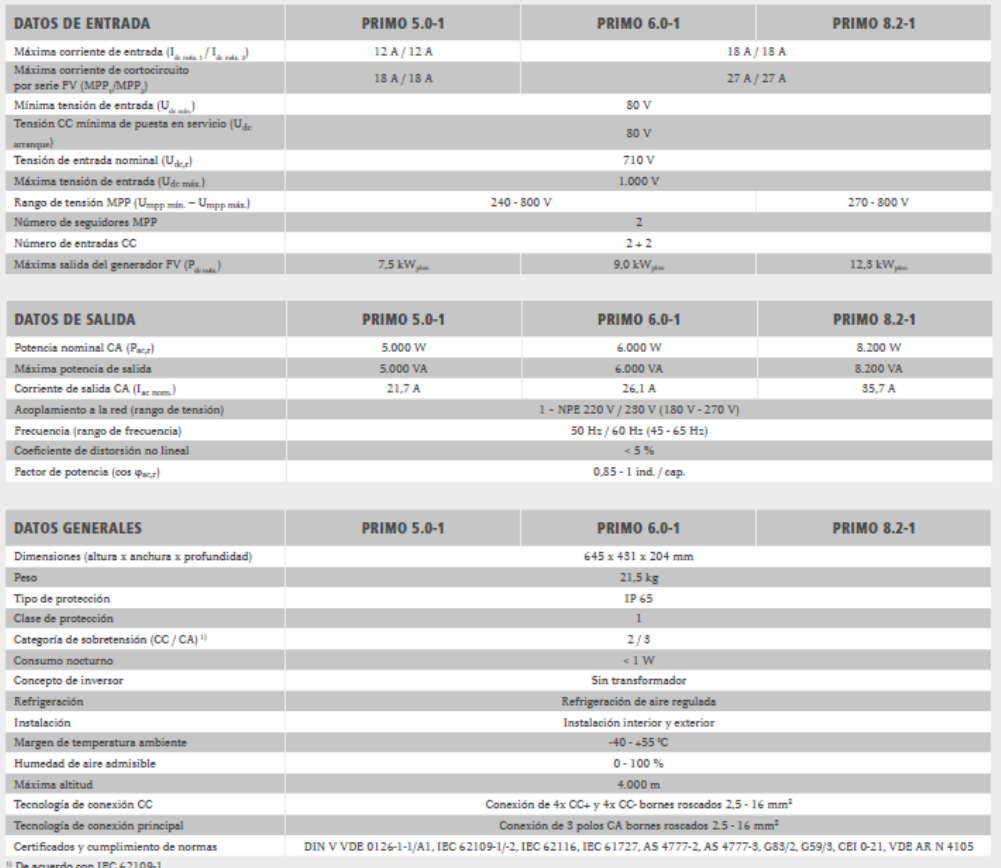

 $\label{thm:main} \textit{M\'as}~\textit{información sobre la disponibilidad de inversores en su país en www.fronius.es.}$ 

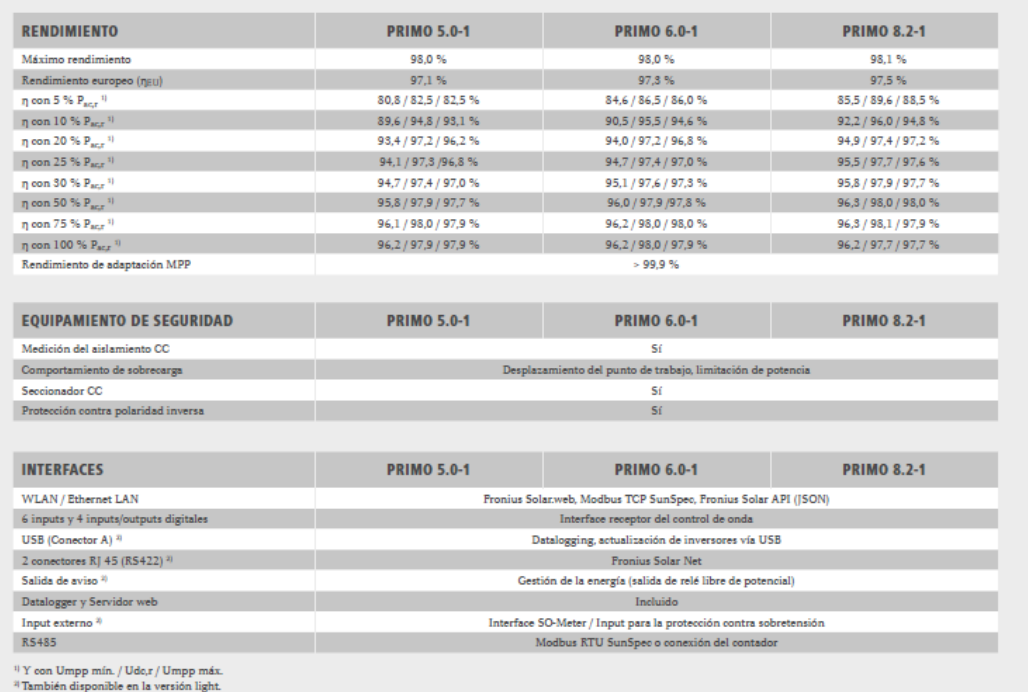

**IS vot Oct 2016** 

vados.

/ Perfect Welding / Solar Energy / Perfect Charging

#### SOMOS TRES DIVISIONES CON UNA MISMA PASIÓN: SUPERAR LÍMITES.

SOMEND INTERNATION CONTRACTION CONTRACTION CONTRACTION CONTRACT LIMITIES.<br>
The inporta si se trata de tecnología de soldadura, energía fotovoltaica o tecnología de carga de baterías, nuestra exigencia está claramente defin

Para obtener información más detallada sobre todos los productos de Fronius y nuestros distribuidores y representantes en todo el mundo visite www.fronius.com

Fronius España S.L.U. Parque Empresarial LA CARPETANIA<br>Miguel Faraday 2<br>Notes 28906 Getafe (Madrid) España<br>España<br>Teléfono +34 91 649 60 40  $Fax + 34 91 649 60 44$  ${\bf p v\text{-}sales\text{-}span} @ \text{fromius.com} \\ {\bf www.fronius.es}$ 

**Fronius International GmbH** Froniusplatz 1<br>4600 Wels Austria Teléfono +43 7242 241-0 Fax +43 7242 241-953940<br>pv-sales@fronius.com www.fronius.com

v04 Nov 2014 ES

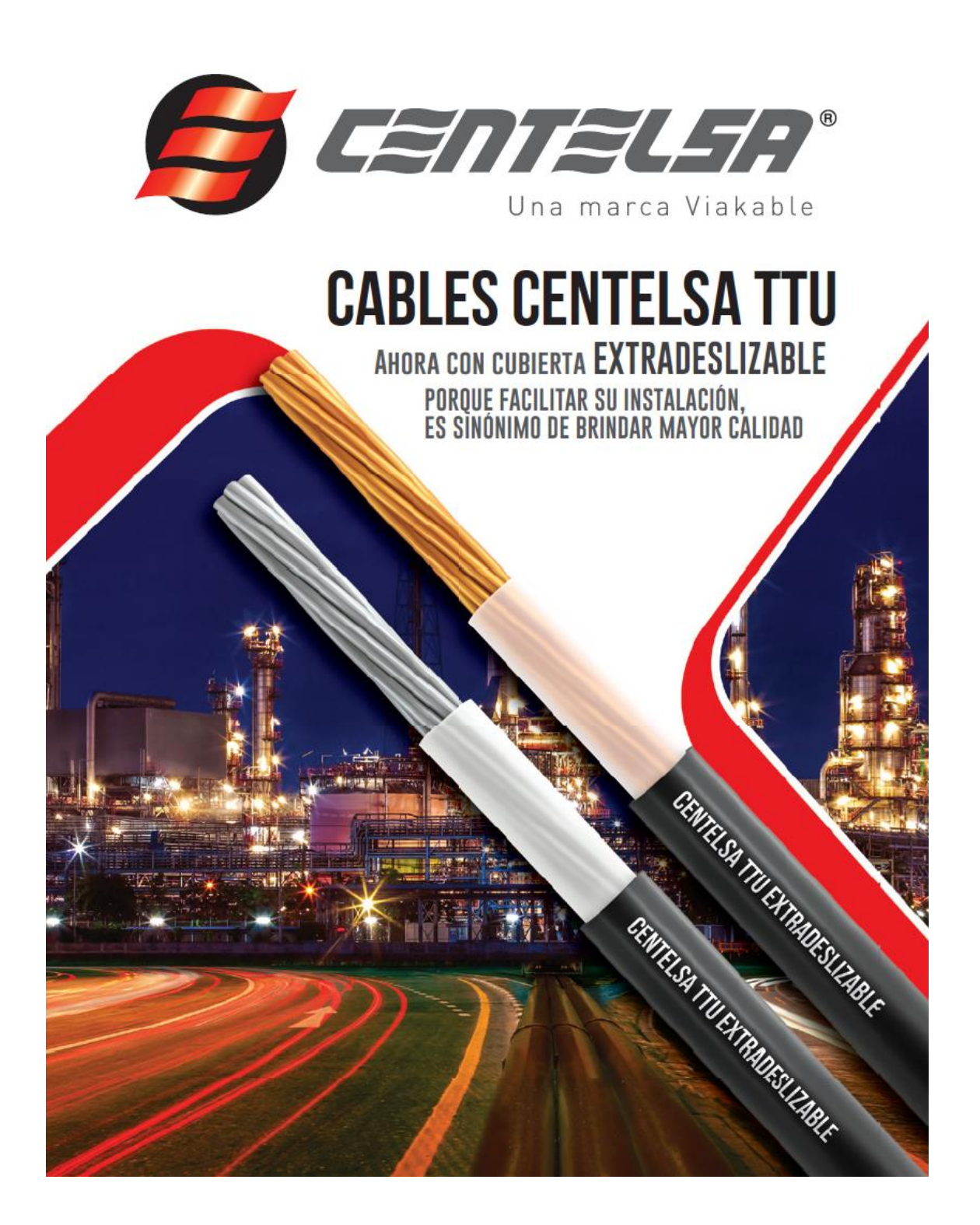

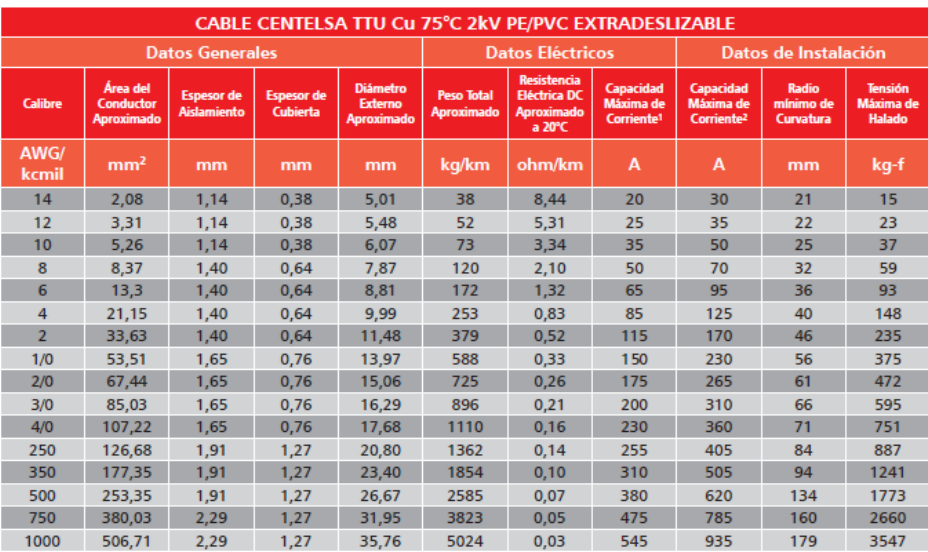

#### **Notas**

Los datos aquí establecidos estan sujetos a las tolerancias normales de fabricación y pueden ser modificados sin previo aviso.

.<br>1. Hasta tres conductores transportando corriente con una temperatura en el conductor de 75°C y una temperatura ambiente de 30°C.

2. Un solo conductor transportando corriente al aire, con una temperatura en el conductor de 75°C y una temperatura ambiente de 30°C.

LOS CABLES CENTELSA TTU EXTRADESLIZABLES ESTÁN CERTIFICADOS BAJO:

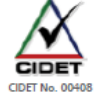

## **RECOMENDACIONES DE INSTALACIÓN**

Generalmente, los instaladores acostumbran trabajar con conductores de cobre en instalaciones subterráneas<br>o enterradas directamente, pero con el tiempo se ha venido masificando el uso de cables con conductores de aluminio, no solo en las tradicionales líneas aéreas, si no como cable para instalación subterránea en ductos o enterramiento directo.

Sin embargo, es importante tener en cuenta los siguientes aspectos que se pueden aplicar en los conductores de cobre, pero son requisitos indispensables para evitar que se afecte la vida útil de los cables de aluminio:

1. Las puntas de los cables siempre deben estar selladas adecuadamente para evitar la penetración de humedad<br>al conductor. Este sellamiento debe mantenerse tanto en el carrete (si existen cortes se debe volver a sellar las

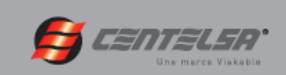

## **Anexo 4. Características del cable THHN/THNW2**

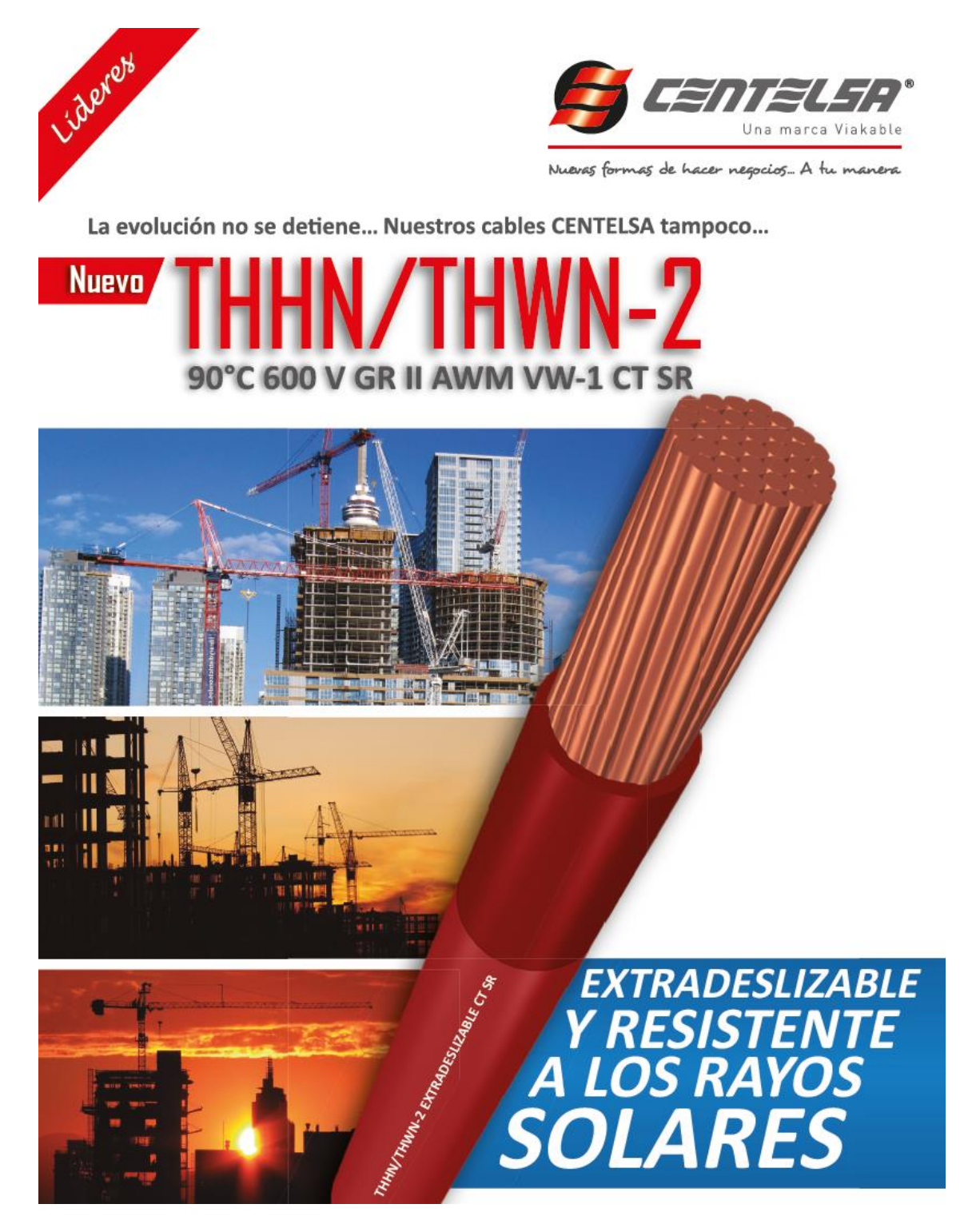

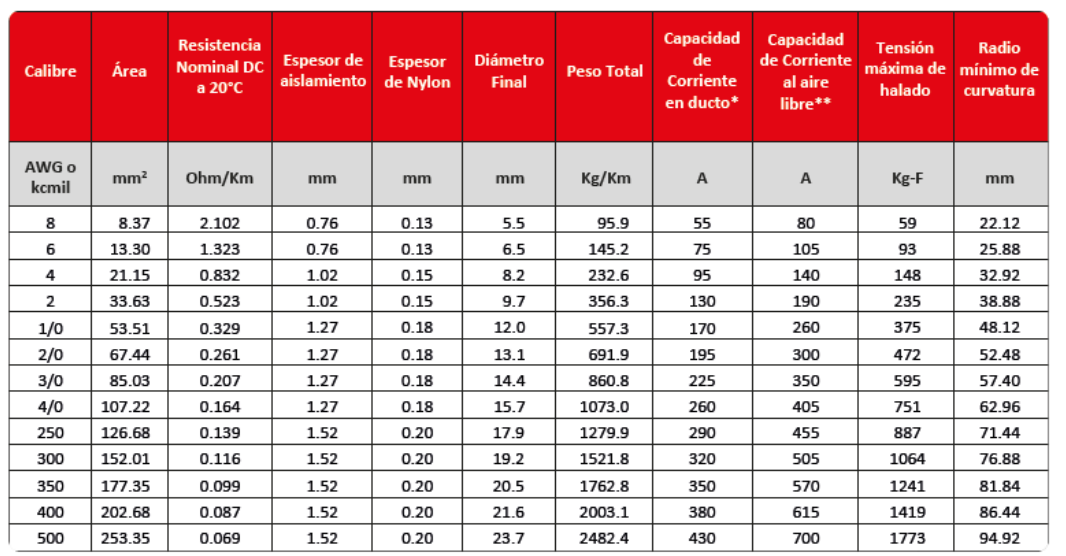

## Tabla de características técnicas garantizadas

#### Nota:

\*Temperatura del conductor 90°C, Temperatura ambiente 30°C. Hasta 3 conductores transportando corriente.<br>\*\*Temperatura del conductor 90°C, Temperatura ambiente 30°C. Un solo conductor al aire libre.<br>Los datos aquí registra previo aviso.

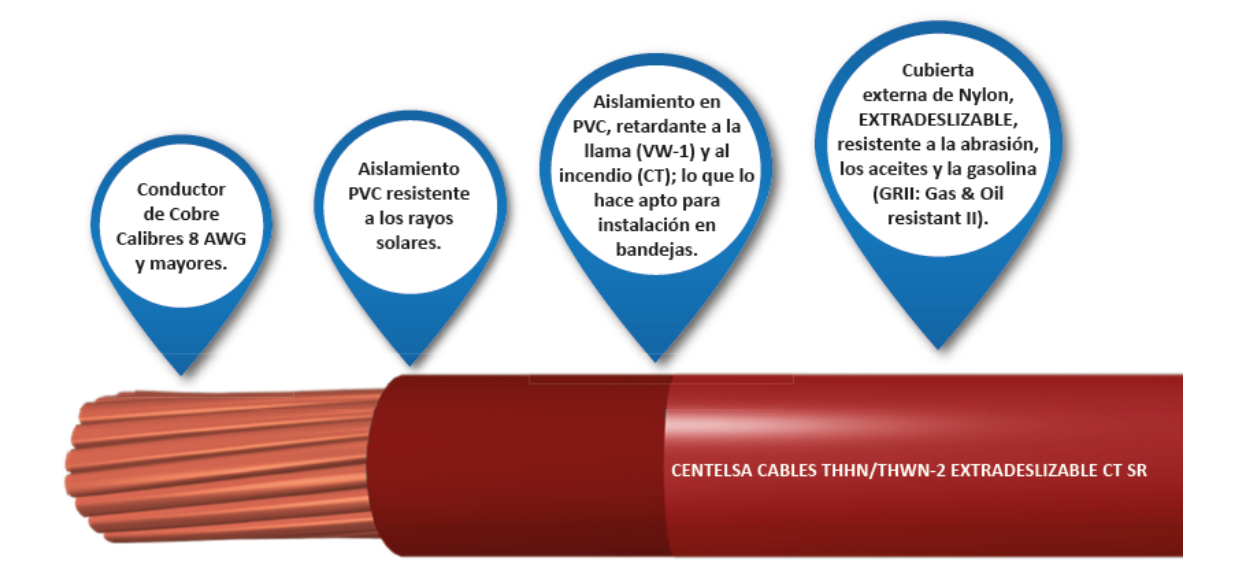

## **Anexo 5. Datos técnicos de los equipos restantes.**

## **Fusible Bussmannn C10G**

[http://www.farnell.com/datasheets/353858.pdf?\\_ga=2.160439613.1294433617.16017](http://www.farnell.com/datasheets/353858.pdf?_ga=2.160439613.1294433617.1601757664-738915405.1599918508) [57664-738915405.1599918508](http://www.farnell.com/datasheets/353858.pdf?_ga=2.160439613.1294433617.1601757664-738915405.1599918508)

**Portafusible Ferraz-Shawmut CMC101**

[http://www.farnell.com/datasheets/2189743.pdf?\\_ga=2.150945078.1294433617.1601](http://www.farnell.com/datasheets/2189743.pdf?_ga=2.150945078.1294433617.1601757664-738915405.1599918508) [757664-738915405.1599918508](http://www.farnell.com/datasheets/2189743.pdf?_ga=2.150945078.1294433617.1601757664-738915405.1599918508)

**Interruptor Termomagnético A1N 125 TMF 20-400 2p F F**

<https://new.abb.com/products/es/1SDA066497R1/a1n-125-tmf-20-400-2p-f-f>

**Dispositivo de protección contra sobretensiones OVR PV T2 40-1000 P QS**

[https://new.abb.com/products/2CTB804153R2400/ovr-pv-t2-40-1000-p-qs-surge](https://new.abb.com/products/2CTB804153R2400/ovr-pv-t2-40-1000-p-qs-surge-protective-device)[protective-device](https://new.abb.com/products/2CTB804153R2400/ovr-pv-t2-40-1000-p-qs-surge-protective-device)

## **Interruptor Termomagnético S201-B50NA**

[https://new.abb.com/products/2CDS251103R0505/miniature-circuit-breaker-s200-](https://new.abb.com/products/2CDS251103R0505/miniature-circuit-breaker-s200-1np-b-50-ampere) [1np-b-50-ampere](https://new.abb.com/products/2CDS251103R0505/miniature-circuit-breaker-s200-1np-b-50-ampere)

## **Interruptor Termomagnético S803B-B100**

[https://new.abb.com/products/2CCS813001R0825/s803b-b100-high-performance](https://new.abb.com/products/2CCS813001R0825/s803b-b100-high-performance-mcb)[mcb](https://new.abb.com/products/2CCS813001R0825/s803b-b100-high-performance-mcb)

**Interruptor Diferencial F204 A S-100 / 0,3**

[https://new.abb.com/products/2CSF204201R3900/f204-a-s-100-0-3-residual-current](https://new.abb.com/products/2CSF204201R3900/f204-a-s-100-0-3-residual-current-circuit-breaker)[circuit-breaker](https://new.abb.com/products/2CSF204201R3900/f204-a-s-100-0-3-residual-current-circuit-breaker)

## **Estructura Soporte**

<https://autosolar.es/pdf/Ficha-Estructura-Cubierta-Plana-CVE-10V.pdf>

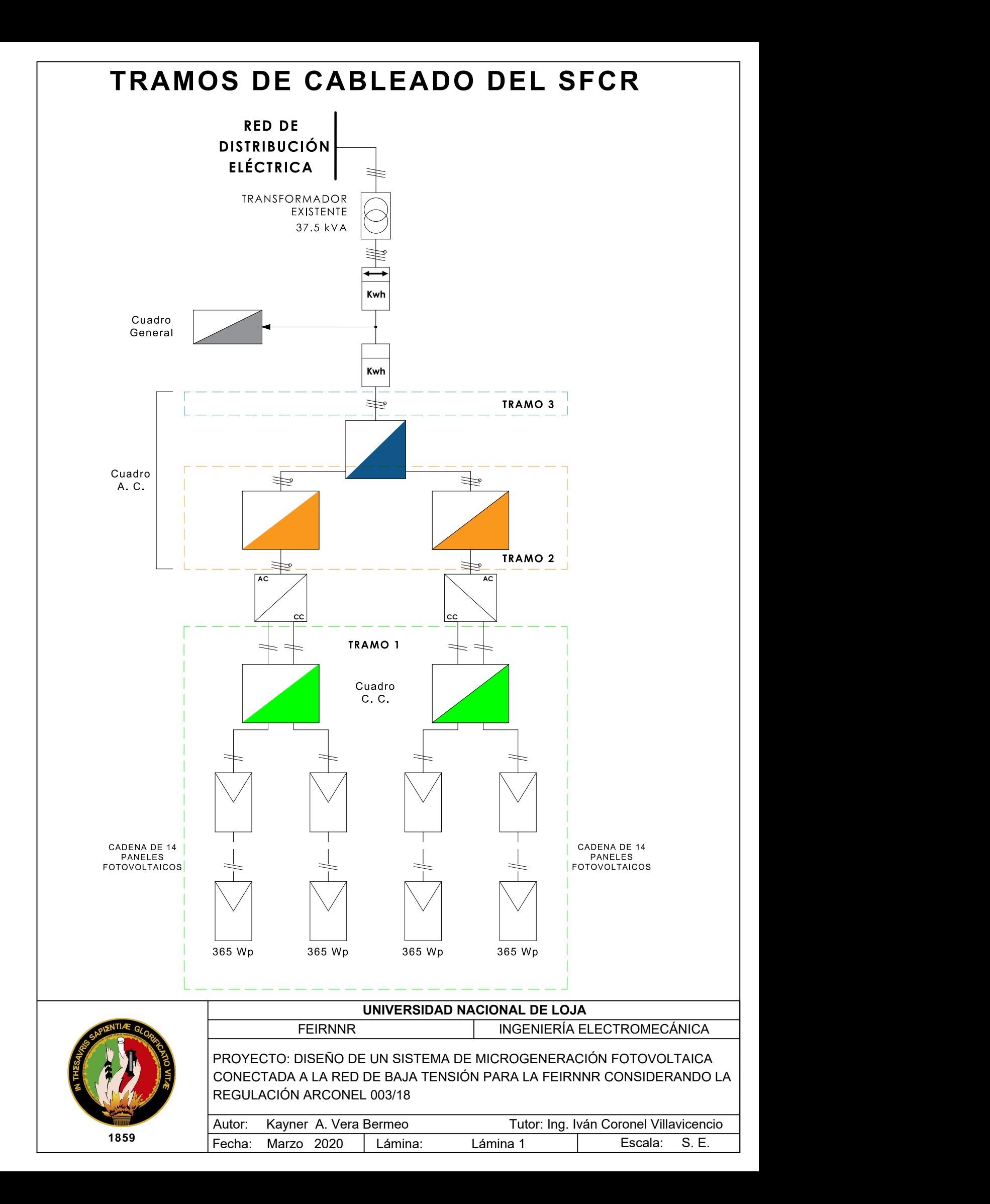

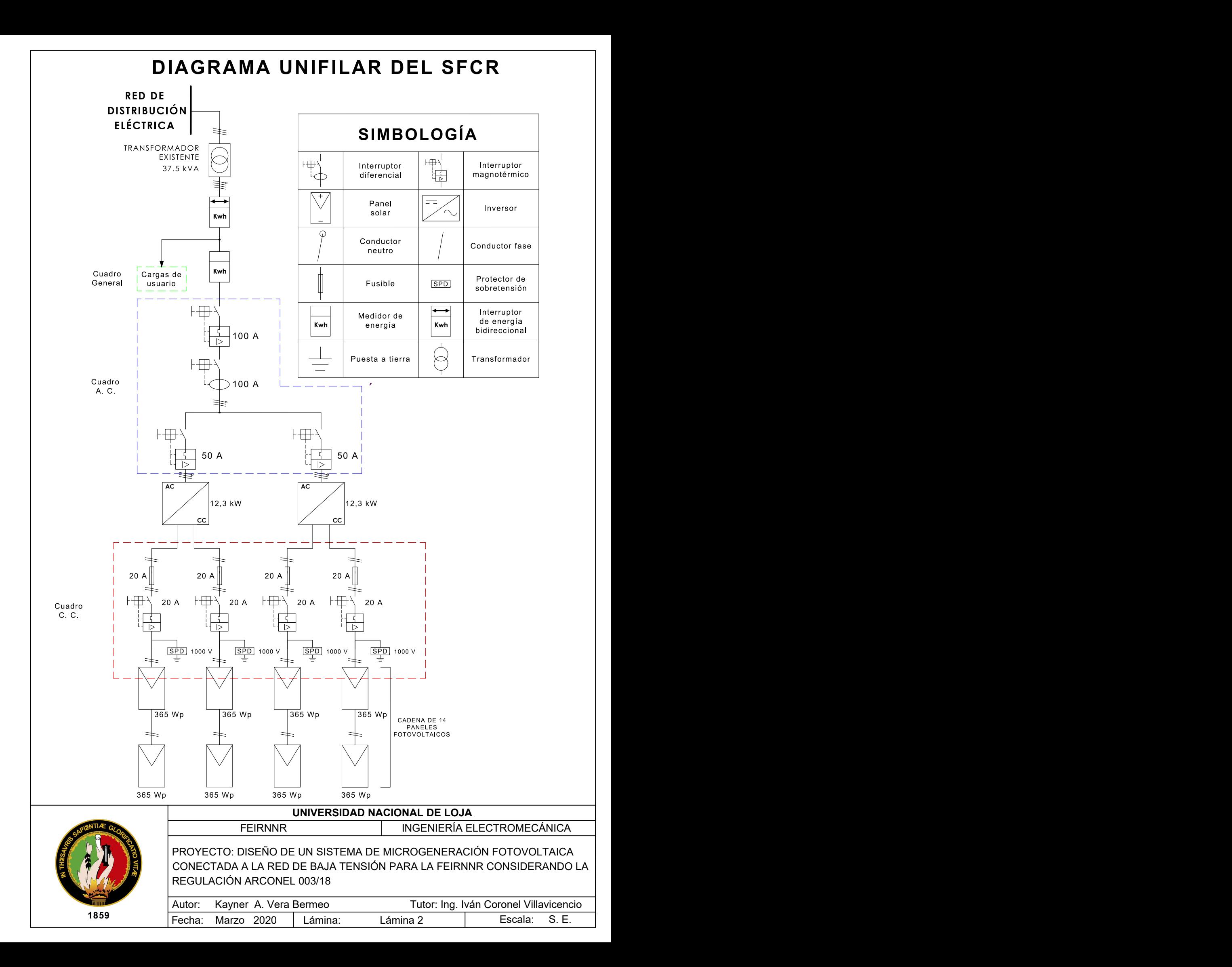

## **ESQUEMA ELÉCTRICO DEL SFCR**

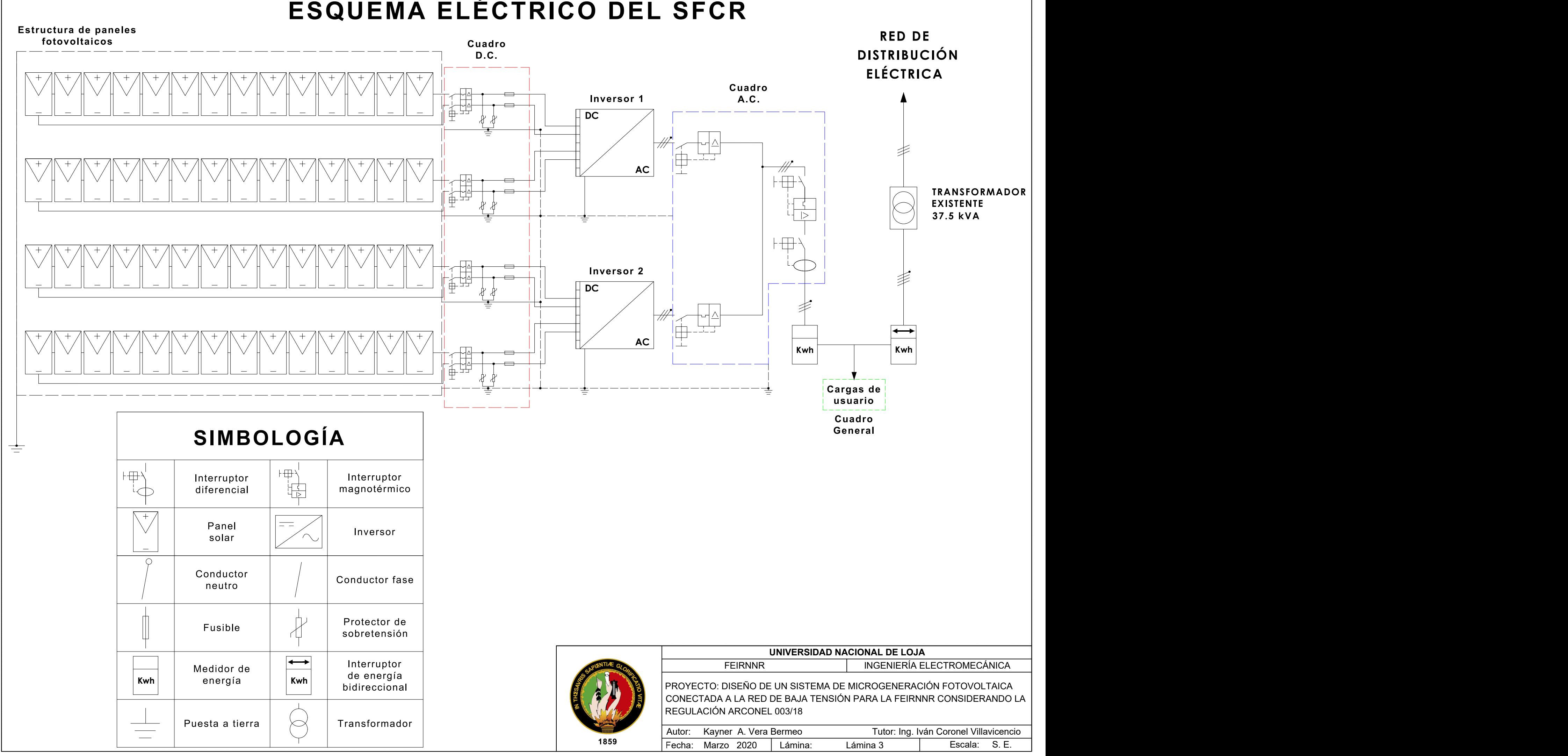